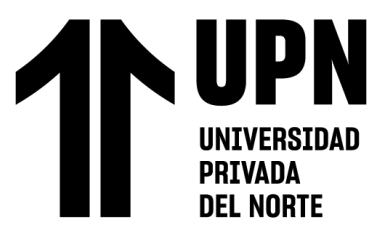

## FACULTAD DE INGENIERÍA

Carrera de **INGENIERÍA DE SISTEMAS**

# "IMPACTO DE LA IMPLEMENTACIÓN DE UN SISTEMA DE INFORMACIÓN EN LA GESTIÓN DE BIENES EN UNA INSTITUCIÓN PÚBLICA DEL NORTE PERUANO, CAJAMARCA, 2023"

Tesis para optar al título profesional de:

## **INGENIERO DE SISTEMAS**

**Autores:**

Luis Gustavo Huaripata Sanchez Cecilio Cesar Niño Reto

## **Asesor:**

Dr. Ing. Daniel Alexis Pérez Aguilar https://orcid.org/0000-0003-4514-2873

Cajamarca - Perú

**2023**

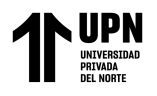

## **JURADO EVALUADOR**

<span id="page-1-0"></span>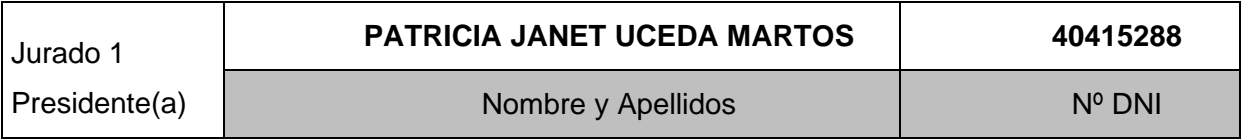

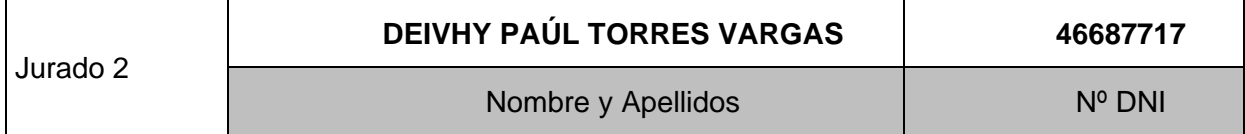

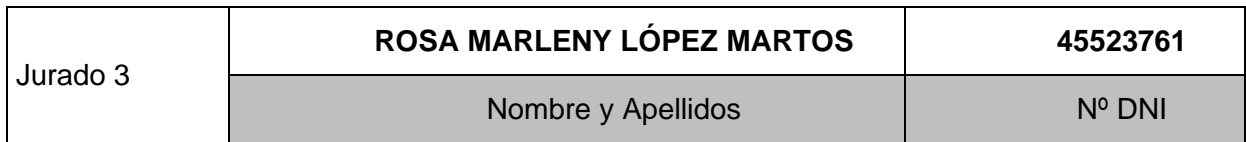

Huaripata Sanchez L. G.

<span id="page-2-0"></span>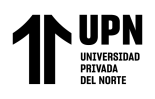

## **INFORME DE SIMILITUD**

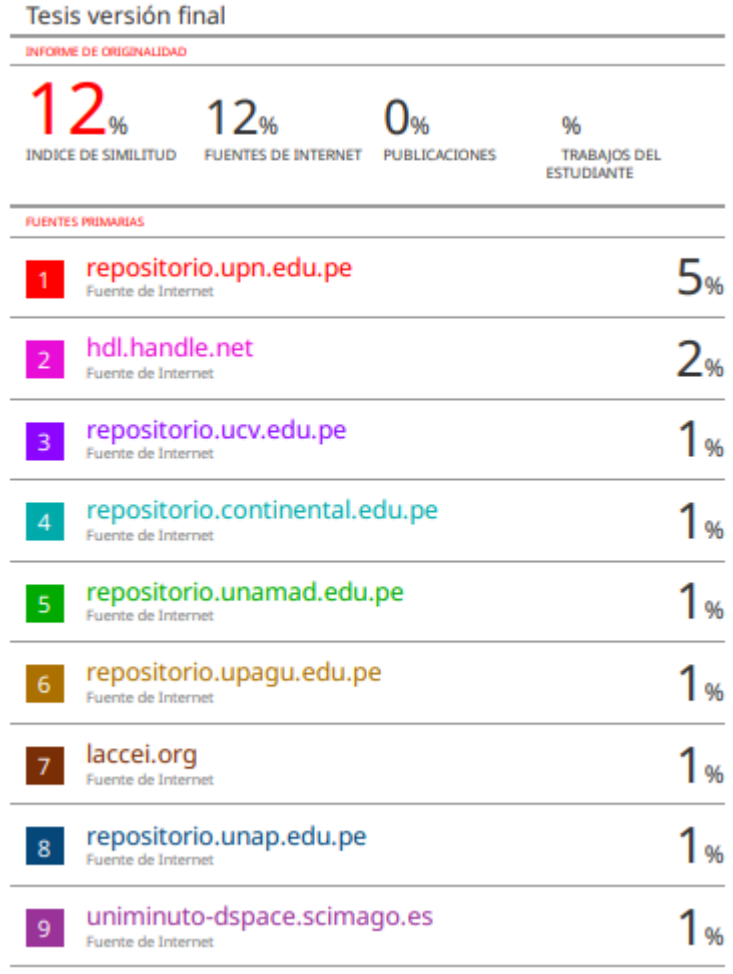

Huaripata Sanchez L. G.

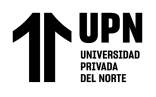

## **DEDICATORIA**

<span id="page-3-0"></span>A Dios y a mis Padres por cada experiencia de aprendizaje, guiar mi camino y cuidarme en cada paso; por brindarme la fuerza y paciencia necesaria para la realización del presente trabajo.

*Luis Gustavo*

A Dios por ser guía y ángel guardián y mis padres por ser el artífice de mi formación como profesional y persona.

*Cecilio César*

Huaripata Sanchez L. G.

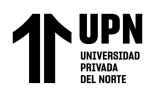

#### **AGRADECIMIENTO**

<span id="page-4-0"></span>**A Dios:** Por guiarnos e iluminarnos en nuestra trayectoria académica, pues sin el Ser Supremo sería imposible alcanzar aquellas metas propuestas, agradecemos a su infinita bondad.

**A nuestros padres:** Quienes agradecemos por el esfuerzo por enseñarnos e inculcarnos buenos valores con el propósito de convertirnos en personas de bien y con su ejemplo de fortaleza nos han preparado para afrontar a la sociedad actual, brindándonos en todo momento su apoyo incondicional.

**A usted:** Por tomarse el tiempo y espacio para leer este trabajo producto de nuestro esfuerzo, gracias.

*Luis Gustavo*

**A Dios:** Por ser mi guía y la luz que alumbra mi sendero.

**A nuestros padres:** Quienes son mis artífices de mi formación como persona y profesional lleno de valores.

**A usted:** Por ser el conductor y guía de nuestros objetivos como profesional.

*Cecilio César*

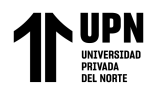

## **TABLA DE CONTENIDO**

<span id="page-5-0"></span>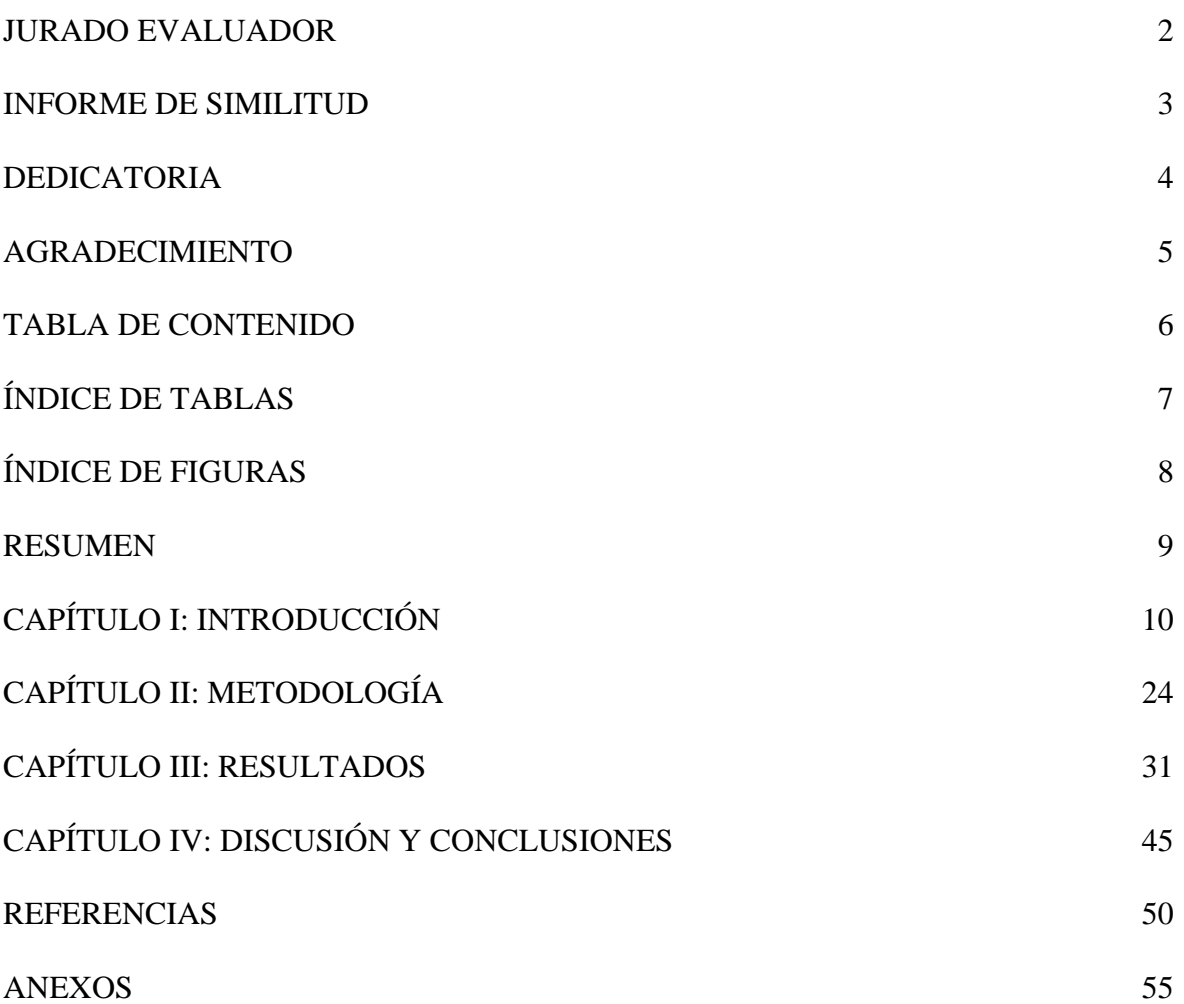

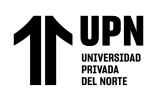

## **ÍNDICE DE TABLAS**

<span id="page-6-0"></span>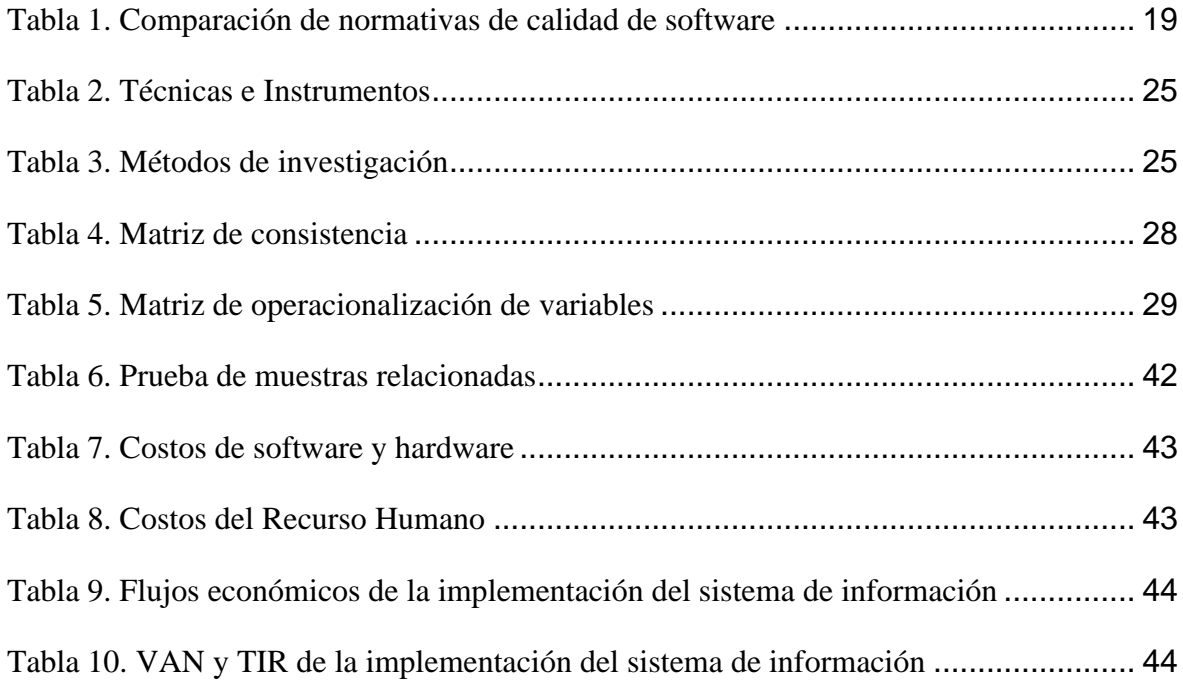

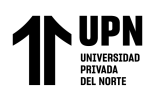

## **ÍNDICE DE FIGURAS**

<span id="page-7-0"></span>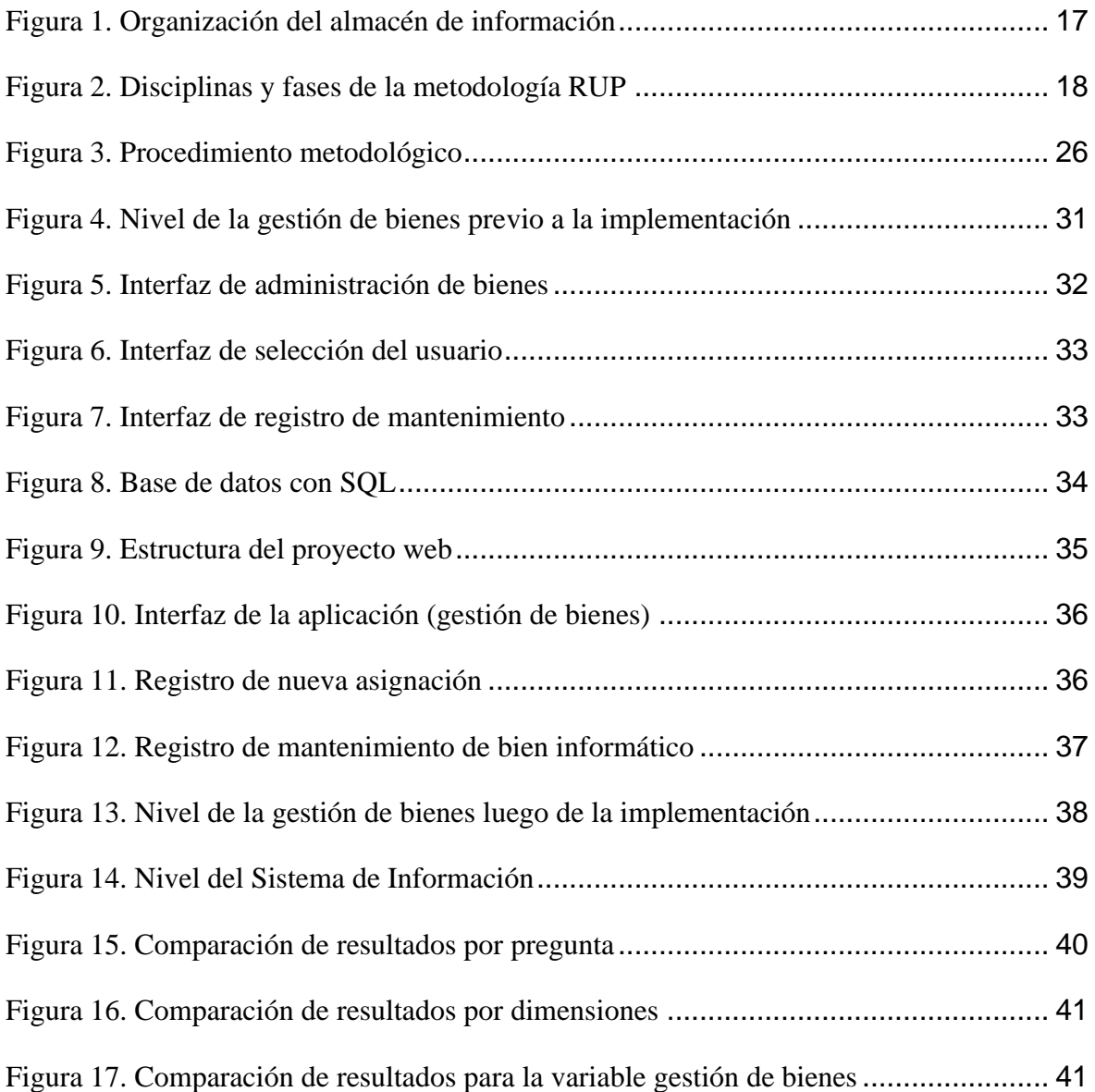

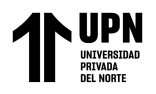

#### **RESUMEN**

<span id="page-8-0"></span>El auge de la tecnología como sistemas de información ha propiciado que distintas instituciones puedan mejorar ciertos procesos especialmente a aquellos vinculados a la gestión de bienes pues ello genera la reducción de pérdidas a la entidad y; por ende, el resguardo del patrimonio estatal. Por lo tanto, la investigación persiguió como objetivo: Medir el impacto de la implementación de un sistema de información en la gestión de bienes en una institución pública del norte peruano, Cajamarca, 2023. La metodología de investigación comprendió un enfoque cuantitativo, tipo aplicado y diseño experimental; contemplando una población de 15 colaboradores de la entidad mencionada, a quiénes se les aplicó dos instrumentos: Cuestionario para medir la implementación del sistema de información y Cuestionario para medir la gestión de bienes. Con respecto a los resultados: Se evidenció que la implementación del sistema de información desarrollado bajo el prototipo Pencil 3.1.1, la base de datos SQL Server y la metodología Scrum; logró mejorar significativamente la gestión de bienes según la comparativa entre el pre test y el post test; además, de respaldarse por su viabilidad económica. Se concluyó que, la implementación del sistema de información si mejoró la gestión de bienes de una entidad pública cajamarquina.

**PALABRAS CLAVES:** Sistema de información, gestión de bienes, institución pública

Huaripata Sanchez L. G.

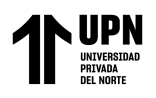

#### **CAPÍTULO I: INTRODUCCIÓN**

#### <span id="page-9-0"></span>**1.1. Realidad problemática**

Las empresas proveedoras de bienes se vieron en la necesidad de brindar mejor calidad de atención al cliente, menores plazos y costos más cortos, debido al aumento de competitividad. Sin embargo, muchas empresas continúan realizando sus procesos de forma manual, generando pérdida de tiempo y dinero (Sales y Ramos, 2022).

A **nivel internacional**, las empresas debido a su alta competencia y manejo de información tuvieron la necesidad de planear y gestionar de forma correcta sus recursos a través del diseño de mejora en cada uno de sus procesos con la finalidad de aumentar su eficiencia, efectividad y rentabilidad. Por lo que, han implementado sistemas de información que permitan una automatización de la administración de la información para mejorar la productividad, eficiencia y rendimiento de la organización. (Gutiérrez, 2010). En Colombia, se identificó que las empresas de servicio presentaron problemas de planificación, logística y falta de recursos. Por lo cual, a través de un sistema de información se automatizó los procesos con el objetivo de satisfacer las necesidades de los clientes de manera eficiente y oportuna. Por lo tanto, gestionar inventarios a través de sistemas de información permite datos precisos para la toma de decisiones (Gómez, 2018).

En el **contexto nacional**, las empresas son el motor de la economía peruana dado que representan el 90% de las existentes; sin embargo, sólo cinco de cada diez empresas utilizan la tecnología para la gestión de sus procesos lo que significa que falta consolidar su ingreso a la transformación; quiere decir que, el control de sus procesos como inventarios suele fallar al utilizar herramientas básicas como hojas de cálculo en Excel o más aún si sus registros se dan de forma manual, que no mantiene un historial de ventas y compras, tal consecuencia de ello es que no permite un trabajo integrado; sobre todo en empresas que gestionan almacenes, distribución, importaciones, producción, puntos de venta, planillas, gestión humana, entre otras (Business Empresarial, 2019).

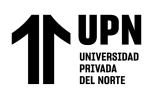

Según Ahumada et al. (2020) el manejo de la información al ser registrados de forma manual resulta poco efectivo y genera pérdida de tiempo dentro de los procesos de una empresa; además la cantidad de documentos que se genere implica un alto riesgo de pérdida de información. Por lo tanto, con mayor frecuencia se identifican necesidades de mejoras en los sistemas operacionales de las empresas para el logro de la satisfacción de exigencias de los clientes respecto a un producto o servicio brindado; debido a la competitividad, preferencias, escasez de materia prima, etc.

A **nivel local**, en la ciudad de Cajamarca se cuenta con diversas instituciones públicas en las cuales se maneja información estadística, el servicio por parte de los trabajadores de dichas instituciones públicas es deficiente, no existe orientación a sus usuarios ni atención rápida ante una solicitud. Por lo tanto, se identificó una inadecuada gestión en la que no existe un direccionamiento estratégico ni un control del abastecimiento de materia prima. Además, se evidencia un mayor gasto en bienes y fuerza laboral debido a que existe una ineficacia de gestión en sus procesos; por lo tanto, no evidencian una programación de bienes de forma adecuada, existe un desorden de información e incluso en los espacios de almacenamiento. También se identificó que, a pesar de contar con materia prima en almacén, las personas responsables desconocen de su existencia y de ubicación, por lo que se les es más fácil solicitar de nuevo el material.

A **nivel institucional**, se verifica una serie problemática relacionada a la gestión de bienes, ello se visualiza permanentemente pues aún se lo ejecuta de manera tradicional mediante una hoja de cálculo en Microsoft Excel siendo la base de datos altamente compleja y amplia pues ya la data almacenada excede los miles de registros mensuales. Por otro lado, la poca capacitación y experiencia del personal ha agravado mucho más la situación de esta organización pública, los colaboradores no cuentan con las competencias tecnológicas ni logísticas para administrar una base de datos de esta índole. Además, se ha verificado en muchas oportunidades el colapso del "sistema" ante tanta sobrecarga informativa, lo cual ha originado cuellos de botella que han retrasado el tiempo de desarrollo de otras actividades dependientes, recordando que esta entidad pública gestiona bienes del estado, razón que ampara aún más la mejora de su sistema.

Huaripata Sanchez L. G.

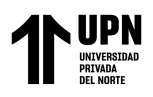

Se pronostica que, si siguen continuos los problemas previamente mencionados se generarán consecuencias funestas para dicha institución pública, la cual llegará a un colapso inminente que no sólo afecte a la entidad como tal sino también a otros organismos dependientes de la misma, así como a los ciudadanos que realizan trámites y consultas. Por otro lado, la gestión de bienes es un procedimiento altamente importante; por lo que, ante la persistencia de esta problemática, esta entidad puede quedar desabastecida de recursos materiales y mobiliarios necesarios para la ejecución normal de sus actividades generando una serie de conflictos en distintas áreas de la entidad; ello a su vez, propiciaría el descontento y desmotivación del cliente interno (colaboradores) por la ineficacia en la gestión de bienes por parte de los colaboradores de este departamento.

Con respecto a los **antecedentes** o estudios previos tomados en consideración para la elaboración de esta tesis, se cuenta con los siguientes:

Martínez et al. (2022) en su estudio tuvieron como objetivo: Desarrollar un software de escritorio a través de la metodología RUP. Por lo mismo, se consideró de tipo aplicado y de nivel experimental y corte transversal; se utilizó como herramientas al IDE NetBeans y MySQL. Después del desarrollo del software se infirió que, a través de las consultas, reportes y automatización de los datos, se permitió disminuir el tiempo de consulta de datos en un 20%, así como mejorar visualización para la toma de decisiones en un 19%. Se concluyó que, el sistema de información desarrollado mejoró la realidad problemática asociada a la gestión de bienes de dicha entidad pública. La presente fue utilizada para las definiciones de constructos incluidos en el apartado de marco teórico.

Olmedo y Vargas (2022) en su estudio tuvo como propósito desarrollar una aplicación web con acceso móvil para controlar el inventario de bienes de un colegio. Para ello siguió una investigación de tipo aplicada, enfoque cuantitativo y nivel experimental. Empleó el modelo de proceso incremental para el desarrollo de dicha aplicación la cual incluyó una serie de procesos (análisis, diseño, codificación, prueba y mantenimiento) Después del desarrollo de aplicativo web y móvil se evidenció la mejora de los tiempos de registro en un 70%, mejora del reporte y toma de decisiones infiriendo que la herramienta fue útil para mejorar la productividad de la empresa en un 75%. La utilidad del estudio fue la guía del diseño de las interfaces para el desarrollo de software.

Huaripata Sanchez L. G.

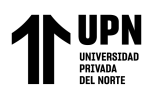

Tello (2022) en su investigación planteó automatizar la gestión de reservas e incidentes a través de la utilidad de la metodología Scrum-XP. La investigación fue de tipo aplicada con enfoque cuantitativo, se utilizó para el desarrollo de la propuesta a las metodologías ágiles como Scrum y XP. Después del diseño de la propuesta se determinó la mejora de la administración de bienes, permitiéndole a los usuarios una mejor organización de la información. Por lo tanto, se concluyó que el sistema optimizó el tiempo en un 17% y el esfuerzo de los procesos realizados dentro de la empresa.

Ahumada et al. (2020) en su artículo propuso desarrollar un sistema de información para la gestión de inventarios y actividades en un hato ganadero. La investigación se alineó a una tipología aplicada, de enfoque cuantitativo, cuya población estimó a 40 ganaderos. Se desarrolló un software capaz de administrar el inventario que siguió los lineamiento de SCRUM, después de realizar el estudio y prototipo en base a la metodología antes mencionada, los autores concluyeron que luego de unir ambas metodologías se facilitó el proceso de análisis del problema y los requerimientos funcionales. Por lo tanto, se infirió que el sistema contribuye en los procesos de la empresa en un nivel alto; también, se optimizó la utilidad de los recursos como el tiempo y dinero. La presente sirvió para identificar los requerimientos funcionales, considerados para el desarrollo del sistema

Calvache (2019) en su investigación tuvo por finalidad proponer un sistema informático orientado a la web y la gestión de bienes patrimoniales del sindicato de choferes de la ciudad de Babahoyo. En el estudio se aplicó como instrumentos a las encuestas y entrevistas dado que fue de tipo aplicada y de enfoque cuantitativo. El software se desarrolló en base a PHP y MariaDB, el cual logró disminuir el tiempo permitiendo mayor productividad a la empresa, el 84.4% de personal emitió una respuesta positiva ante esta propuesta; por lo tanto, se concluyó que, la automatización de los datos a partir de sistemas trae consigo ventajas que permiten su evolución en el mercado laboral. Finalmente, se utilizó la investigación con el fin de identificar los requerimientos del estudio.

Cahuana y Cahuana (2021) en su estudio propuso desarrollar un sistema web basado en la ISO/IEC 27001 para la gestión de la información en la empresa P.A Perú S.A.C. La investigación fue de tipo aplicada, enfoque cuantitativo y diseño pre experimental con una muestra de 23 colaboradores. Al implementar el sistema se obtuvo que el 96.89% de usuarios

Huaripata Sanchez L. G.

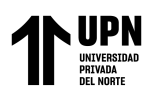

satisfechos, con los reportes confidenciales el 96.44% de satisfacción en reportes íntegros y un 96,00% en reportes entregados. A raíz de los resultados se concluyó que la funcionalidad del sistema fue validada en base a la ISO, permitiendo seguridad de los datos para la empresa; además, mejoró la interacción con los usuarios finales al mejorar sus procesos de manera sustancial. Su utilidad fue para la evaluación del prototipado de interfaces del desarrollo de software.

Tineo (2020) en su investigación tuvo por finalidad desarrollar un sistema web para mejorar la gestión de inventarios de bienes informáticos y servicios de transporte en la municipalidad Tambopata 2018. El estudio siguió una tipología aplicada, enfoque cuantitativo, diseño explicativo-aplicativo con una población muestral de 98 empleados públicos de la institución y para el desarrollo se empleó la metodología de Kendall & Kendall. Respecto a los resultados se obtuvo que influyó en atención y monitoreo en un 36.4%, en la satisfacción del usuario responsable de los bienes en un 54.17% y en la administración de inventarios en un 59.9%; por otro lado, se obtuvo un VAN de S/. 37 665 y un TIR de 4%. Por lo tanto, se concluyó que el sistema influyó de forma positiva en la administración de bienes informáticos. La utilidad de la presente fue guía para el diseño de interfaces de desarrollo de software.

Calle (2018) en su estudio pretendió desarrollar un sistema informático de registro integrado para mejorar el control de inventario de bienes patrimoniales. El tipo de investigación fue aplicada, diseño preexperimental y enfoque cuantitativo. Previo a la ejecución del sistema, los colaboradores evaluaban en un nivel malo a la gestión de bienes, así lo evidenció el 70% de los mismos; al aplicar el sistema que siguió la metodología RUP junto a la herramienta MySQL se logró minimizar en 62% el tiempo de registro de bienes, en 54% la emisión de reportes y en 53% la búsqueda de bienes. Por lo tanto, los resultados obtenidos permitieron inferir en la mejora de forma notable en el proceso de registro, búsqueda y emisión de reportes permitiéndole a la empresa mejorar su productividad. La utilidad de la investigación sirvió para la identificación de las actividades a realizarse en cada fase de la metodología.

Chiroque (2018) en su investigación, buscó implementar un sistema de inventario para el proceso de control de bienes. El estudio fue de tipo aplicada, enfoque cuantitativo y

Huaripata Sanchez L. G.

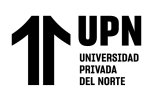

un diseño preexperimental. Después de la implementación se obtuvo que disminuyó el tiempo promedio de registro de bienes en 3 minutos correspondiendo a un 66.67%, el tiempo de búsqueda de bienes se minimizó en 8.2 ahorrando el tiempo en un 87.74%, el tiempo en generar los reportes fue de 1.3 minutos como máximo; además evidenció un TIR de 7.5%. Por lo tanto, se concluyó que la investigación mejoró la gestión respecto a la generación de información y control de bienes. La utilidad del presente fue para el análisis y construcción; considerados en el marco teórico.

Villaizan (2018) en su estudio tuvo como objetivo la implementación de un sistema de gestión de inventario para los bienes muebles en la universidad Franklin Roosevelt. El estudio se consideró de tipo aplicada, nivel explicativo, diseño preexperimental y con una muestra de 60 trabajadores; además la metodología utilizada para su desarrollo fue SCRUM bajo el modelado UML. Previo a la ejecución del software se denotó un 52% de personal que percibieron en un nivel malo a la gestión de bienes, posterior a la implementación del sistema: Se agilizó los procesos en 131.35%, análisis de requerimientos en 110.75%, proceso de inventario en 136.52% y exactitud de inventario en 151.23% permitiéndoles mejorar la productividad, así como los procedimientos operativos. Por lo tanto, se concluyó que el sistema influyó de forma positiva mejorando la productividad de la empresa. Se utilizó la investigación para el análisis sistemático de las variables de estudio a considerarse en el marco teórico.

Las **bases teóricas** que amparan a este estudio inician al hacer referencia al término sistema es referente a un grupo de cosas organizadas o conectadas. También se define como el contenedor de muchas partes que al combinarse actúan para cumplir con un propósito (Landon, 2021).

Asimismo, un sistema de información refiere al grupo de componentes interrelacionados que permite apoyar las actividades dentro de una organización; es decir, permite el procesamiento de datos como entrada y la información como salida. En otras palabras, provee información a los usuarios según sus requerimientos y su administración proporciona tomar decisiones responsables que beneficien o solucionen un problema previamente identificado en la empresa (Tineo, 2020).

Huaripata Sanchez L. G.

Niño Reto C. C.

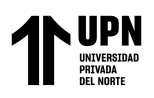

Soberanes (2020) enfatiza en que son un grupo de elementos que se encuentran relacionados para el logro de un fin en común que contribuya a la toma de decisiones, estos realizan diferentes actividades a través de un ordenador para mejorar el desempeño de un organización u empresa. Según Melgarejo (2019) el desarrollo de tendencias constructivistas de un sistema de información presenta las siguientes características: a) Representación múltiple: a través de gráficos, tablas y diagramas permite que la información se encuentre mejor organizada, b) Mediación tecnológica: los usuarios tendrán la facilidad de uso del sistema a través de instrucciones previas, así como tutoriales, etc., c) Comunicación mediana por computador: intercambio de información a través de herramientas como foros, chats o correos electrónicos.

Su utilidad debe estar alineada con las habilidades de cada colaborador de acuerdo a la competitividad empresarial; es decir, es importante el análisis del grado de apalancamiento de los procesos productivos y su efecto sobre el negocio clave de la empresa. Por lo tanto, implementar un sistema de información permite disminuir tiempos en el que se desarrollan ciertos procesos así como tener mayor productividad de esta manera mejorar la imagen empresarial pero sobre todo, el manejo de los procesos a nivel interno (Melgarejo, 2019).

Por otro lado, según Maldonado-Garzón (2018) considera que las funcionalidades básicas de todo sistema de información, son las siguientes: a) Entrada: descripción de la realidad, por lo que, los datos son ingresados en forma de transacciones, en esta fase se selecciona y prepara todos los datos a ser procesados, b) Almacén: suministro de información que permite el tratamiento de proyectos y una correcta toma de decisiones para facilitar el acceso a los datos y las consultas se den en línea, c) Cálculo: transformación de los datos brutos en información útil por el mismo sistema o a nivel externo, d) Presentación: la interacción se a través de las interfaces previamente realizadas y validadas al realizarse un prototipo de sus versiones antiguas. La finalidad es que todo usuario maneje de forma fácil el sistema y a nivel textual sea entendible.

En la Figura 1 se detalla los pasos a llevarse a cabo para el almacén de información definido por Soberanes (2020):

#### Huaripata Sanchez L. G.

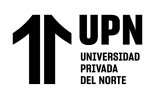

#### <span id="page-16-0"></span>**Figura 1**

*Organización del almacén de información*

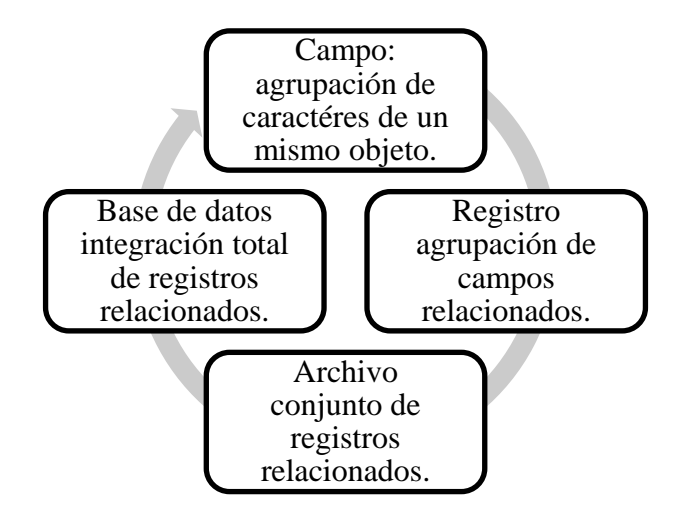

*Nota.* La figura 1 representa a la forma de organización de la información a ser almacenada. Tomado de "Sistema web para el control de los bienes informáticos y soporte técnico de la institución educativa Los Andes", por Soberanes, 2020.

Para el desarrollo de un software es necesario basarse en una metodología, como lo es RUP (Rational Unified Process), utiliza el Lenguaje de Modelado Unificado (UML) y está basada en componentes de software enlazados a través de interfaces. Cabe mencionar que según Gil (2018), se han identificado tres principios básicos, tales son: casos de uso, centrado en arquitectura e iterativo e incremental:

El ciclo de vida del desarrollo de software en RUP, se descompone en cuatro fases, tal como se observa en la Figura 2:

(a) Planificación: definición de los actores involucrados del proyecto, ámbito, objetivos del mismo e identificación de los requerimientos funcionales y no funcionales del sistema.

(b) Elaboración: El dominio del problema y la funcionalidad del software son estudiados a profundidad a través del desarrollo de diagramas de caso de uso, de análisis y diseño.

Huaripata Sanchez L. G.

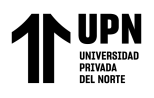

(c) Construcción: codificación del software y realización de las pruebas pertinentes para la validez de sus funcionalidades.

(d) Transición: Desarrollo del manual de usuario que permita al cliente tener en claro la funcionalidad del sistema.

#### <span id="page-17-0"></span>**Figura 2**

*Disciplinas y fases de la metodología RUP*

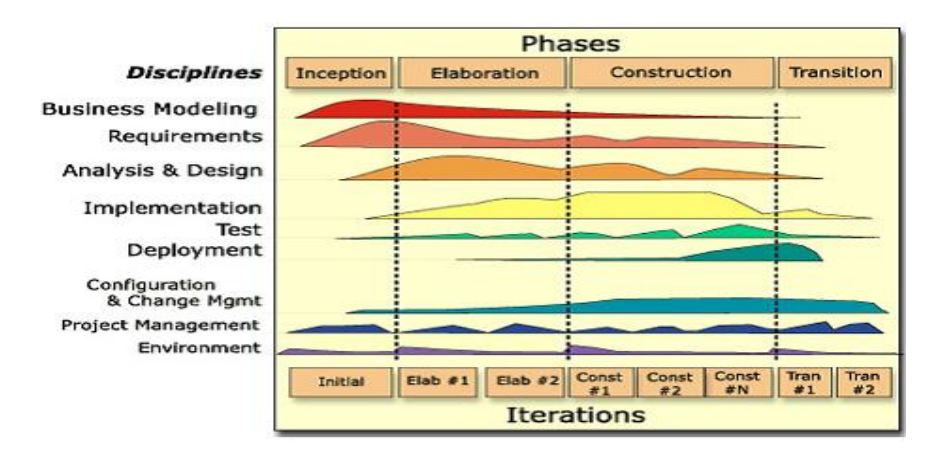

*Nota.* La figura 2 representa a las fases de la metodología de desarrollo de software RUP. Tomado de "Implementación de un sistema de información web aplicando metodología RUP para la mejora del proceso de control de almacén en la empresa Comunal Multiservicios San Juan de Huayllay" por Choque (2019).

Asimismo, para medir la calidad de software se considera realizarlo bajo una normativa con características completas que permitan tener un fundamento teórico y fortalecido respecto a la validación del sistema.

Para la identificación de la norma de calidad se realizó un cuadro comparativo respecto a otros estándares, obteniendo los siguientes resultados vistos en la Tabla 1.

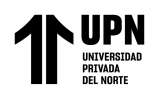

#### <span id="page-18-0"></span>**Tabla 1**

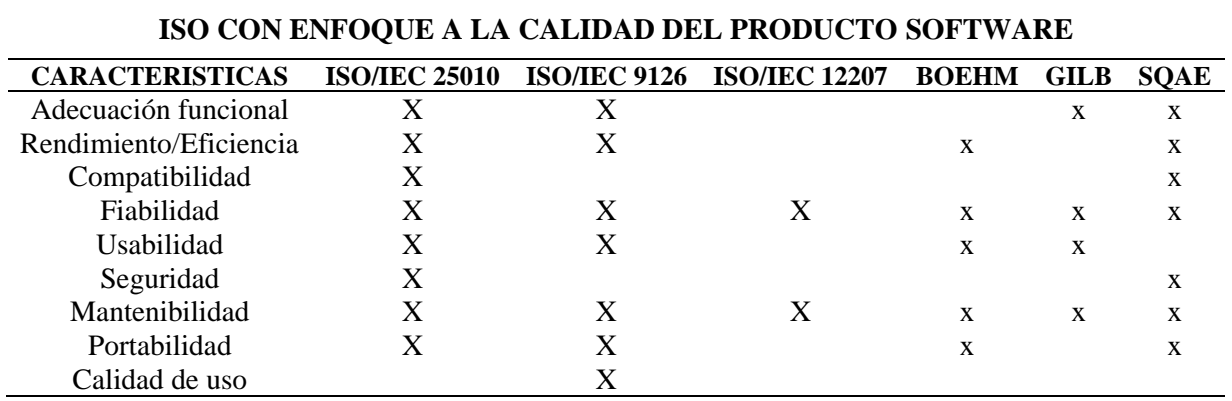

*Comparación de normativas de calidad de software*

Tal como se aprecia en la tabla anterior, la normativa con mayores características a evaluar es la ISO/IEC 25010 con enfoque en la calidad de software. Según Peters & Aggrey (2020) es un estándar internacional que permite evaluar la calidad de producto y uso de un software en base a las siguientes dimensiones:

*La dimensión funcionalidad:* Capacidad del sistema para cumplir con los objetivos trazados por el cliente, ello debe ser claramente contemplado previo al diseño del software.

*La dimensión eficiencia de desempeño:* Uso idóneo de los recursos proporcionados.

*La dimensión compatibilidad:* Capacidad de poder intercambiar información adaptado a cualquier sistema.

*La dimensión usabilidad:* Capacidad de ser entendido por el usuario en cuanto a sus funcionalidades.

*La dimensión fiabilidad:* Los resultados obtenidos deben asegurar el procesamiento efectivo de la data.

*La dimensión seguridad:* Capacidad del sistema para proteger la información, de manera que usuarios no autorizados no tengan acceso

*La dimensión mantenibilidad:* Capacidad del sistema para ser modificada efectiva y eficientemente.

*La dimensión portabilidad:* Capacidad del sistema de ser transferido óptimamente.

Huaripata Sanchez L. G.

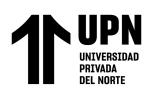

Sin embargo, Silva et al. (2012) mencionó que, para medir la usabilidad y facilidad de uso se identificó al modelo de Davis denominado como Metodología de Aceptación Tecnológica (TAM) siendo utilizado en explicar los factores que impulsan al individuo a aceptar o rechazar un determinado sistema de información, basándose en dos modelos fundamentales, tales son: a. Utilidad percibida: que se define como "el grado en el que una persona cree que con el uso de un sistema habría un progreso en su desempeño laboral". Por lo que, en la presente investigación, significa el grado en que el gerente cree, que usando el software propuesto servirá de apoyo en la gestión de bienes informáticos (Dafonte-Gómez et al., 2017) y b. La facilidad de uso percibido: referente a "el grado en el que una persona cree que con el uso de un sistema será libre de esfuerzo alguno". En la siguiente investigación señala hasta qué grado el gerente de la empresa cree, que usando el software educativo realizará menos esfuerzo para desempeñar sus tareas como gerente o líder (Dafonte-Gómez et al., 2017).

A continuación, se detallan constructos acerca de bienes:

Un bien es considerado como un elemento tangible destinado a satisfacer la necesidad de la sociedad; en otras palabras, es un objeto que brinda utilidad. Cabe mencionar que los bienes cuentan con un valor económicos con el objetivo de ser valorados en términos monetarios (Galán, 2022).

Según Galán (2022), considera los siguientes tipos de bienes: a) Muebles: Aquellos que pueden ser trasladados de un lugar a otro, b) Inmuebles: Son bienes que no pueden cambiar su ubicación, c) Complementarios: Su adquisición se da de forma conjunta, d) Sustitutivos: Se ubica en un mismo entorno o mercado compitiendo para satisfacer las mismas necesidades y deseos, pero con distintas formas de transporte, e) Consumo: Es utilizado por el consumidor final y f) Capital: Se destina a la producción posterior de otros bienes y no al consumo, es por ello que es contrario al mencionado anteriormente.

Optimizar los bienes consiste en aumentar la eficiencia organizacional para la mejora de sus procesos. Por lo tanto, se define a la optimización de procesos como una disciplina para ajustar un conjunto de parámetros de un determinado proceso (Drew, 2020).

Para medir la optimización se da en dos niveles, tales son: a) Nivel estratégico: consiste en orientar en el proceso de registro de forma estratégica con el fin de evitar costos.

Huaripata Sanchez L. G.

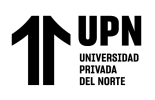

(Drew, 2020) y b) Nivel operativo: es de donde salen las acciones y metas trazadas por el nivel táctico para alcanzar los objetivos de las decisiones estratégicas.

Asimismo, un bien informático, se considera periféricos de entrada, salida y de almacén; es decir, una máquina o hardware que permite al usuario manipular para interactuar con los softwares, tales como: CPU, memoria RAM, tarjeta gráfica, impresoras, monitores, etc. (Tineo, 2020). Asimismo, su gestión implica recolectar información a detalle acerca de los inventarios para que se consolide y permita una toma de decisión estratégica.

La variable gestión de bienes es considerada como una actividad directiva que se relaciona con los niveles de toda empresa radicando en planear, organizar dirigir y controlar en conjunto permite lograr objetivos de toda organización (Drew, 2020).

La variable gestión de bienes proyecta las dimensiones mencionadas en líneas posteriores:

*La dimensión de la planificación*: Consiste en el desarrollo de procesos que permitan reducir los niveles de incertidumbre logrando una coherencia, considerándose como una actividad primordial en el proceso administrativo (Bedrillana, 2022).

*La dimensión Organización:* Consiste en la integración y direccionamiento idóneo en cuanto a las normativas y directrices que dirigen al proceso de gestión de bienes; asimismo, contempla al ejecutor y los recursos empleados para lograr con este propósito organizacional (Bedrillana, 2022).

*La dimensión Dirección:* Sujeta a una serie de directrices que proporciona la guía al recurso de cómo actuar para lograr una efectiva gestión de los bienes de una determinada entidad; para ello, resulta sumamente necesario que el personal conozca e interiorice perfectamente órdenes e instrucciones (Bedrillana, 2022).

*La dimensión Control:* Se enfoca en el monitoreo y supervisión de cada una de las 12 actividades que abarca la gestión de bienes ejecutada teniendo en cuenta el programa que se ha determinado y a los principios administrativos; esta etapa además comprende la identificación de las fortalezas y debilidades para poder subsanarlas de manera oportuna (Mendoza et al., 2018).

Huaripata Sanchez L. G.

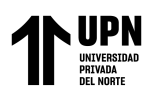

La presente investigación proyecta su **justificación** teórica en la sistematización de distintas teorías, conceptos y definiciones en torno a sistemas de información y gestión de bienes para tener una mayor comprensión del fenómeno de investigación, ello podría ser de relevancia para estudios futuros. Por otro lado, la justificación práctica se evoca en el desarrollo de instrumentos que posteriormente fueron validados y gozan de la confiabilidad necesaria para su aplicación en los trabajadores de la entidad pública, estos instrumentos en un futuro pueden ser empleados por futuros investigadores que busquen medir las mismas variables en un contexto similar. También, la justificación social se fundamenta en mejorar la realidad problemática que acontece en una organización estatal; puesto que, se detectó fallas críticas en la gestión de bienes, ello se puede conseguir mediante la implementación de un sistema de información capaz de gestionar todos los registros generados en función a los bienes. Finalmente, la justificación económica encuentra su sustento en el ahorro que supone la óptima gestión de los bienes de la entidad pues no se desperdiciarán recursos y se podrán repartir de manera más ecuánime en las distintas áreas; sin embargo, esto implica una inversión que se recuperará en un mediano plazo al mejorar la administración de los bienes, ello se evidencia mediante indicadores económicos como el VAN y el TIR.

#### **1.2. Formulación del problema**

Luego de haber analizado la realidad problemática, se planteó como pregunta de investigación: ¿Cuál es el impacto de la implementación de un sistema de información en la gestión de bienes en una institución pública del norte peruano, Cajamarca, 2023?

#### **1.3. Objetivos**

Ahora bien, se formuló como objetivo general de investigación: Medir el impacto de la implementación de un sistema de información en la gestión de bienes en una institución pública del norte peruano, Cajamarca, 2023. Además, los objetivos específicos fueron: a) Analizar la situación actual de la gestión de bienes, b) Implementar el sistema de información, c) Analizar la situación actual de la gestión de bienes luego de la implementación del sistema de información, d) Evaluar los indicadores económicos posterior a la implementación del sistema de información

Huaripata Sanchez L. G.

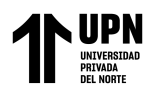

## **1.4. Hipótesis**

También, se estableció como hipótesis de investigación: La implementación de un sistema de información tendrá un impacto positivo en la gestión de bienes en una institución pública del norte peruano, Cajamarca, 2023.

Huaripata Sanchez L. G.

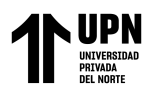

#### **CAPÍTULO II: METODOLOGÍA**

<span id="page-23-0"></span>La investigación fue de **tipo aplicado**, dado que se manipuló la variable independiente identificando un efecto en la dependiente, Ñaupas et al. (2018) enfatizaron que, los estudios de este tipo se orientan a la resolución de problemas sociales de una comunidad. Por lo que, esta investigación buscó la mejora del proceso de registro, asignación y mantenimiento de la gestión de bienes.

Reunió por su **nivel** las características de un **estudio explicativo** porque permitió orientar la relación causa-efecto del problema proyectado; por lo tanto, requiere una exposición de los hechos que lo originan (Gallardo, 2017).

Su **enfoque** fue **cuantitativo**; dado que se utilizará métodos, técnicas y se midieron los instrumentos que permitieron el análisis de datos para dar respuesta a la pregunta de investigación (Ñaupas et al., 2018).

Por su naturaleza y características que presenta, se consideró como un **diseño pre experimental** ya que el estudio se dio en una sola medición o grupo (Hernández y Mendoza, 2018). Su esquematización se presentó de la siguiente manera:

#### **G X O**

Donde: G: Único grupo X: Estímulo

O: Prueba

La **población** de estudio fue de 30 usuarios de la institución pública, siendo la **muestra** a aplicar a 15 usuarios pues fueron ellos quienes hicieron uso del sistema de información de manera continua. La muestra selecta fue la totalidad de la población; es decir, los 30 usuarios referidos en líneas anteriores contemplados mediante un muestreo no probabilístico por conveniencia.

En la presente investigación se utilizó el programa SPSS v26 para el **análisis estadístico**, PENCIL para el prototipado de interfaces del aplicativo, Microsoft Visual Studio 2022 versión Community para el modelado del desarrollo de software, gestor de base de Microsoft SQL Server Management Studio. En la Tabla 2, se detalla las **técnicas** a utilizar

Huaripata Sanchez L. G.

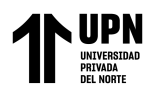

en la presente investigación, así como sus respectivos **instrumentos**, la población a quienes será dirigido el mencionado y el propósito.

#### <span id="page-24-0"></span>**Tabla 2**

*Técnicas e Instrumentos*

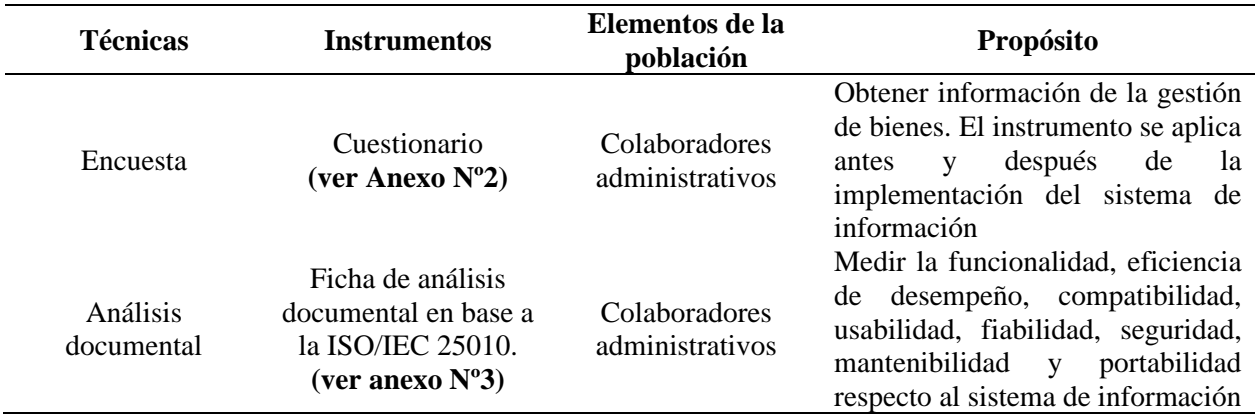

A continuación, en la Tabla 3 se detallan los métodos de investigación empleados en la presente:

#### <span id="page-24-1"></span>**Tabla 3**

#### *Métodos de investigación*

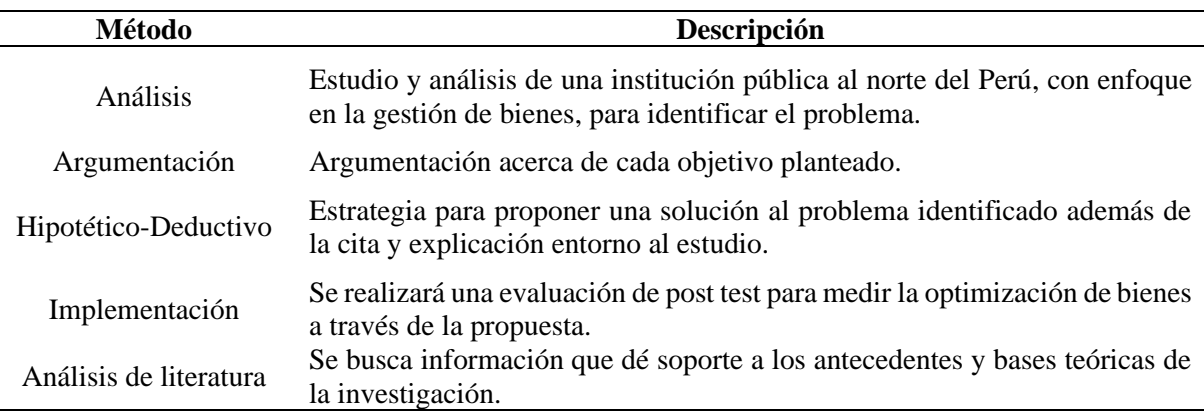

En cuanto al proceso de recolección y tratamiento de datos, se inició con la obtención del permiso del gerente de dicha institución pública cajamarquina, cuyo documento se presenta en el Anexo 1. Posterior a ello, se aplicó dos cuestionarios que contaron con la validación correspondiente para recabar data que permitió conocer antes y después de la

Huaripata Sanchez L. G.

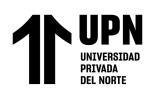

implementación, información valiosa que permitió contrastar ambas situaciones marcadas lógicamente por la implementación del sistema, el cual fue desarrollado siguiendo la metodología SCRUM. Esta fase abarcó las pruebas y corroboración del cumplimiento de requerimientos funcionales y no funcionales establecidos para su diseño.

En la Figura 3, se aplicó una serie de pasos que van fuertemente arraigada a los objetivos que sigue la presente investigación:

#### <span id="page-25-0"></span>**Figura 3**

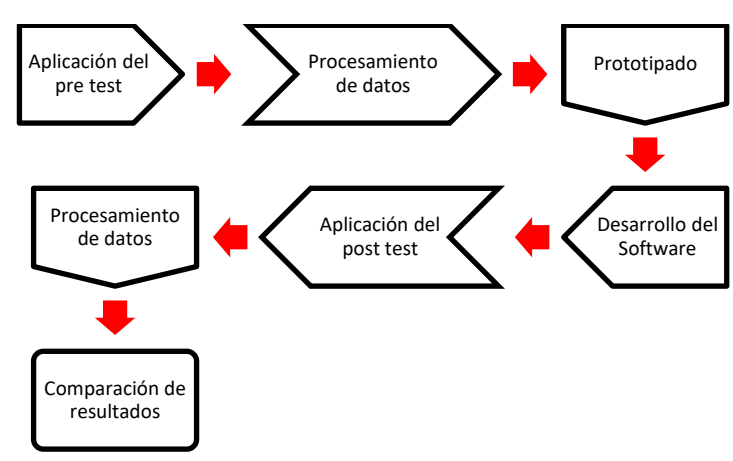

*Procedimiento metodológico*

En la Figura 3 se aprecia el **procedimiento metodológico** el cual se empleó en esta tesis. Se partió de la aplicación del pre test para el diagnóstico de la gestión de bienes en una muestra de 15 trabajadores de la entidad pública, luego se realizó el procesamiento de datos empleando hojas de cálculo en Excel (se obtuvo gráficos estadísticos) de la variable y sus dimensiones. Posterior a ello, se realizó el prototipado y desarrollo del software considerando ciertos criterios como: Lenguaje de programación, Gestor de Base de Datos, entre otros; además, de las funcionalidades ofrecidas para la mejora de la gestión de bienes. A continuación, se volvió a aplicar los instrumentos de recolección de datos (pos test) para conocer la nueva realidad luego de la implementación y se procesó la data para obtener gráficos estadísticos que evidencien si hubo una mejora significativa o no. Finalmente, se compararon los resultados mediante la prueba T – Student para muestras relacionadas pues el diseño fue pre – experimental, encontrándose que efectivamente hubo una mejora notoria contrastando entre el antes y el después.

Huaripata Sanchez L. G.

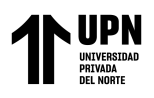

Los **aspectos éticos** considerados para la tesis contemplan: La correcta citación y referenciado de las fuentes de donde se ha obtenido información relevante para la investigación, ello mediante el uso de las normas APA 7ma edición. Además, se consideró la autonomía de participación pues ningún colaborador fue obligado a llenar los cuestionarios en contra de su voluntad. También, la transparencia de datos pues por ningún motivo se alteró los resultados obtenidos luego del procesamiento estadístico. Finalmente, la no divulgación; ya que, los hallazgos determinados no serán publicados y difundidos, su uso fue netamente académico.

Huaripata Sanchez L. G.

## **Tabla 4***.*

## *Matriz de consistencia*

<span id="page-27-0"></span>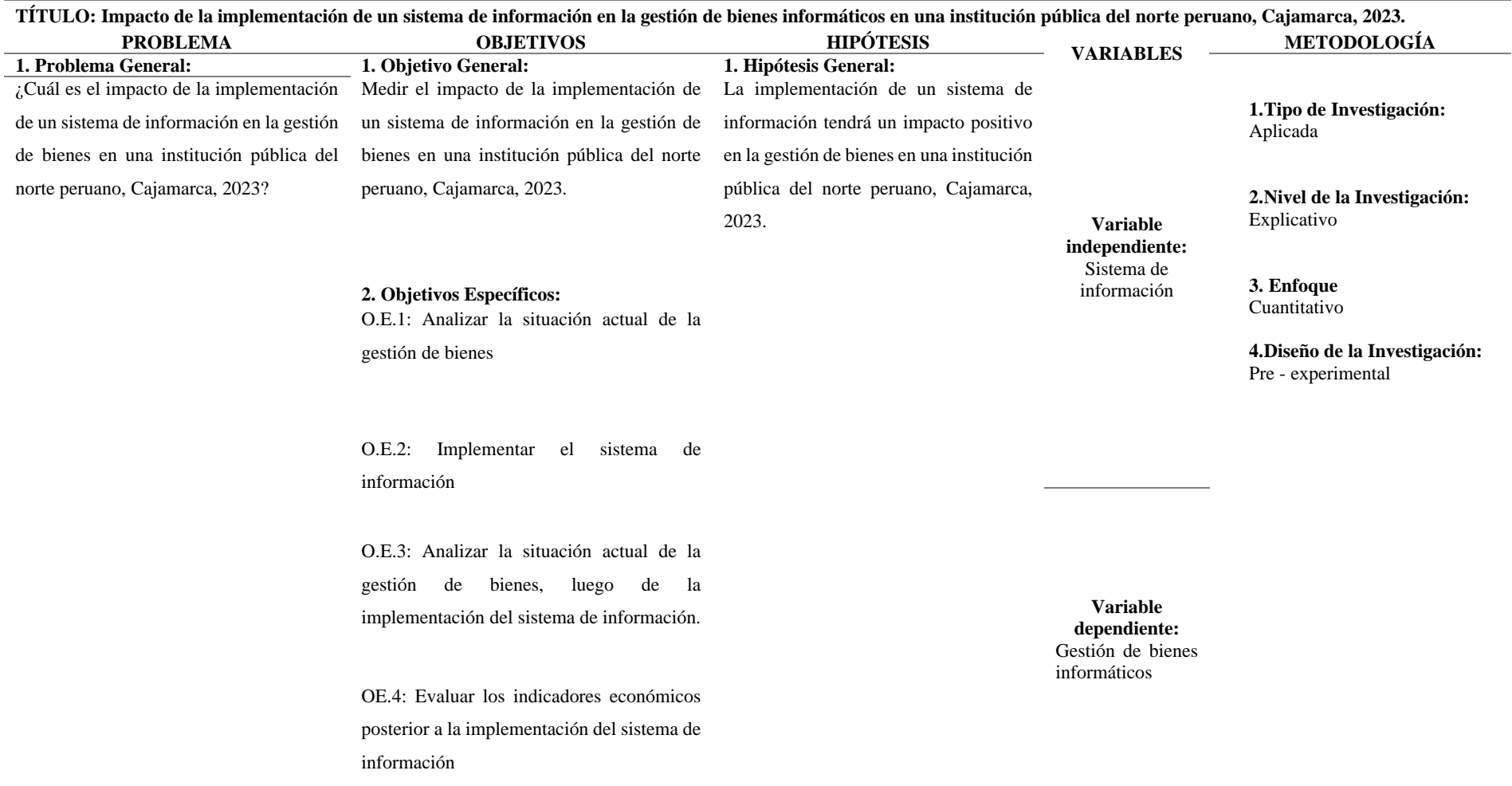

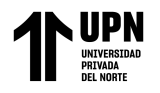

### **Tabla 5**

*Matriz de operacionalización de variables*

<span id="page-28-0"></span>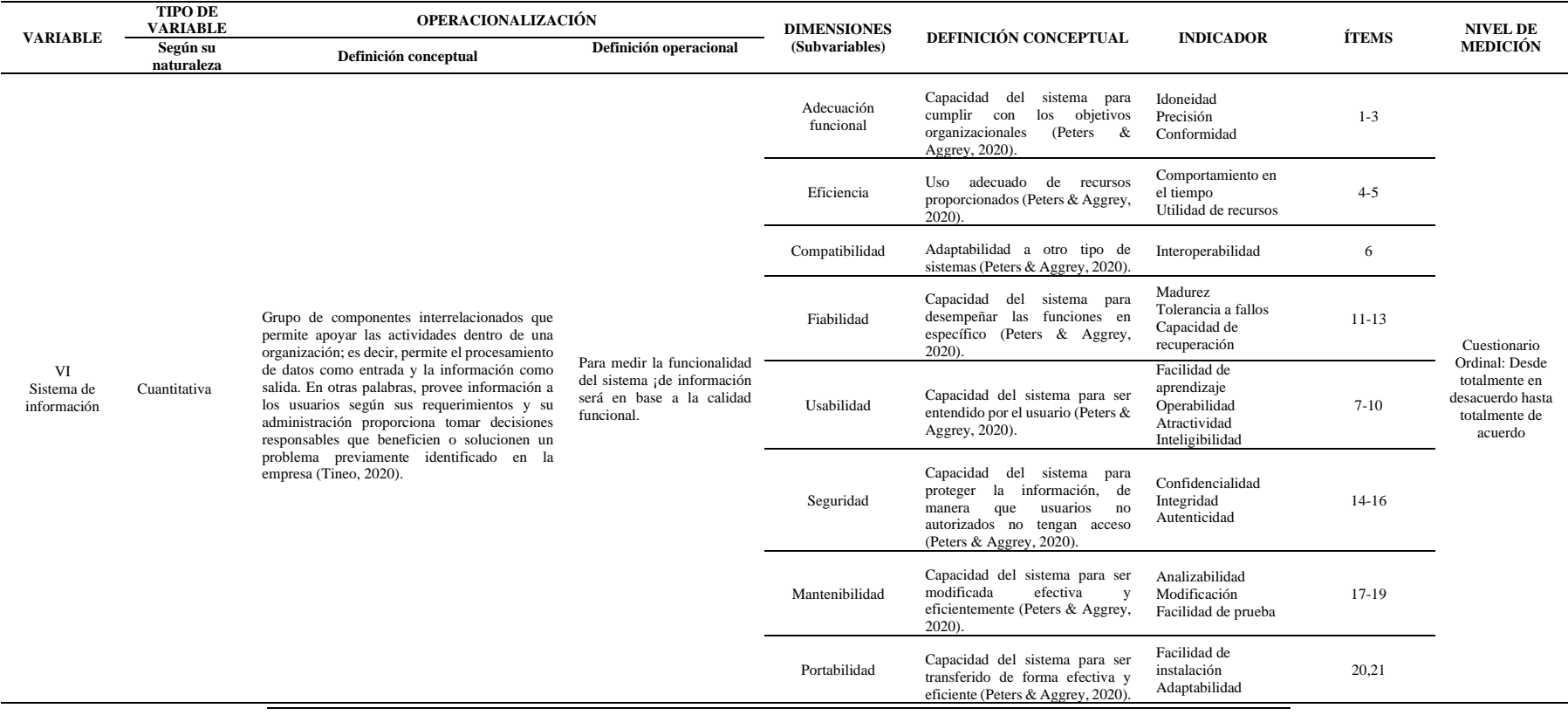

Huaripata Sanchez L. G.

**Pág.** 

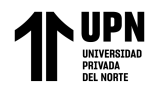

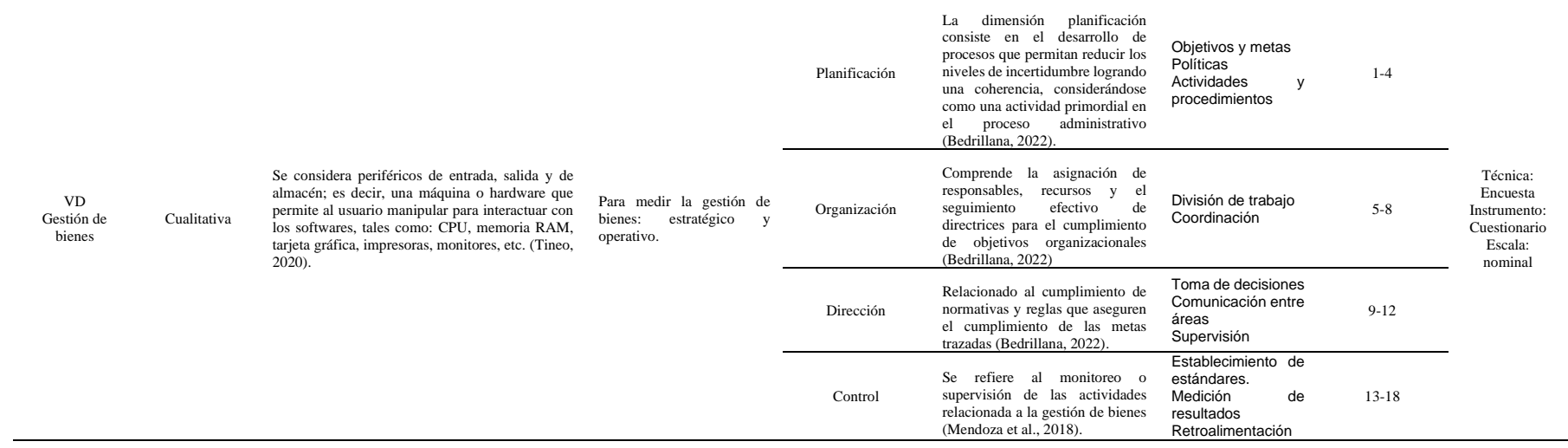

Huaripata Sanchez L. G.

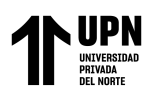

#### **CAPÍTULO III: RESULTADOS**

<span id="page-30-0"></span>En el presente acápite, se determinó un diagnóstico previo referente a la gestión de bienes en una entidad pública, luego se procedió a implementar el sistema de información para posteriormente evaluar el efecto causado en la gestión de bienes; finalmente, se evaluó los indicadores económicos respecto a dicho proyecto tecnológico.

Para el **primer objetivo específico:** Analizar la situación actual de la gestión de bienes previo a la implementación del software; por lo cual, se estableció los niveles encontrados para la variable dependiente (gestión de bienes) y sus dimensiones (planificación, organización, dirección y control) previo a la implementación del sistema de información **(Aplicación del pre test),** dicha información se proyecta mediante gráficos y tablas estadísticas representados por medio de porcentajes.

#### <span id="page-30-1"></span>**Figura 4**

*Nivel de la gestión de bienes previo a la implementación*

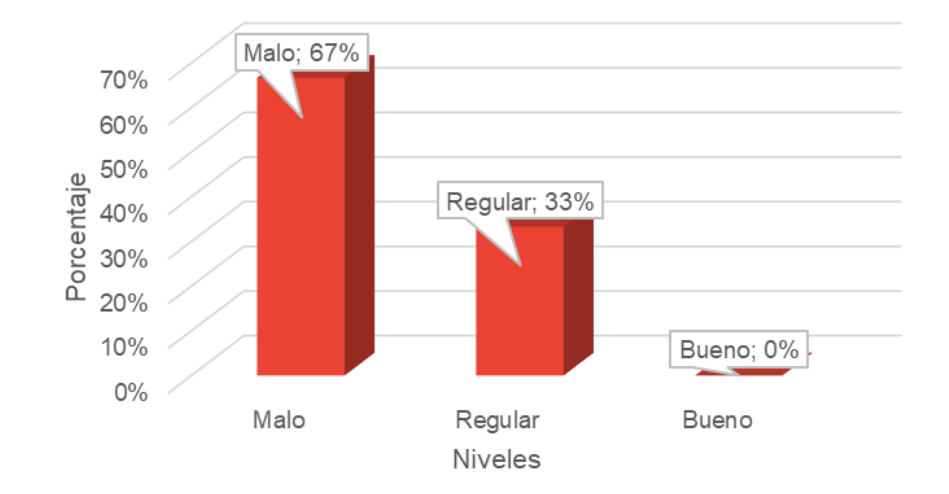

En la Figura 4 se visualiza que, el 67% de colaboradores de la entidad pública cajamarquina perciben en un nivel malo a la gestión de bienes, el 33% se ubica en un nivel regular o medio, y ninguno manifiesta que dicha gestión es buena. Ello conduce a mencionar que, la gestión de bienes proyecta una tendencia mala; la razón se debe a que, no se realizan adecuados procedimientos relacionados a la planificación, organización, dirección y control de los bienes que contempla la entidad que fue objeto de estudio. Esto corresponde al **procesamiento de** datos respecto al pre - test.

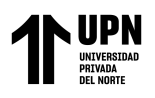

Ahora bien, para el **segundo objetivo específico** relacionado a implementar el sistema de información se tomó en cuenta las siguientes consideraciones:

En el **prototipado** se utilizó el software Pencil 3.1.1 - una interfaz llena de plantillas para realizar los bocetos de las interfaces, funcionalidad del software y el planteamiento de la base de datos que se utilizaron durante el proyecto, considerando los resultados obtenidos durante el pre-test para cubrir las deficiencias detectadas.

En el **desarrollo del software** se utilizaron los prototipos realizados en Pencil; además, del uso de la base de datos realizada en Microsoft SQL Server Management Studio. Se utilizó la metodología SCRUM y para el desarrollo del software se utilizó Microsoft Visual Studio 2022 versión Community.

En la **implementación del software,** esta aplicación web permite ingresar datos de manera oportuna a través de la web de una forma de robusta y amigable, mediante el logueo de la persona encargada de la gestión de bienes, así mismo, la aplicación incluye la funcionalidad de generar una ficha de asignación del bien en tiempo real y la programación de mantenimiento de un bien.

Para la realización de software, se partió de los bocetos de la interfaz de usuario realizados en Pencil como se muestra en la Figura 5, 6 y 7.

#### <span id="page-31-0"></span>**Figura 5**

## THO A ASTANACTON HE STENES THEODIATE FOTO DE NOMBRE Y APELLTOOS DE USUARTO **BIENES ASIGNACIONES MANTEN** ADMINISTRACION DE BIENES RESTSTRAR BTEN BUSCAR UNTDAD OF PROCESO - CPU 1 2 3 4 5 Siquiente » Último » .<br>Copyright 2023 - Asignación de Bienes E.I.R.L. - Todos los Derechos Reservados - v1.0 Bachillenes Niño & Huaripato

#### *Interfaz de administración de bienes*

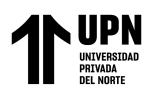

## <span id="page-32-0"></span>**Figura 6**

*Interfaz de selección del usuario*

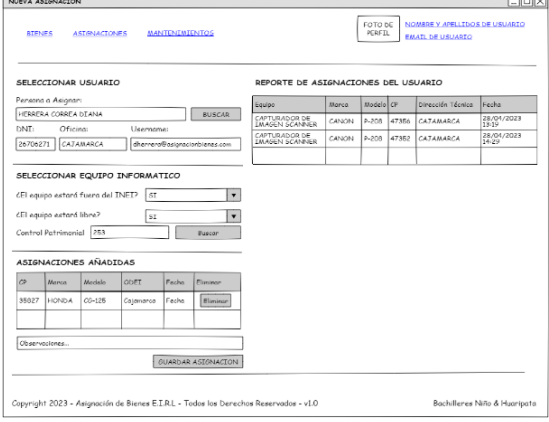

### <span id="page-32-1"></span>**Figura 7**

*Interfaz de registro de mantenimiento*

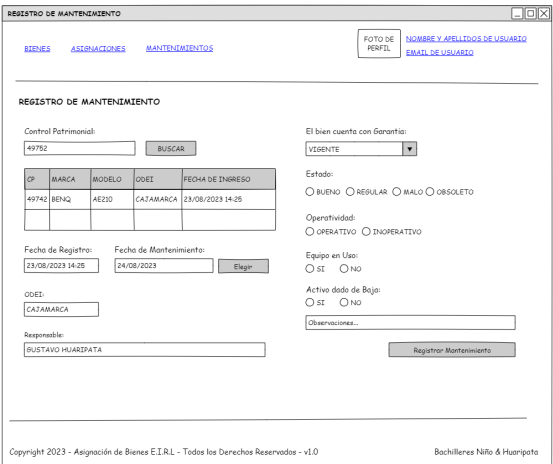

Al culminar la parte del diseño se procedió a desarrollar la base de datos, fue importante utilizar la información que se tenía de los bienes para diseñar la base de datos, optándose por utilizar Microsoft SQL Server Management Studio.

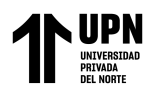

## <span id="page-33-0"></span>**Figura 8**

*Base de datos con SQL*

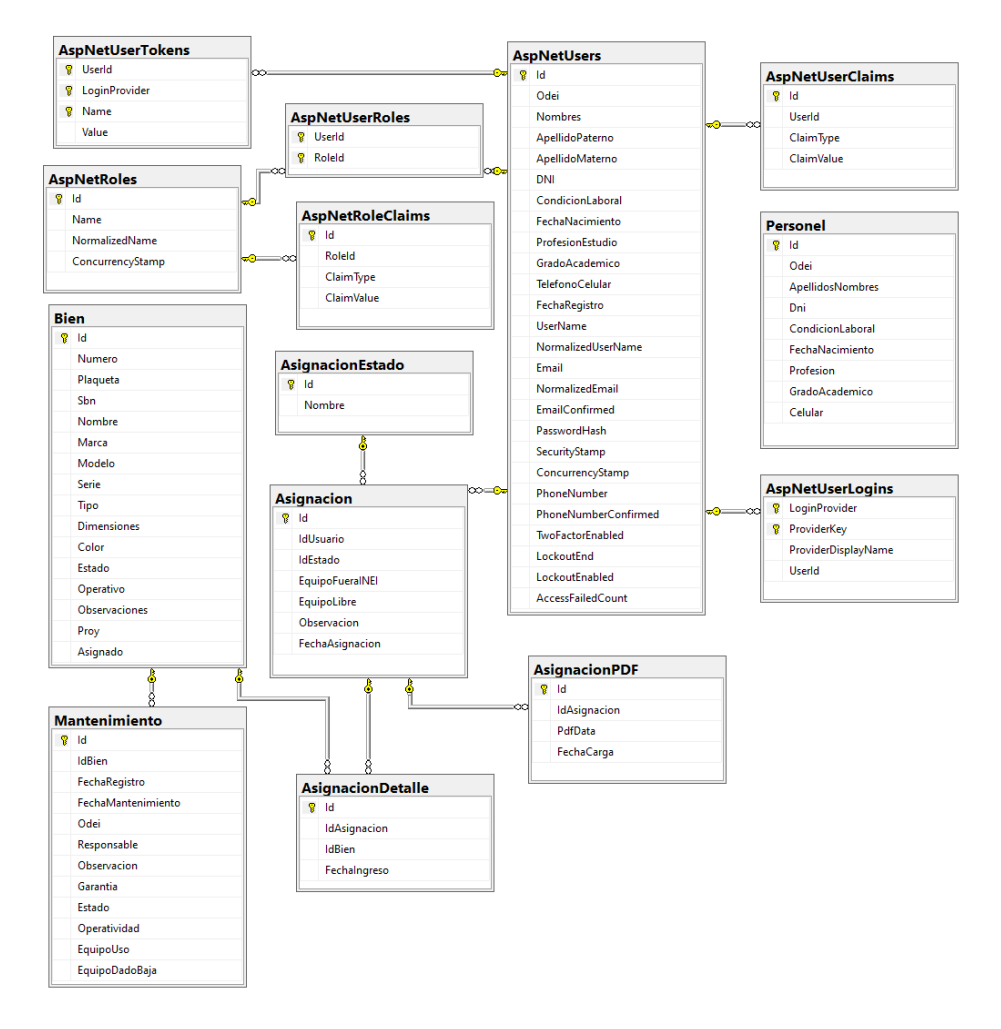

Se decidió utilizar la metodología SCRUM (orientado al producto) metodología que integra buenas prácticas y el trabajo colaborativo de equipo, en relación al lenguaje de programación se utilizó C# en la arquitectura MVC, librerías como JavaScript, repositorios como la biblioteca de clases como AppSettings.json, ApplicationDbContext.cs y modelos de trabajo como EntityFramework, Entities y ViewModels en la conexión de datos. como se muestra en la Figura 9, 10 y 11.

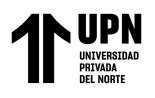

## <span id="page-34-0"></span>**Figura 9**

*Estructura del proyecto web*

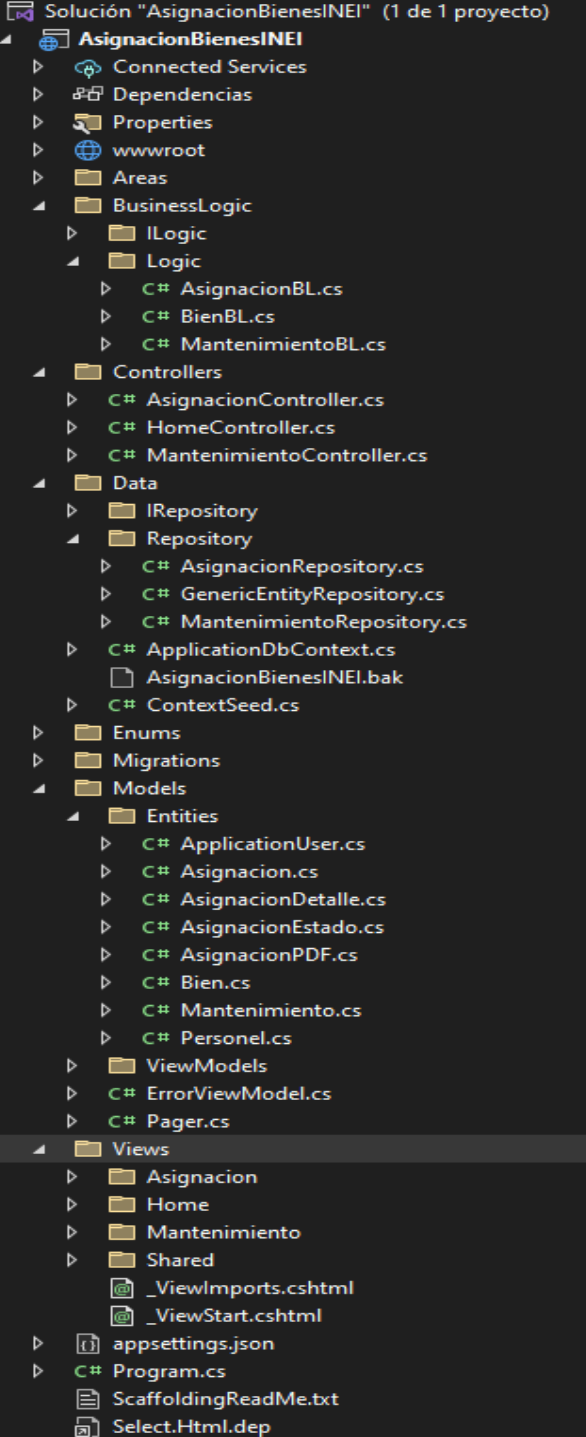

Huaripata Sanchez L. G.

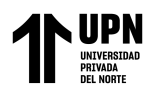

## <span id="page-35-0"></span>**Figura 10**

*Interfaz de la aplicación (gestión de bienes)*

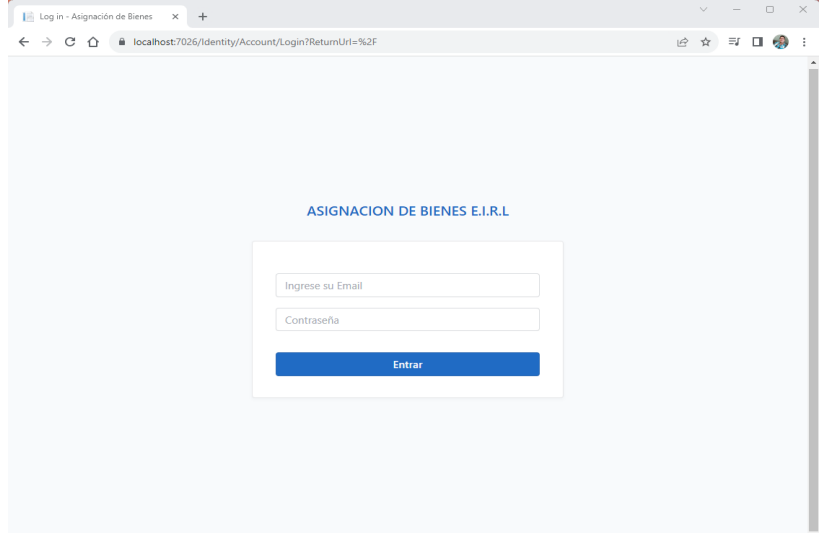

## <span id="page-35-1"></span>**Figura 11**

#### *Registro de nueva asignación*

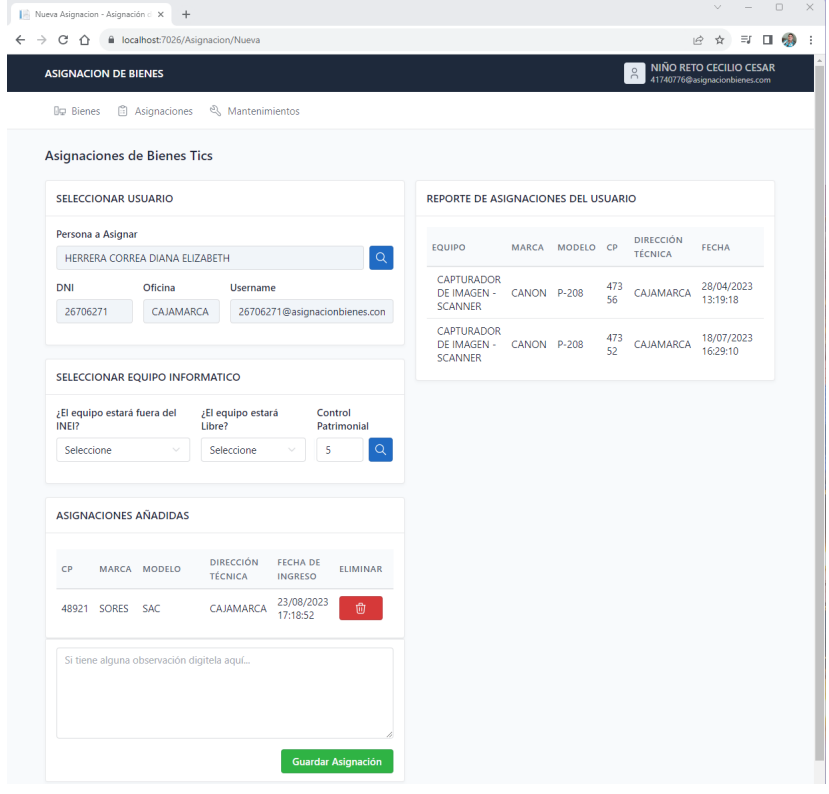

Huaripata Sanchez L. G.

Niño Reto C. C.
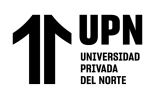

# **Figura 12**

## *Registro de mantenimiento de bien informático*

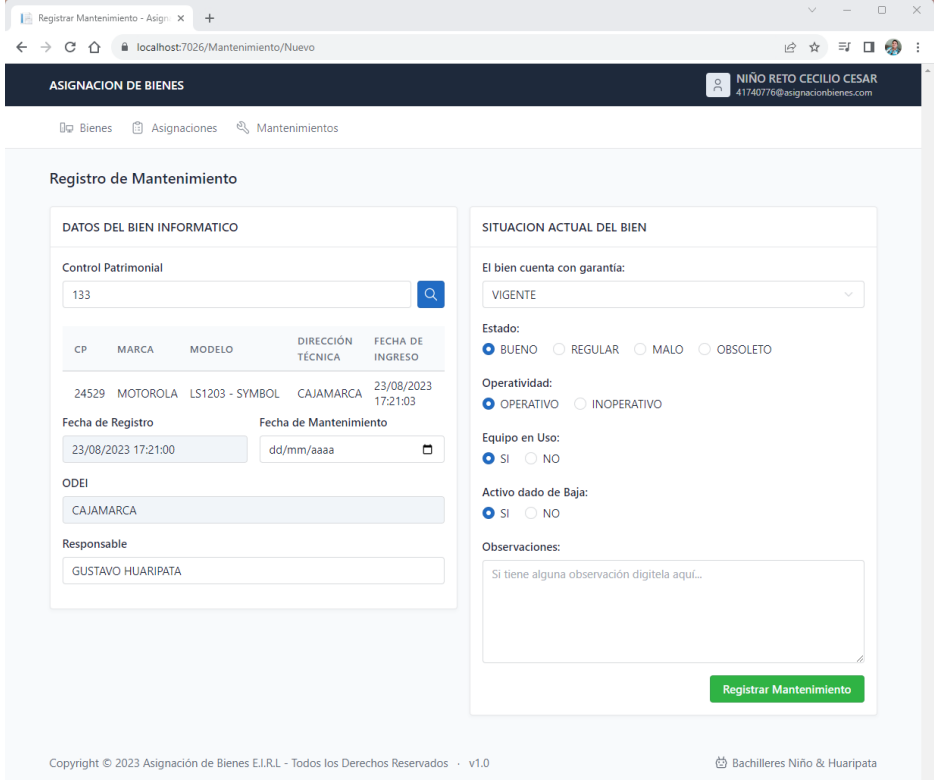

En relación a los resultados del **tercer objetivo específico**: Analizar la situación actual de la gestión de bienes luego de la implementación del sistema de información. Se estableció los niveles encontrados para la variable dependiente (gestión de bienes) posterior a la implementación del sistema de información; además, se presentó los hallazgos relacionados a los niveles para la variable independiente (sistema de información), dicha información corresponde a la **aplicación del post – test** y se manifiesta en la Figura 13:

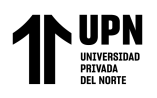

# **Figura 13**

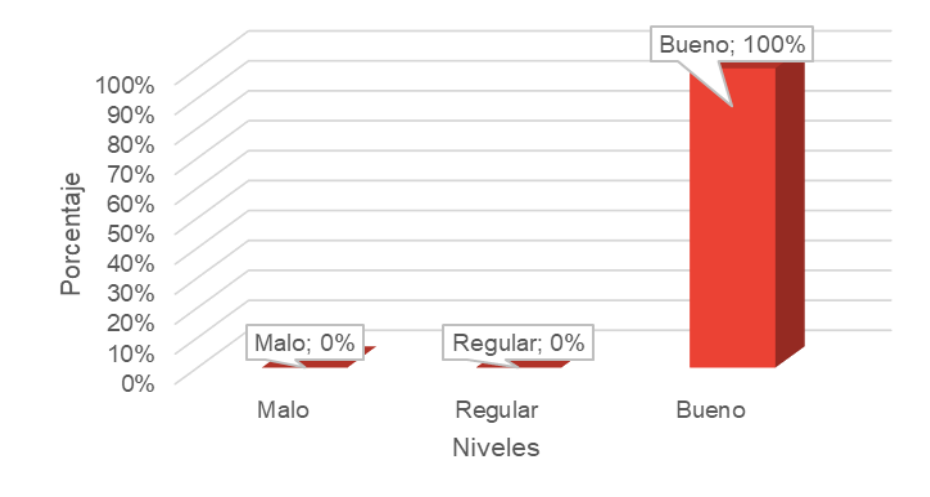

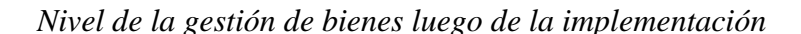

En la Figura 13 se denota que, el 100% de colaboradores de la entidad pública cajamarquina distinguen en un nivel bueno a la gestión de bienes luego de la implementación del sistema de información; ello implica que, tanto en el nivel malo como en el regular no hay presencia de colaboradores. Por lo tanto, el **procesamiento de datos**, indica que la gestión de bienes proyecta una tendencia buena justificado porque se ha mejorado significativamente los procesos de planificación, organización, dirección y control de los bienes que contempla la entidad que fue objeto de estudio.

Ahora bien, resulta necesario evaluar los resultados obtenidos para la variable independiente sistema de información, cuya información es proyectada a continuación en la Figura 14.

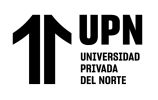

# **Figura 14**

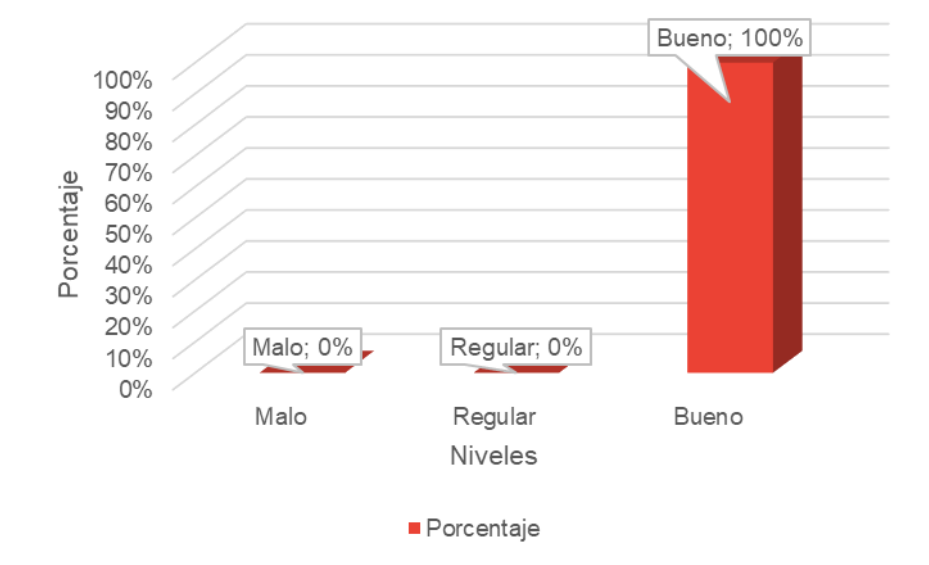

*Nivel del Sistema de Información*

En la Figura 14 se aprecia que, el 100% de colaboradores de la entidad pública cajamarquina consideran que el sistema de información se encuentra en un nivel bueno; por lo tanto, ningún colaborador cataloga a este sistema en el nivel malo y regular. Por ende, el sistema de información cumple con las expectativas del usuario en cuanto a características como funcionalidad, eficiencia, compatibilidad, usabilidad, fiabilidad, seguridad, mantenibilidad y portabilidad.

A continuación, se presenta en la Figura 15 un conjunto de datos asociados a la recolección de datos realizados a los colaboradores de una entidad pública cajamarquina que corresponde al antes (pre test) y el después (post test); es decir la **comparación de resultados**:

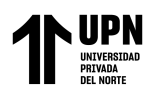

# **Figura 15**

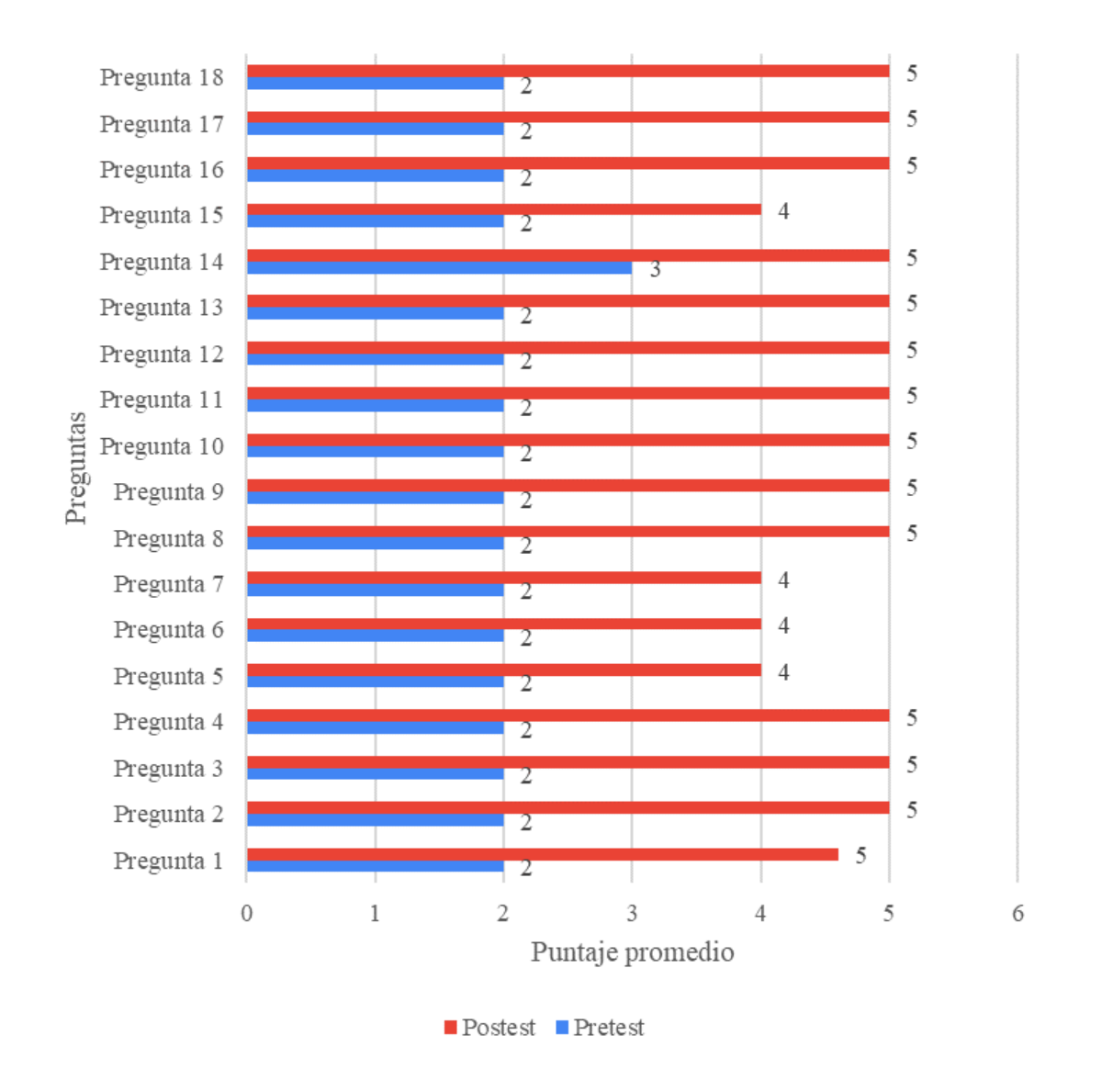

*Comparación de resultados por pregunta*

En la Figura 15, al comparar los resultados en función al número de preguntas, se visualizó claramente que en cada interrogante del pre test (fluctúa entre 2 a 3 puntos) tiene un puntaje menor en comparación al post test (oscila entre 4 y 5 puntos).

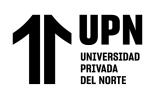

# **Figura 16**

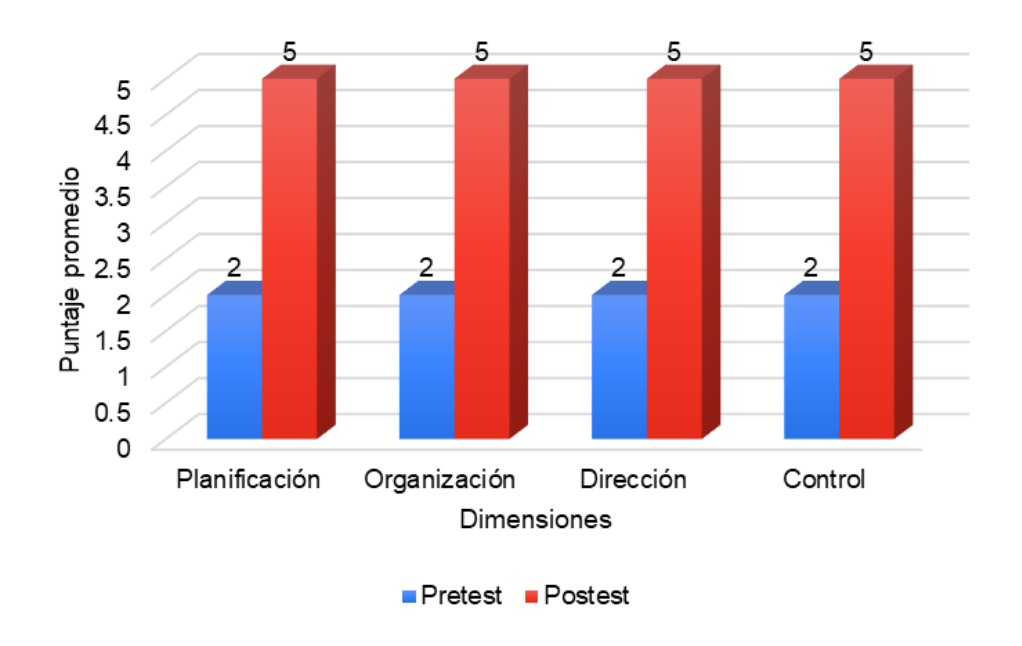

*Comparación de resultados por dimensiones*

En la Figura 16, luego de comparar los resultados respecto a las dimensiones, se percibió que en el pre test (el promedio fue de 2 puntos) tuvo un puntaje menor en comparación al post test (el promedio fue de 5 puntos).

### **Figura 17**

*Comparación de resultados para la variable gestión de bienes (pre test y pos test)*

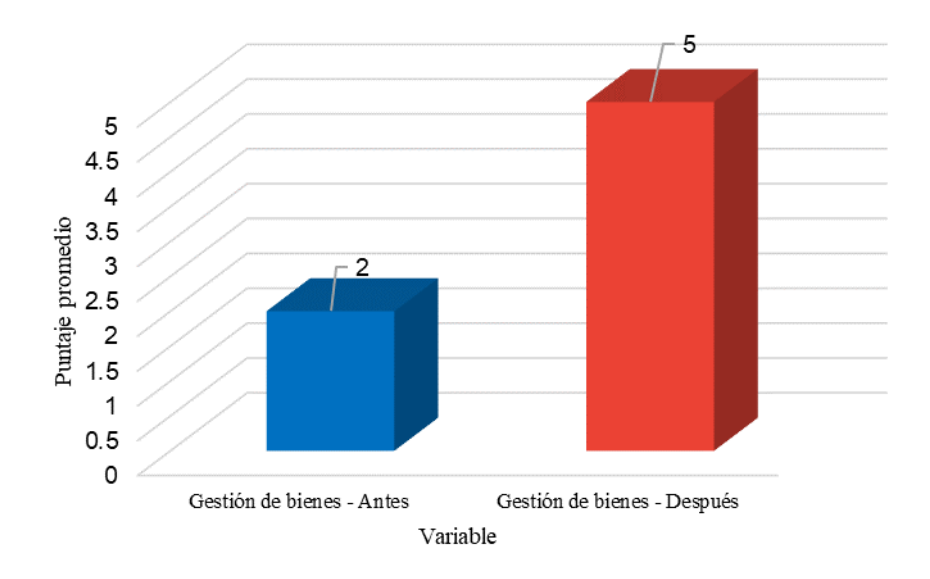

Huaripata Sanchez L. G.

Niño Reto C. C.

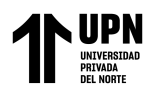

En la Figura 17, se comparó los resultados respecto a la variable dependiente (gestión de bienes), donde se verificó una notoria diferencia entre el pre test y el pos test que surgió de la aplicación del instrumento de recolección de datos.

Es preciso mencionar que la muestra es relacionada (típico de un diseño experimental) donde solo participa un grupo de experimento. La prueba elegida bajo dichas circunstancias es T – Student para muestras relacionadas como se evidencia en la Tabla 6:

# **Prueba estadística**

H0: La implementación de un sistema de información no tendrá un impacto positivo en la gestión de bienes en una institución pública del norte peruano, Cajamarca, 2023.

H1: La implementación de un sistema de información tendrá un impacto positivo en la gestión de bienes en una institución pública del norte peruano, Cajamarca, 2023.

# **Tabla 6**

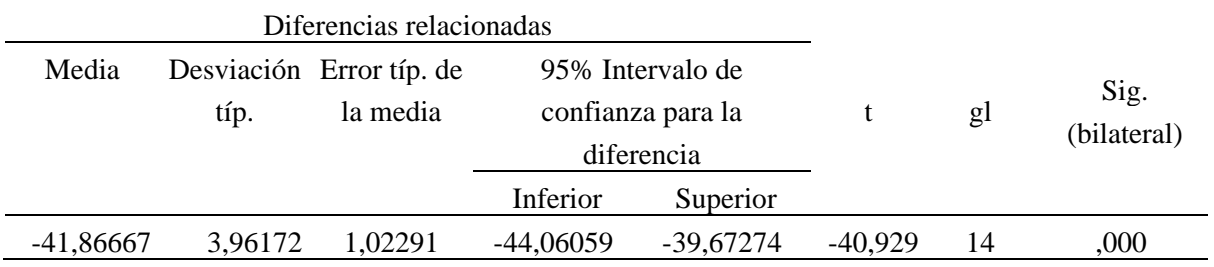

*Prueba de muestras relacionadas*

La Tabla 6 muestra bajo un 95% de confianza que, hay diferencia significativa entre el pre test y post test en los trabajadores considerados para la investigación pues la significancia es menor al p valor = 0.05. Por lo tanto, se rechaza la H<sub>0</sub> y se acepta la H<sub>1</sub>: La implementación de un sistema de información tendrá un impacto positivo en la gestión de bienes en una institución pública del norte peruano, Cajamarca, 2023.

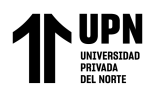

Los resultados del **cuarto objetivo específico:** Evaluar los indicadores económicos posterior a la implementación del sistema de información, proyectan la evaluación de los indicadores de índole económico relacionado a la implementación del sistema de información para mejorar la gestión de bienes en una entidad pública cajamarquina, esto se plasma en la siguiente tabla.

# **Tabla 7**

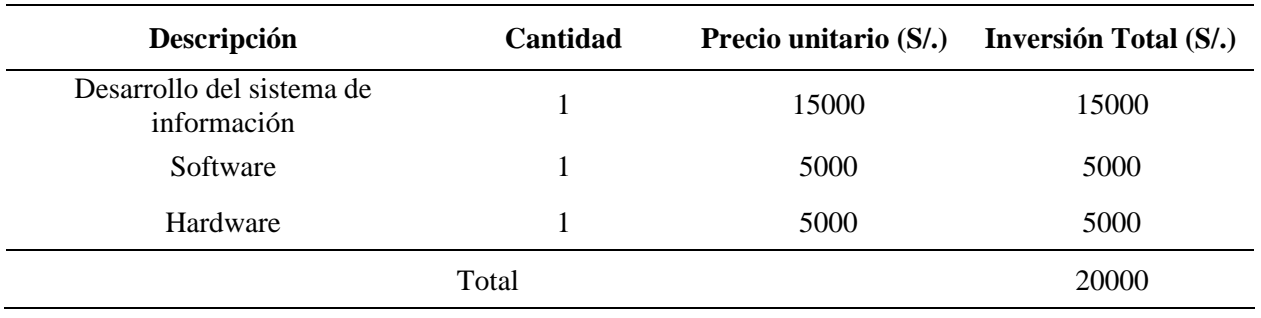

*Costos de software y hardware*

Se aprecia los costos asociados a la implementación del sistema de información en la tabla 7 (Desarrollo, Software, Hardware) llegando a una inversión equivalente a 20000 soles respecto a este proyecto tecnológico.

En la Tabla 8, se muestra los costos del recurso humano para la implementación del sistema de información direccionada a la gestión de bienes.

# **Tabla 8**

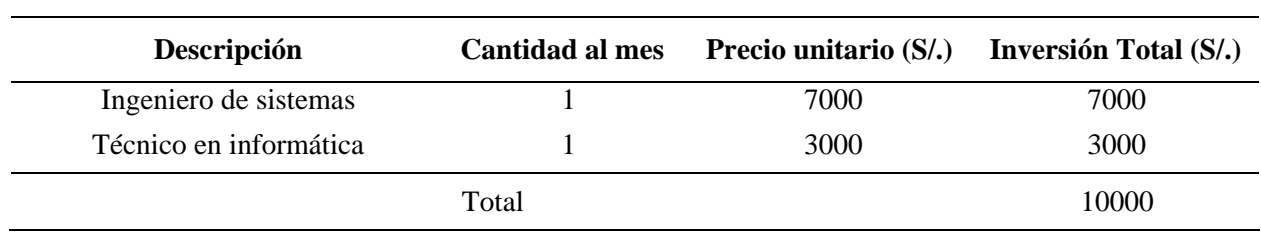

*Costos del Recurso Humano*

Con la información de la Tabla 8, se obtiene los costos de personal que involucra la implementación del sistema de información respecto a la gestión de bienes, dicha inversión asciende a un total de 10 000 soles.

```
Huaripata Sanchez L. G.
```
Niño Reto C. C.

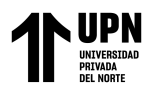

En seguida, se proyecta la información asociada al flujo económico que contempla la implementación mencionada en la institución gubernamental, ello se visualiza en los datos de egresos e ingresos de la Tabla 9.

# **Tabla 9**

*Flujos económicos de la implementación del sistema de información*

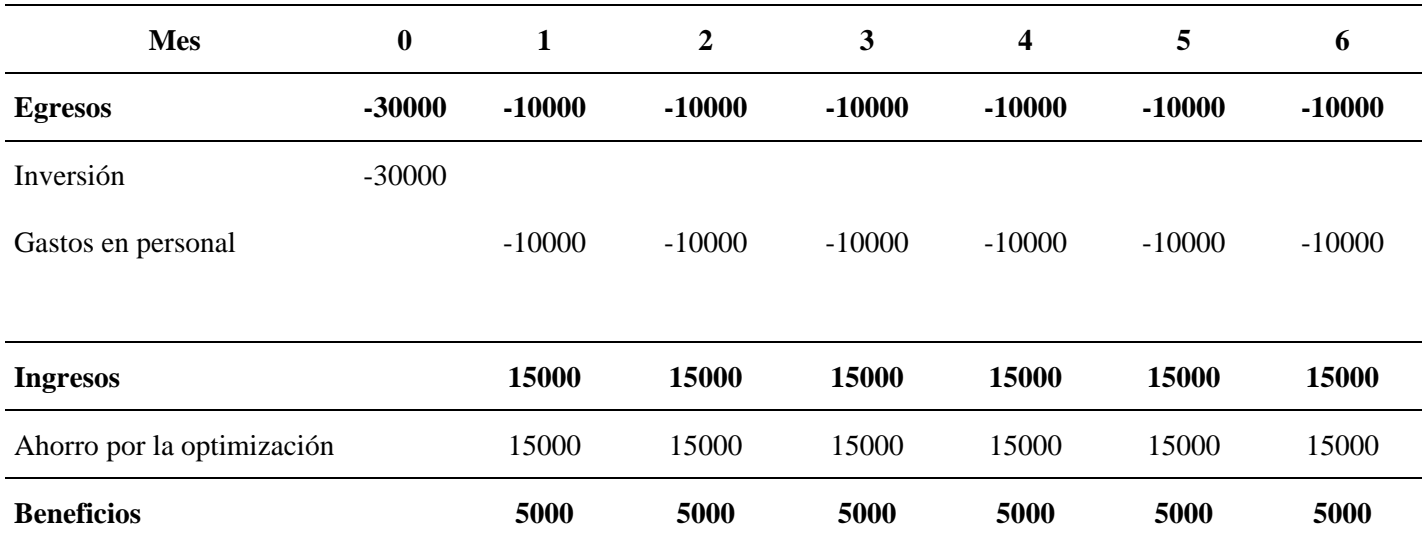

# **Tabla 10**

*VAN y TIR de la implementación del sistema de información*

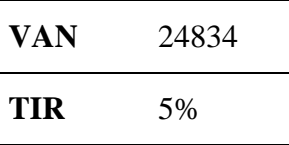

En la Tabla 9 y 10, al hacer una proyección de 6 meses, se obtiene un Valor Actual Neto (VAN) de S/. 24834 que es un valor positivo y una TIR mensual de 5%. Por ende, indica que el proyecto es viable en el aspecto económico.

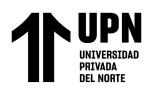

# **CAPÍTULO IV: DISCUSIÓN Y CONCLUSIONES**

Las **limitaciones** del presente estudios se centran en la elección de la muestra pues en un inicio se pensó que debería ser extensa; sin embargo, tras una investigación teórica se supo que una tesis de diseño experimental el tamaño de la población puede ser pequeño. Por otro lado, la indagación de antecedentes fue una tarea un poco complicada pues no hay una evidencia vasta de estudios previos relacionados a la gestión de bienes; no obstante, se pudo recabar la data necesaria. Finalmente, el trabajo estadístico (sobre todo el contraste de la hipótesis) se realizó siguiendo procedimientos verificados en tutoriales, cumpliendo así lo solicitado en el tercer objetivo específico.

Los resultados vinculados a analizar la situación actual de la gestión de bienes, revelan que el 67% de colaboradores de la entidad pública cajamarquina perciben en un nivel malo a la gestión de bienes previo a la implementación del sistema de información. Estos hallazgos coinciden con lo obtenido por Calle (2018) quien realizó un análisis situacional de la empresa antes de la implementación de un sistema en una entidad pública, arrojando que el 70% perciben en un nivel malo a la gestión de bienes; además, Villaizan (2018) en su investigación realizó un diagnóstico en una universidad que evidenció un resultado similar pues el 52% de colaboradores se posicionan en un nivel malo de esta variable. Lo mencionado guarda relación con la teoría de Soberanes (2020) pues menciona que un sistema de información propone una serie de beneficios como la agilización de toma de cisiones vinculadas a actividades de gestión tanto en entidades públicas como en privadas. Por lo expuesto, se determinó la necesidad de implementar un software capaz de gestionar de manera eficiente y eficaz el patrimonio de las empresas; ya que, una mala práctica origina desperdicio de insumos desembocando en cuantiosas

Niño Reto C. C.

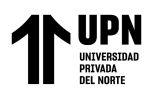

pérdidas presupuestarias, razón que avala la pésima situación de acuerdo a la percepción de los trabajadores.

Los hallazgos asociados al objetivo de implementar el sistema de información develan el uso del software Pencil 3.1.1. para el prototipado, la base de datos realizada en Microsoft SQL Server Management, alineación con la metodología SCRUM y el uso de Microsoft Visual Studio 2022 versión Community como lenguaje de programación con el objeto de gestionar datos relacionado a la gestión de bienes a través de la web de una forma de robusta y amigable. Estos resultados se acercan a los evidenciados por Ahumado et al. (2022) quienes al desarrollar un sistema web de control de inventarios consideraron la metodología SCRUM y RUP pues la confluencia de ambas permitió facilitar el proceso relacionado al control de bienes; asimismo, se asemejan a los hallazgos presentados por Tello (2022) pues implementó un software cuyas características funcionales se centraron en automatizar la gestión de inventarios mediante una propuesta de metodología ágil Scrum y XP. Además, lo mencionado guarda relación con el modelo teórico presentado por Maldonado – Garzón (2018) pues considera que los requerimientos básicos de todo sistema de información son la entrada de datos, almacén, cálculo / transformación de datos brutos en información útil y la presentación de interfaces prototipadas. Por ende, resulta necesario que, se contemplen tanto los requerimientos funcionales como no funcionales para la implementación de un sistema, estimando que su desarrollo contribuye al cumplimiento de cierto objetivo organizacional como la gestión de bienes.

Los resultados referidos al objetivo de analizar la situación actual de la gestión de bienes luego de la implementación del sistema de información, denotó que el 100% de colaboradores de la entidad pública cajamarquina distinguen en un nivel bueno a la gestión de bienes posterior a la puesta en marcha del sistema; además, el 100% de colaboradores de dicha institución consideran que el sistema de información también se encuentra en un nivel bueno; por lo tanto, hay diferencia significativa entre el pre test y

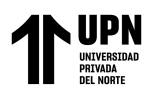

post test en los trabajadores considerados para la investigación pues la significancia es menor al p valor = 0.05. Los hallazgos coinciden con lo expuesto por Olmedo y Vargas (2022) pues en su investigación indicó que el 70% de colaboradores mejoraron su percepción respecto al registro de bienes y el 75% denotaron un incremento de la productividad luego de la implementación de un software en una Institución Educativa; algo similar ocurre con los resultados de Calvache (2019) donde se manifiesta que, el 84.4% de trabajadores se sitúan en un nivel óptimo de gestión de bienes con respecto a la propuesta tecnológica en una entidad ecuatoriana. Todo lo mencionado se asocia al modelo teórico sustentado por Melgarejo (2019) al expresar que un sistema de información debe contemplar ciertas características que permiten que sea funcional, estas son: Representación múltiple, mediación tecnológica y comunicación mediana; esto permite una óptima gestión de cual fuera la actividad core del negocio. Por lo cual, se comprobó que existe una mejora significativa luego de implementar un sistema de información para mejorar la realidad problemática, ello avalado por la diferencia entre los datos recolectados antes y después de la puesta en marcha del software; es así que, resulta conveniente que las empresas contemplen su desarrollo e integración con sus actividades institucionales.

Los hallazgos respecto al objetivo de evaluar los indicadores económicos posterior a la implementación del sistema de información, evidenciaron un Valor Actual Neto (VAN) de S/. 24834 que es un valor positivo y una TIR mensual de 5%; por ende, indica que el proyecto es viable en el aspecto económico. Esto se asemeja a los resultados manifestados por Chiroque (2018) pues demostraron un TIR de 7.5% exponiendo así que la implementación del software es rentable para la empresa; por otro lado, Tineo (2020) evidenció un VAN equivalente a S/. 37 665 y un TIR de 4%, precisando así que el proyecto resulta ser beneficioso a nivel económico para la entidad. Lo mencionado guarda relación con la teoría proyectada por Peters & Aggrey (2020) menciona que la

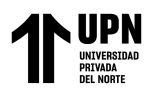

compatibilidad, usabilidad, seguridad y viabilidad económica son algunas de las dimensiones más relevantes propios de un sistema de información. Por consiguiente, la implementación de un sistema de información es apropiado a nivel económico por demostrar una tasa de rentabilidad óptima ello lo devela ciertos indicadores como el VAN y el TIR.

La investigación presenta las siguientes **implicancias**:

Con respecto a las **implicancias teóricas** se debe resaltar que la recopilación de información se derivó de una ardua indagación en fuentes primarias cuyo origen es confiable como: Base de datos de revistas científicas, editoriales y repositorios universitarios reconocidos; ello con el objeto de mermar la brecha de conocimiento que surge en torno a las variables de estudio (Sistema de información y gestión de bienes). La identificación de distintas teorías, definiciones y conceptualizaciones permitieron conocer el impacto generado por la implementación de los sistemas de información en la gestión de bienes específicamente en entidades públicas.

Ahora bien, las **implicancias prácticas** recaen en la mejora de la percepción de los colaboradores asociado a la gestión óptima de los bienes de su centro de trabajo; por otro lado, ello también repercute en la imagen institucional de la entidad pues se desarrollará un trabajo con mayor eficiencia; todo lo mencionado puede ser medido y ser tomado como referente para próximos estudios que ocupen una línea igual o similar de estudio en el campo de la ingeniería de sistemas.

A continuación, se plasman las **conclusiones** a las que se llegó en la presente tesis:

Se analizó la situación actual de la gestión de bienes, visualizándose que: El 67% de colaboradores de la entidad pública cajamarquina perciben en un nivel malo a la gestión de bienes, el 33% se ubica en un nivel regular o medio, y ninguno manifiesta que

Niño Reto C. C.

Huaripata Sanchez L. G.

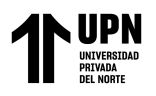

dicha gestión es buena; por lo que, se deduce que el diagnóstico previo a la implementación proyecta una tendencia mala.

Se implementó el sistema de información empleando el software Pencil 3.1.1. para el prototipado, en cuanto al desarrollo del software se utilizó la base de datos realizada en Microsoft SQL Server Management, la metodología SCRUM y el lenguaje de programación de Microsoft Visual Studio 2022 versión Community. La aplicación web permite ingresar datos de manera oportuna a través de la web de una forma de robusta y amigable, mediante el logueo de la persona encargada de la gestión de bienes, así mismo, la aplicación incluye la funcionalidad de generar una ficha de asignación del bien en tiempo real y la programación de mantenimiento de un bien.

Se analizó la situación actual de la gestión de bienes luego de la implementación del sistema de información, donde se denotó que el 100% de colaboradores de la entidad pública cajamarquina distinguen en un nivel bueno a la gestión de bienes posterior a la implementación del sistema. Además, el 100% de colaboradores de dicha institución consideran que el sistema de información se encuentra en un nivel bueno. Por lo tanto, hay diferencia significativa entre el pre test y post test en los trabajadores considerados para la investigación pues la significancia es menor al p valor = 0.05.

Se evaluaron los indicadores económicos posterior a la implementación del sistema de información, obteniéndose un Valor Actual Neto (VAN) de S/. 24834 que es un valor positivo y una TIR mensual de 5%. Por ende, indica que el proyecto es viable en el aspecto económico.

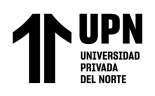

### **REFERENCIAS**

- Ahumada, R. C., Cervantes, L., & Martelo, R. J. (2020). Sistema de información para la gestión de inventario y actividades en un hato ganadero. *Revistas Espacios*, *41*(50), 215-230. https://doi.org/10.48082/espacios-a20v41n50p15
- Bedrillana, M. J. (2022). *Gestión de bienes y control patrimonial en una entidad pública de la región de Ayacucho, 2022* [Universidad César Vallejo]. https://repositorio.ucv.edu.pe/handle/20.500.12692/97643
- Bussiness empresarial. (2019). *En el Perú cinco de cada diez empresas utilizan tecnología para la gestión de inventarios*. https://www.businessempresarial.com.pe/en-el-peru-cinco-de-cada-diezempresas-utilizan-tecnologia-para-la-gestion-de-inventarios/
- Cahuana, A. C., & Cahuana, A. E. (2021). *Sistema web basado en la ISO/IEC 27001 para la gestión de la información en la Empresa P.A Perú S.A.C.* [Pregrado, Universidad César Vallejol. https://repositorio.ucv.edu.pe/handle/20.500.12692/84245
- Calle, J. D. (2018). *Desarrollo de un sistema informático de registro integrado para mejorar el control de inventario de bienes patrimoniales en la Institución Educativa San Agustín la Matanza, Chulucanas* [Pregrado, Universidad Nacional de Piura]. http://repositorio.unp.edu.pe/handle/UNP/1167
- Calvache, J. A. (2019). *Sistema informático orientado a la web y la gestión de bienes patrimoniales del sindicato de chóferes de la Ciudad de Babahoyo* [Pregrado,

Niño Reto C. C.

Huaripata Sanchez L. G.

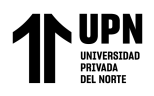

Universidad Regional Autónoma de los Ande UNIANDES]. https://dspace.uniandes.edu.ec/handle/123456789/9756

- Challa, K. J. (2019). *Implementación de un plan de requerimiento de materiales para mejorar la productividad en el almacén central de la Empresa Nico & Hermanos JJ Gas S.A.C Lima, 2019* [Pregrado, Universidad Cesar Vallejo]. https://repositorio.ucv.edu.pe/handle/20.500.12692/48529
- Chiroque, O. (2018). *Implementar un sistema de inventario para el proceso de control de bienes en la institución educativa Horacio Zevallos Gámez Laynas La Matanza* [Pregrado, Universidad Nacional de Piura]. http://repositorio.unp.edu.pe/handle/UNP/1166
- Choque, O. A. (2019). *Implementación de un sistema de información web aplicando metodología RUP para la mejora del proceso de control de almacén en la Empresa Comunal Multiservicios San Juan de Huayllay* [Pregrado, Universidad Nacional Daniel Alcides Carrión]. http://repositorio.undac.edu.pe/bitstream/undac/1907/1/T026\_04086427\_T.pdf
- Dafonte-Gómez, A., Ramahí-García, D., & García-Crespo, O. (2017). *El uso de la tecnología en la educación: Modelos para un marco referencial que integre la competencia digital en la docencia*. PDF. https://bit.ly/3coB7dj
- Drew. (2020). *Optimización de procesos: ¿Qué es? Beneficios, pasos y más*. http://blog.wearedrew.co/gestion-por-procesos/optimizacion-de-procesos-quees-beneficios-pasos-y-mas

Huaripata Sanchez L. G.

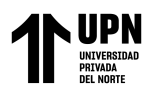

- Galán, J. S. (2022). *Bien—Definición, qué es y concepto*. Economipedia. https://economipedia.com/definiciones/bien.html
- Gallardo, E. E. (2017). *Metodología de Investigación: Manuales autoformativos interactivo*. Universidad Continental. https://repositorio.continental.edu.pe/handle/20.500.12394/4278
- Gil, C. (2018). RUP: Metodología en los sistemas y aplicaciones basadas en la web. *Avances: Investigacion en Ingeniería*, *1*(8), 83-87.
- Gómez, J. C. R. (2018). *Modelo MRP en empresas de servicio* [Pregrado, Universidad de San Buenaventural. https://bibliotecadigital.usb.edu.co/server/api/core/bitstreams/4edf2032-7d4d-4f89-b668-61353f6c96e5/content
- Hernández, R., & Mendoza, C. P. (2018). *Metodología de la investigación: Las rutas: cuantitativa ,cualitativa y mixta*. Mc Graw Hill education. http://repositorio.uasb.edu.bo/handle/54000/1292
- Landon, J. (2021). *What is a System?* 10. https://doi.org/10.26153/tsw/38059
- Maldonado-Garzón, E. M. (2018). *Diseño de un sistema de información para la gestión de proyectos de responsabilidad social del programa de ingeniería de sistemas y computación* [Pregrado, Universidad Católica de Colombia]. https://repository.ucatolica.edu.co/items/2c39987d-7ada-4876-8b2a-83af9f2f86bd
- Martínez, M., Martínez, M. L. M., Hernández, E. A., Pulido, R. E., & Rodríguez, J. L. (2022). Análisis y diseño de un Sistema de Gestión de Bienes Materiales para la

Huaripata Sanchez L. G.

Niño Reto C. C.

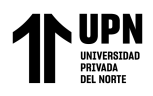

Dirección de Coordinación Regional de Educación Básica. *Ciencia Latina Revista Científica Multidisciplinar*, *6*(5), Art. 5.

https://doi.org/10.37811/cl\_rcm.v6i5.3193

Melgarejo, J. L. (2019). *Implementación de un sistema de información Web de control de ventas y almacén para la farmacia Bazán—Chimbote; 2018* [Pregrado, Católica Los Ángeles de Chimbote]. https://repositorio.uladech.edu.pe/handle/20.500.13032/10706

- Mendoza, W. M., García, T. Y., Delgado, M. I., & Barreiro, I. M. (2018). El control interno y su influencia en la gestión administrativa del sector público. *Dominio de las Ciencias*, *4*(4), 206-240.
- Ñaupas, H., Valdivia, M. R., Palacios, J. J., & Romero, H. E. (2018). *Metodología de la investigación: Cuantitativa-cualitativa y redacción de la tesis* (5a ed.). Ediciones de la U.
- Olmedo, L. A., & Vargas, D. D. (2022). *Diseño de un sistema informático multiplataforma para la gestión de inventario y bienes en una institución educativa rural del cantón Marcelino Maridueña.* [Pregrado, Universidad Estatal de Milagro]. http://repositorio.unemi.edu.ec/xmlui/handle/123456789/6363
- Peters, E., & Aggrey, G. K. (2020). An ISO 25010 Based Quality Model for ERP Systems. *Advances in Science, Technology and Engineering Systems Journal*, *5*(2), 578-583. https://doi.org/10.25046/aj050272
- Sales, R., & Ramos, R. L. (2022). La importancia de la gestión de la cadena de suministro—(SCM) con el soporte de la planificación de requisitos de materiales

Huaripata Sanchez L. G.

Niño Reto C. C.

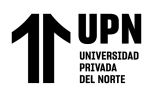

(MRP) en una gra industria con un volumen de producción sustancial: Un estudio de caso. *Contribuciones a la Economía*, 1-15. https://doi.org/10.51896/contrieconomia/HJCL1812

Silva, P., Pimentel, V., & Soares, J. (2012). *A UTILIZAÇÃO DO COMPUTADOR NA EDUCAÇÃO: aplicando o Technology Acceptance Model (TAM)*. *8*, 10.

- Soberanes, R. L. (2020). *Sistema web para el control de los bienes informáticos y soporte técnico de la institución educativa "Los Andes" – Uñas.* [Pregrado, Universidad Peruana Los Andes]. http://repositorio.upla.edu.pe/handle/20.500.12848/1712
- Tello, L. M. (2022). *Diseño e implementación de 4 módulos del sistema web para la gestión administrativa de bienes inmuebles.* [Pregrado, Escuela Politécnica Nacional]. http://bibdigital.epn.edu.ec/handle/15000/22286
- Tineo, F. J. (2020). *Desarrollo de un sistema web para mejorar la gestión inventarios de bienes informáticos y servicios de soporte en la municipalidad Tambopata 2018* [Universidad Nacional Amazónica de Madre de Dios]. http://repositorio.unamad.edu.pe/handle/20.500.14070/607
- Villaizan, J. J. (2018). *Implementación de un sistema de gestión de inventario para los bienes muebles en la universidad Franklin Roosevel* [Pregrado, Universidad Peruana Los Andes]. http://repositorio.upla.edu.pe/handle/20.500.12848/947

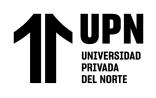

# **ANEXOS**

# **Anexo 1.** *Instrumentos de recolección de datos*

# **Cuestionario para medir "Gestión de bienes"**

# **PRE TEST**

Tesis denominada "Impacto de la implementación de un sistema de información en la gestión de bienes de una institución pública del norte peruano, Cajamarca, 2023"

# **Cuestionario dirigido a los colaboradores administrativos de una institución pública de la región de Cajamarca.**

Estimado (a), con el presente cuestionario se pretende obtener información respecto a la Gestión de bienes informáticos de una entidad pública, para lo cual se le solicita su colaboración respondiendo las preguntas. El objetivo de este trabajo medir el impacto de la implementación de un sistema de información en la gestión de bienes en una institución pública del norte peruano. Los resultados permitirán proponer sugerencias para mejorar la Gestión de bienes. Marque con una (X) sólo una alternativa que considere pertinente en cada caso, esta encuesta es de uso exclusivo para el desarrollo de la investigación y tiene carácter confidencial, considerando las siguientes opciones:

- 1. Muy en desacuerdo
- 2. En desacuerdo
- 3. Indiferente
- 4. De acuerdo
- 5. Muy de acuerdo

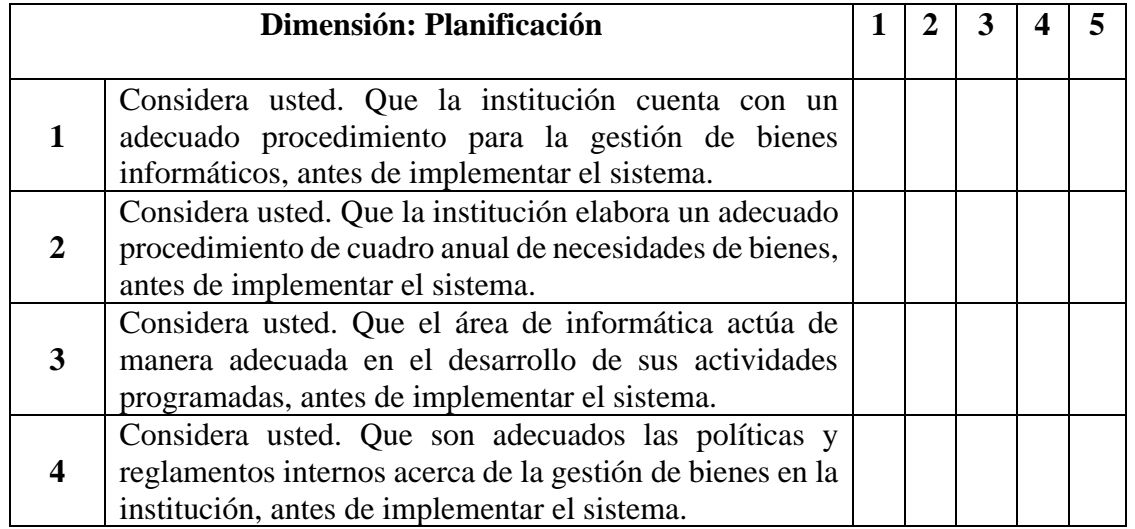

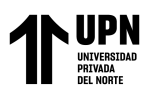

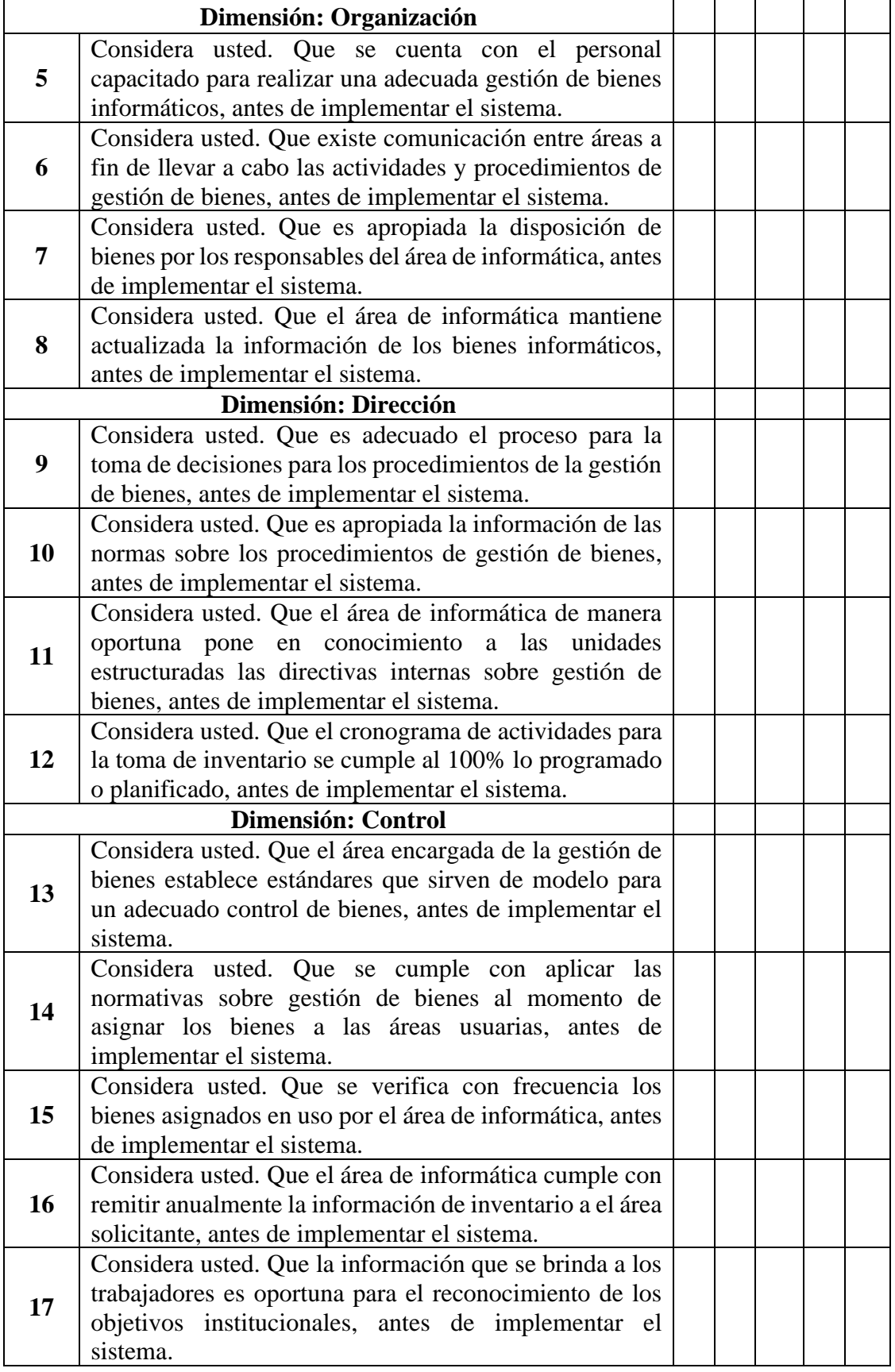

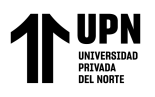

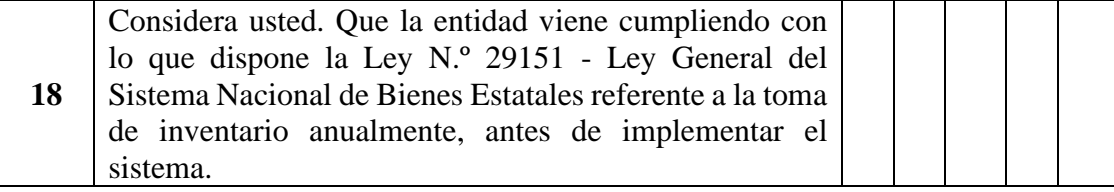

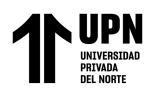

# **Cuestionario de "Gestión de bienes"**

# **POST TEST**

Tesis denominada "Impacto de la implementación de un sistema de información en la gestión de bienes de una institución pública del norte peruano, Cajamarca, 2023"

# **Cuestionario dirigido a los colaboradores administrativos de una institución pública de la región de Cajamarca**

Estimado (a), con el presente cuestionario se pretende obtener información después de implementar el sistema de información respecto a la Gestión de bienes informáticos de una entidad pública, para lo cual se le solicita su colaboración respondiendo las preguntas. El objetivo de este trabajo medir el impacto de la implementación de un sistema de información en la gestión de bienes en una institución pública del norte peruano. Los resultados permitirán proponer sugerencias para mejorar la Gestión de bienes. Marque con una (X) sólo una alternativa que considere pertinente en cada caso, esta encuesta es de uso exclusivo para el desarrollo de la investigación y tiene carácter confidencial, considerando las siguientes opciones:

- 1. Muy en desacuerdo
- 2. En desacuerdo
- 3. Indiferente
- 4. De acuerdo
- 5. Muy de acuerdo

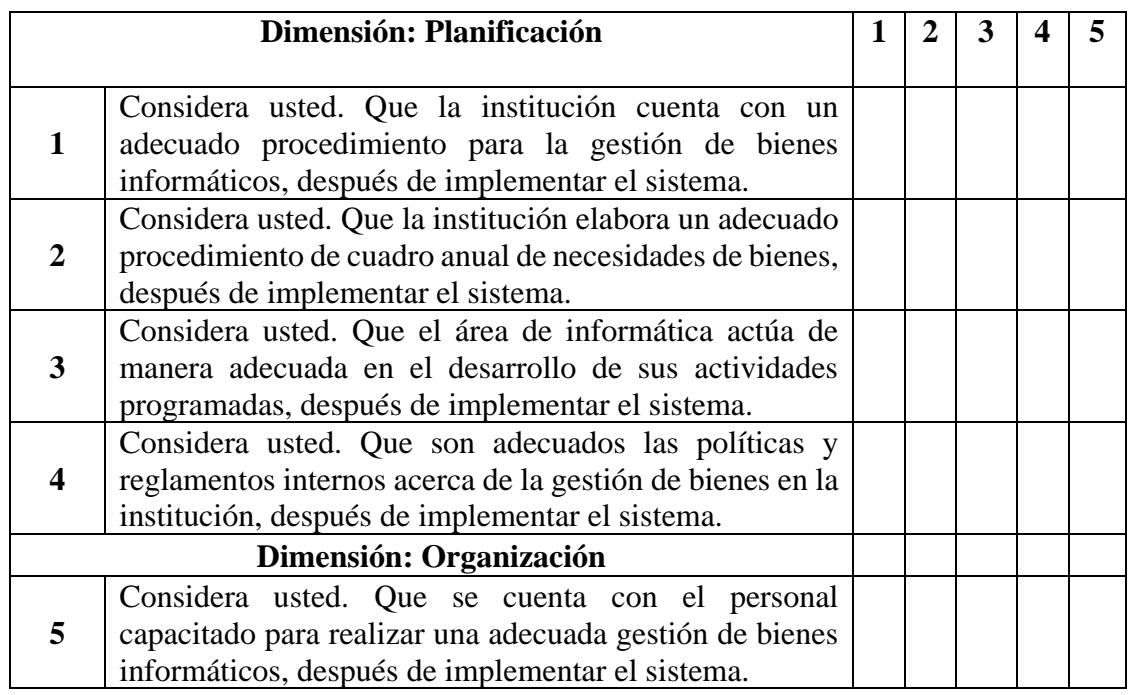

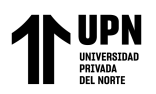

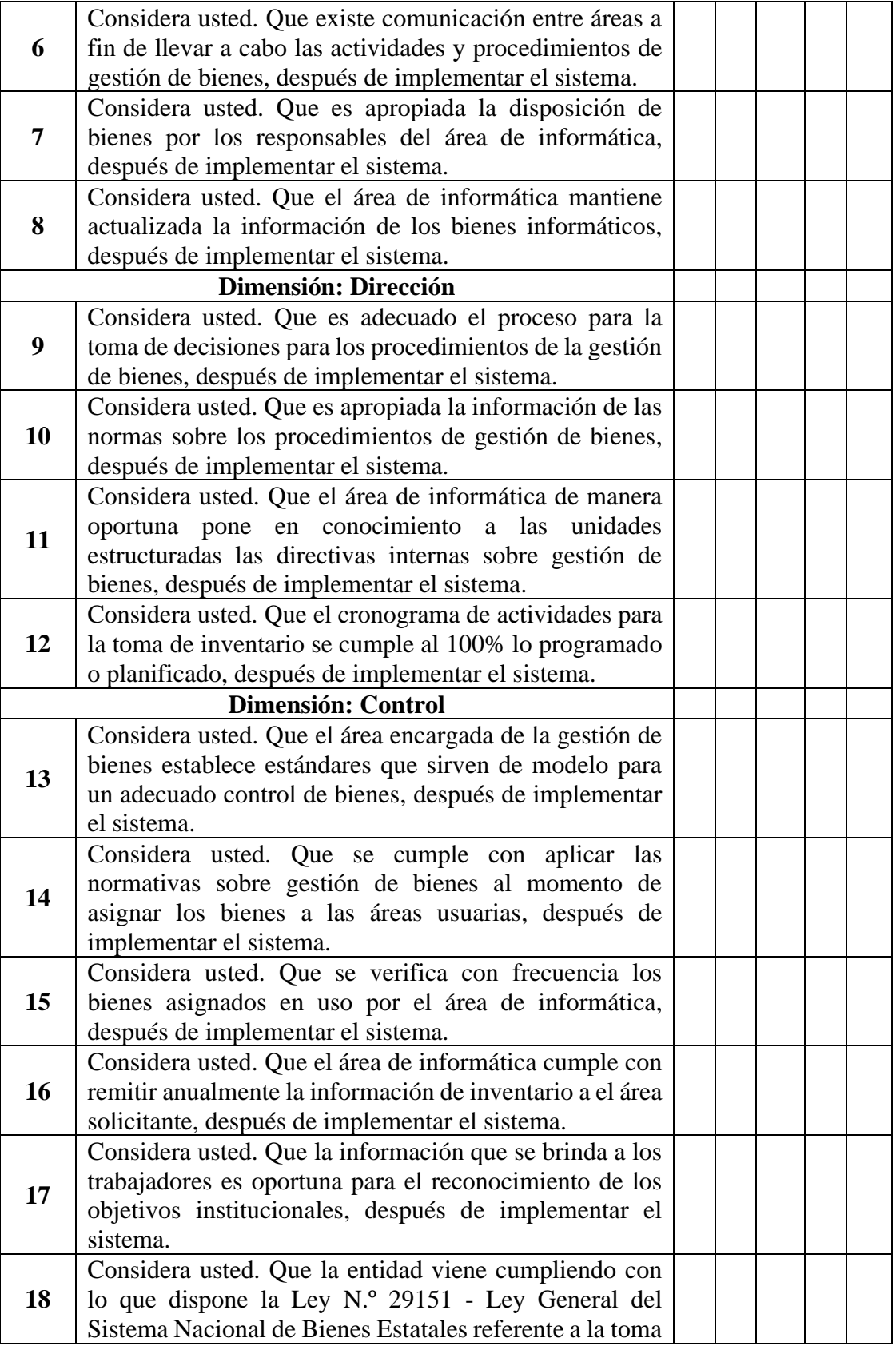

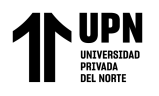

de inventario anualmente, después de implementar el sistema.

# **Instrumento para medir al sistema de información en base a la ISO / IEC 25010**

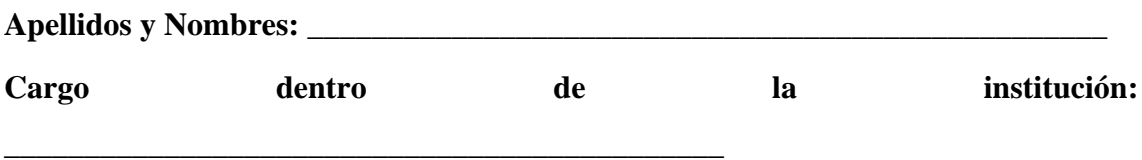

**Título de la tesis**: Impacto de la implementación de un sistema de información en la gestión de bienes informáticos en una institución pública del norte peruano, Cajamarca, 2023.

# **Evaluación del impacto del sistema de información en una institución pública**

A continuación, se detalla cada una de las características que establece el estándar ISO/IEC 25010, para facilitar el proceso de evaluación:

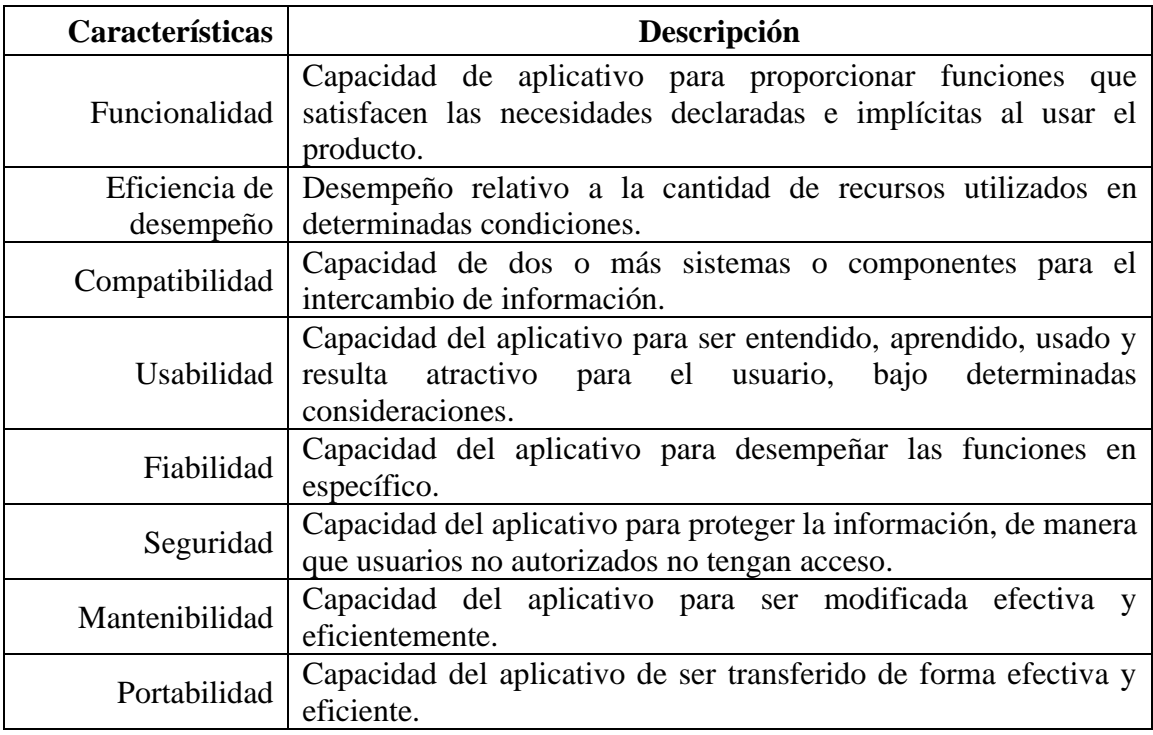

![](_page_60_Picture_0.jpeg)

Mediante el presente instrumento conformado por los ítems referidos a la norma ISO/IEC 25010. Usted tendrá la facultad de calificar el sistema de gestión a través de un conjunto de preguntas con puntuaciones específicas. Asimismo, lo exhortamos en la corrección de los ítems indicados, sus observaciones y/o sugerencias con la finalidad de mejorar la funcionalidad del mismo.

![](_page_60_Picture_381.jpeg)

Huaripata Sanchez L. G.

Niño Reto C. C.

![](_page_61_Picture_0.jpeg)

![](_page_61_Picture_180.jpeg)

![](_page_61_Picture_181.jpeg)

Cajamarca, \_\_\_\_\_, de \_\_\_\_\_\_\_\_\_ del 2023.

Huaripata Sanchez L. G.

![](_page_62_Picture_0.jpeg)

### **Anexo 2.** *Validación de instrumentos*

### FICHA PARA VALIDACIÓN DEL INSTRUMENTO -

## **CUESTIONARIO**

### I. REFERENCIA

- 1.1. Experto: Francisco Rafael Dávila Cosme
- 1.2. Especialidad: Ingeniería de Sistemas
- 1.3. Cargo actual: Ingeniero de Sistemas II
- 1.4. Grado académico: Maestro en Ciencias

1.5. Institución: Poder Judicial

- 1.6. Tipo de instrumento: Cuestionario
- 1.7. Lugar y fecha: Cajamarca 10/09/2023

#### и. TABLA DE VALORACIÓN POR EVIDENCIAS

![](_page_62_Picture_80.jpeg)

#### **OBSERVACIONES Y/O RECOMENDACIONES** ш.

![](_page_62_Picture_81.jpeg)

Figua y sello del Experto

Huaripata Sánchez L. G. y Niño Reto C. C.

Huaripata Sanchez L. G.

![](_page_63_Picture_0.jpeg)

# FICHA PARA VALIDACIÓN DEL INSTRUMENTO -

# **CUESTIONARIO**

#### **REFERENCIA** ı.

![](_page_63_Picture_59.jpeg)

#### Ш. TABLA DE VALORACIÓN POR EVIDENCIAS

![](_page_63_Picture_60.jpeg)

Coeficiente de valoración porcentual c= 88%

#### Ш. **OBSERVACIONES Y/O RECOMENDACIONES**

![](_page_63_Figure_10.jpeg)

![](_page_64_Picture_0.jpeg)

### FICHA PARA VALIDACIÓN DEL INSTRUMENTO -

# **CUESTIONARIO**

#### L. **REFERENCIA**

![](_page_64_Picture_56.jpeg)

#### TABLA DE VALORACIÓN POR EVIDENCIAS Ш.

![](_page_64_Picture_57.jpeg)

### III. OBSERVACIONES Y/O RECOMENDACIONES

![](_page_64_Picture_58.jpeg)

Firma y sello del Experto

Huaripata Sánchez L. G. y Niño Reto C. C.

Huaripata S anchez L. G.

![](_page_65_Picture_0.jpeg)

### FICHA PARA VALIDACIÓN DEL INSTRUMENTO -

### **CUESTIONARIO**

### I. REFERENCIA

- 1.1. Experto: José Carlos Tavara Carbajal
- 1.2. Especialidad: Ingeniero Electrónico
- 1.3. Cargo actual: Ingeniero Supervisor Networking
- 1.4. Grado académico: Maestro en Project Management
- 1.5. Institución: Universidad Privada Antonio Guillermo Urrelo
- 1.6. Tipo de instrumento: Cuestionario
- 1.7. Lugar y fecha: 11/09/2023

#### TABLA DE VALORACIÓN POR EVIDENCIAS H.

![](_page_65_Picture_74.jpeg)

### III. OBSERVACIONES Y/O RECOMENDACIONES

![](_page_65_Picture_75.jpeg)

Firma y sello del Experto

Huaripata Sánchez L. G. y Niño Reto C. C.

![](_page_66_Picture_0.jpeg)

**Anexo 3.** *Diagnóstico de las dimensiones de la variable dependiente - pre test*

## **Dimensión planificación**

*Nivel de la dimensión planificación previo a la implementación*

![](_page_66_Picture_177.jpeg)

El 80% de colaboradores de la entidad pública situada en Cajamarca perciben en un nivel malo a la planificación respecto a la gestión de bienes, el 20% se ubica en un nivel regular, y ninguno manifiesta que la planificación es buena. Por lo expuesto, esta dimensión proyecta una tendencia mala; ello encuentra su justificación pues carece de un procedimiento y políticas que direccionen de manera correcta a la planificación, sumado a la ocurrencia de actividades no programadas que complican más la situación caótica de la entidad.

## **Dimensión organización**

![](_page_66_Picture_178.jpeg)

*Nivel de dimensión organización respecto a la gestión de bienes*

Se aprecia que, el 53% de colaboradores de la entidad pública localizada en Cajamarca perciben en un nivel malo a la organización referente a la gestión de bienes, el 47% se ubica en un nivel regular o medio, y ninguno indica que la organización es buena. Por ende, esta dimensión proyecta una tendencia mala; ello se fundamenta en la carencia de competencias y/o habilidades digitales que propicie una óptima organización de los bienes, y la poca comunicación suscitada entre los colaboradores lo que fomenta la mala sincronización entre actividades.

![](_page_67_Picture_0.jpeg)

### **Dimensión dirección**

*Nivel de dimensión dirección previo a la implementación*

| Nivel        | Frecuencia | Porcentaje |
|--------------|------------|------------|
| Malo         | x          | 53%        |
| Regular      |            | 47%        |
| <b>Bueno</b> | 0          | $0\%$      |
| Total        | 15         | 100%       |

Se verifica que, el 53% de colaboradores de la entidad cajamarquina perciben en un nivel malo a la dirección asociada a la gestión de bienes, el 47% se ubica en un nivel regular, y ninguno expresa que la dirección es buena. Por lo tanto, esta dimensión proyecta una tendencia mala; ello encuentra su explicación en las decisiones erróneas tomadas por los usuarios pues no siguen las normativas estipuladas en el reglamento interno de la institución propiciando esta caótica situación.

### **Dimensión control**

*Nivel de dimensión control previo a la implementación*

| Nivel        | Frecuencia | Porcentaje |
|--------------|------------|------------|
| Malo         | 9          | 60%        |
| Regular      | 6          | 40%        |
| <b>Bueno</b> | O          | $0\%$      |
| Total        | 15         | 100%       |

En la Tabla 9 se observa que, el 60% de colaboradores de la entidad pública perciben en un nivel malo al control vinculado a la gestión de bienes, el 40% se sitúa en un nivel regular o medio, y ninguno menciona que la dirección es buena. Por consiguiente, esta dimensión proyecta una tendencia mala; las principales razones se deben a la mala comunicación de las normativas propuestas por el área de informática y la gerencia; adicionando a ello, el hecho de no seguir las leyes estipuladas por el gobierno asociados precisamente a la gestión de bienes.

![](_page_68_Picture_0.jpeg)

### **Anexo 4.** *Implementación del sistema de información*

# **Documentación de la aplicación web**

# **"Sistema de Información en la Gestión de Bienes"**

## **Metodología de trabajo**

### **1. METODOLOGÍA SCRUM (Orientado al Producto)**

Metodología que integra buenas prácticas y el trabajo colaborativo de equipo para obtener mejores resultados, mediante la colaboración de un equipo altamente competitivo. En Scrum se presentan entregas parciales del proyecto, las cuales son priorizadas de acuerdo con las aportaciones que realizan al proyecto y son valoradas por los usuarios finales del proyecto. Scrum se recomienda en proyectos con entornos complejos, con requerimientos que se modifican y que además es necesario obtener resultados rápidos, en donde la innovación, la flexibilidad y la productividad son básicas. (Ramirez Ramirez, y otros, 2019)

![](_page_68_Figure_8.jpeg)

# **SCRUM FRAMEWORK**

*Ilustración 1. SCRUM Framework fuente: [www.scrum.org](http://www.scrum.org/)*

El presente trabajo de investigación es de tipo APLICADA; Se caracteriza porque busca la aplicación de conocimientos adquiridos durante el proceso de investigación. Es DESCRIPTIVO, ya que permite obtener datos mediante instrumentos y técnicas de recolección de datos para luego describir la situación en que se encuentra una realidad.

![](_page_69_Picture_0.jpeg)

El Diseño de la Investigación es de tipo no experimental porque no pretende demostrar los resultados y transversal debido a que el estudio se realiza en un determinado momento.

![](_page_69_Picture_112.jpeg)

Las técnicas e instrumentos de la investigación empleados son:

Para el desarrollo del sistema informático web se utilizó la metodología ágil SCRUM ya que dicha metodología cumple con atender los requerimientos puntuales de los usuarios ya sean Worker o Stakeholders.

SCRUM (Desarrollo del Producto). Esta metodología establece un marco de trabajo durante la construcción del producto y sus entregables más destacados, ya que se adapta a la forma de trabajo planteado, con requerimientos cambiantes según la aprobación del instructor experto, además permitirá enfocarnos en las relaciones de las personas involucradas y su desempeño sin obligarnos a realizar documentación detallada del desarrollo buscando así una mayor calidad en cada implementación de un requerimiento.

![](_page_70_Picture_0.jpeg)

# **2. Eventos en SCRUM**

## **2.1. Reunión para planificar los Sprint**

Permitirá esclarecer los objetivos de cada sprint y además establecer que actividades serán necesarias para cumplir con dichos objetivos.

# **2.2. SCRUM diario**

Son reuniones cortas que va a ayudar al equipo preguntarse las siguientes interrogantes:

- ¿Qué trabajo se realizó el día anterior?
- $i$ . Qué se tiene previsto realizar?
- ¿Qué se necesita? o ¿Qué cosa produce un impedimento para realizar una actividad?
- Revisión de Sprint

Se analiza y se verifica el incremento que se ha generado en un sprint y en el caso de sea necesario se debe organizar la pila del producto.

### **2.3. Retrospectiva del Sprint**

Se cuestiona el: ¿qué ha ocurrido durante un sprint? para poder establecer un plan de mejora al siguiente sprint.

![](_page_70_Picture_162.jpeg)

### **3. Roles SCRUM.**

![](_page_71_Picture_0.jpeg)

![](_page_71_Picture_121.jpeg)

# **4. Artefactos**

# **4.1.Historias de Usuario**

Las historias de usuarios es un instrumento de Scrum que describe una funcionalidad de algún producto o software que es útil para un usuario. Ellas especifican la funcionalidad que será desarrollada, pero no cómo se desarrollará. Generalmente usamos post-it para escribirlas y compartirlas entre el equipo.

Las historias de usuarios no llegan a mostrar el detalle de una especificación de requerimiento, es algo más general que cabe en el espacio de un post-it. Éstas son el resultado del inicio de las conversaciones entre usuarios y los desarrolladores de la funcionalidad y son la base para el proceso de estimación del esfuerzo necesario para implementar una nueva funcionalidad

# **PROTOTIPOS DE LA APLICACIÓN WEB**

# **1. LOGIN**

![](_page_71_Figure_9.jpeg)

Huaripata Sanchez L. G.
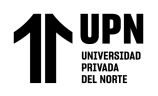

## **2. ADMINISTRACION DE BIENES INFORMÁTICOS**

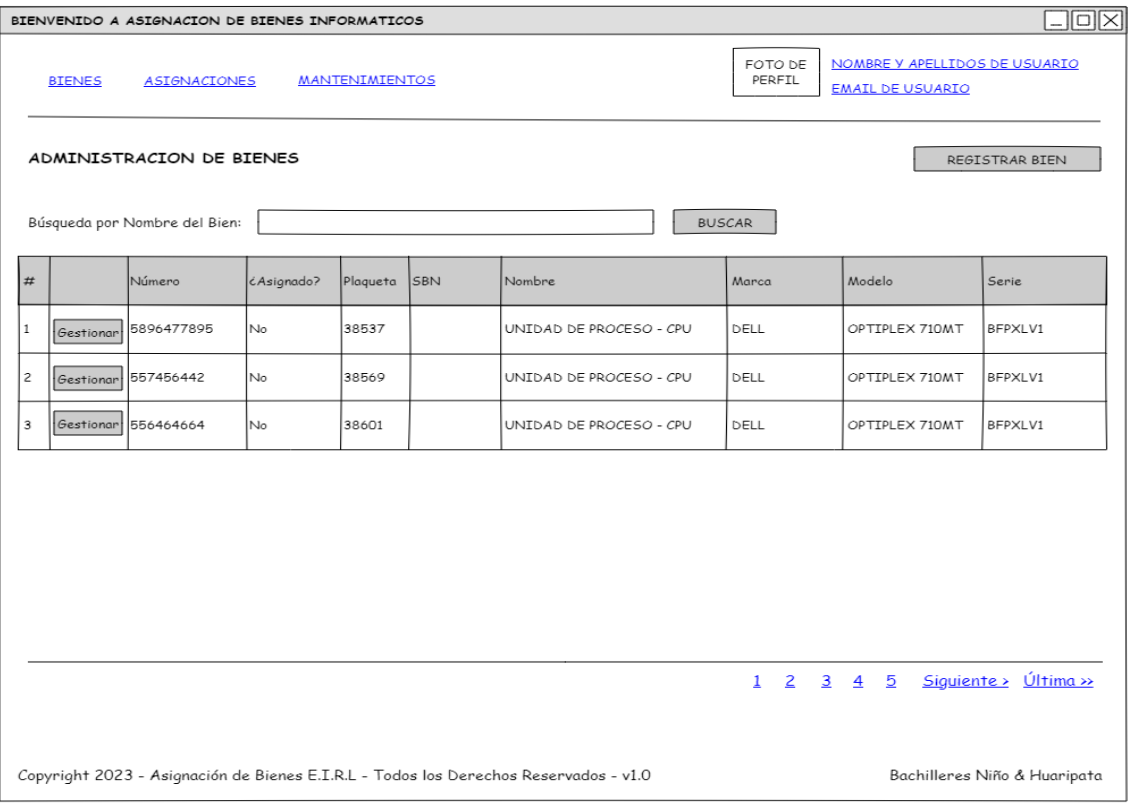

## **3. REGISTRO DE BIEN INFORMÁTICO (INTERFAZ SIMILAR PARA ACTUALIZAR BIEN)**

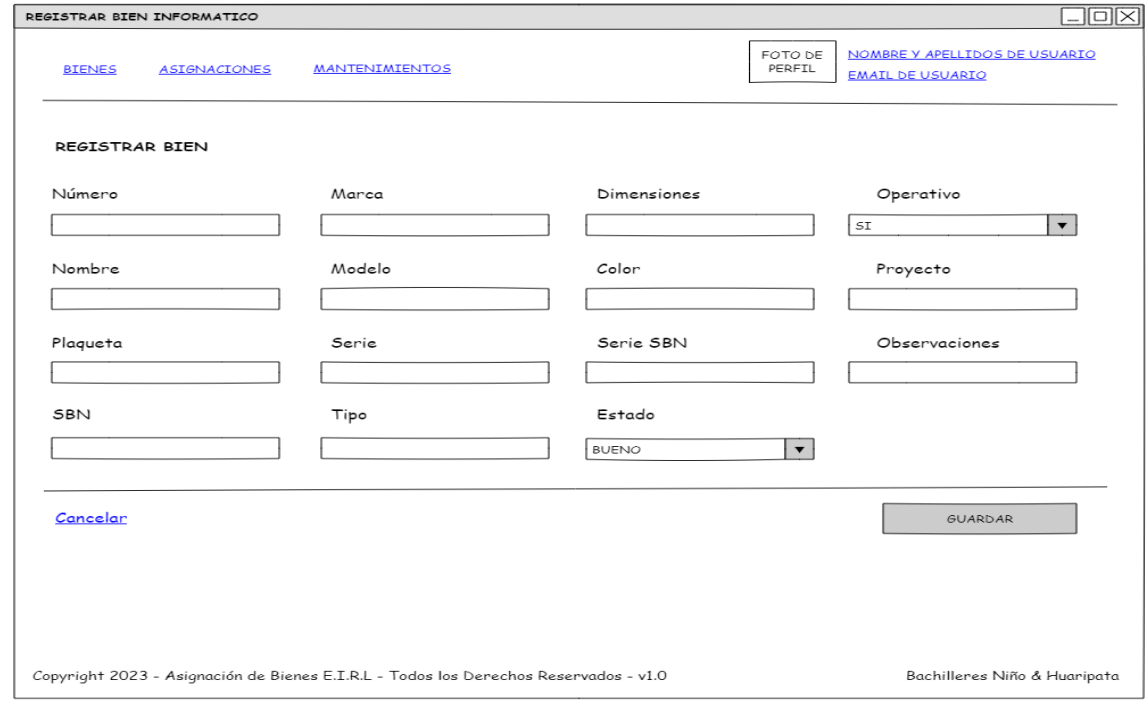

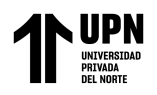

## **4. LISTA DE ASIGNACIONES DE BIENES INFORMÁTICOS**

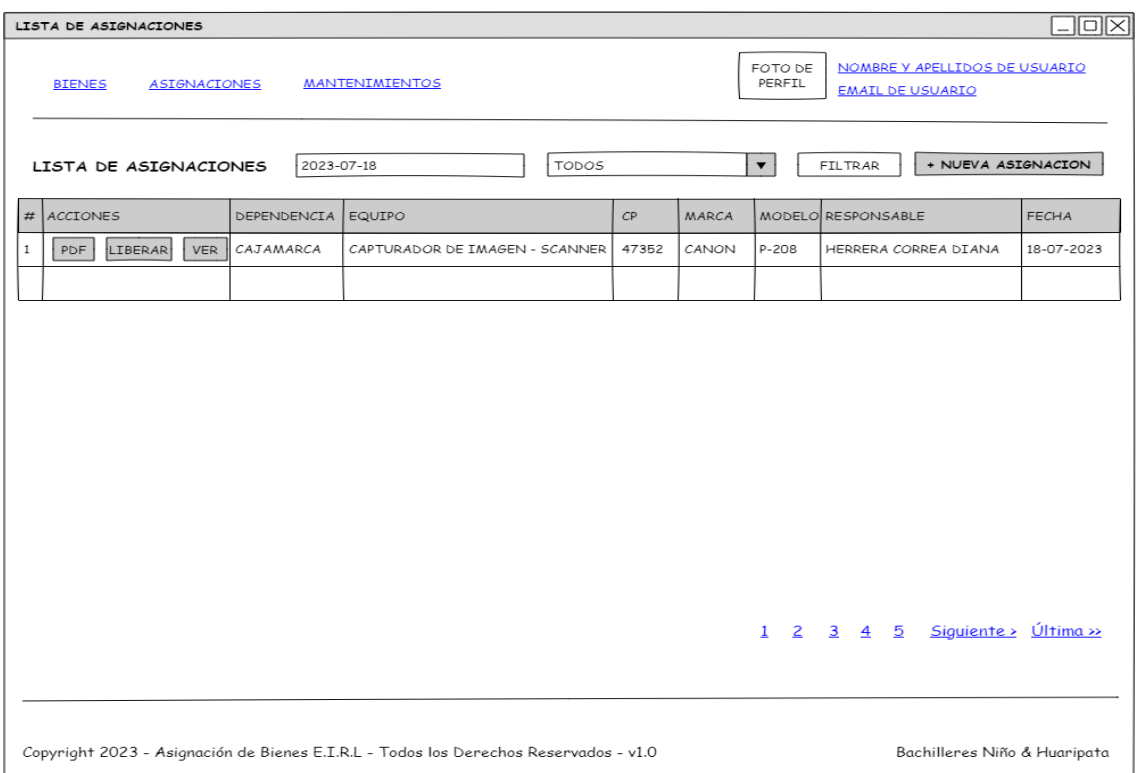

## **5. INGRESAR NUEVA ASIGNACION (INTERFAZ SIMILAR PARA VER ASIGNACION)**

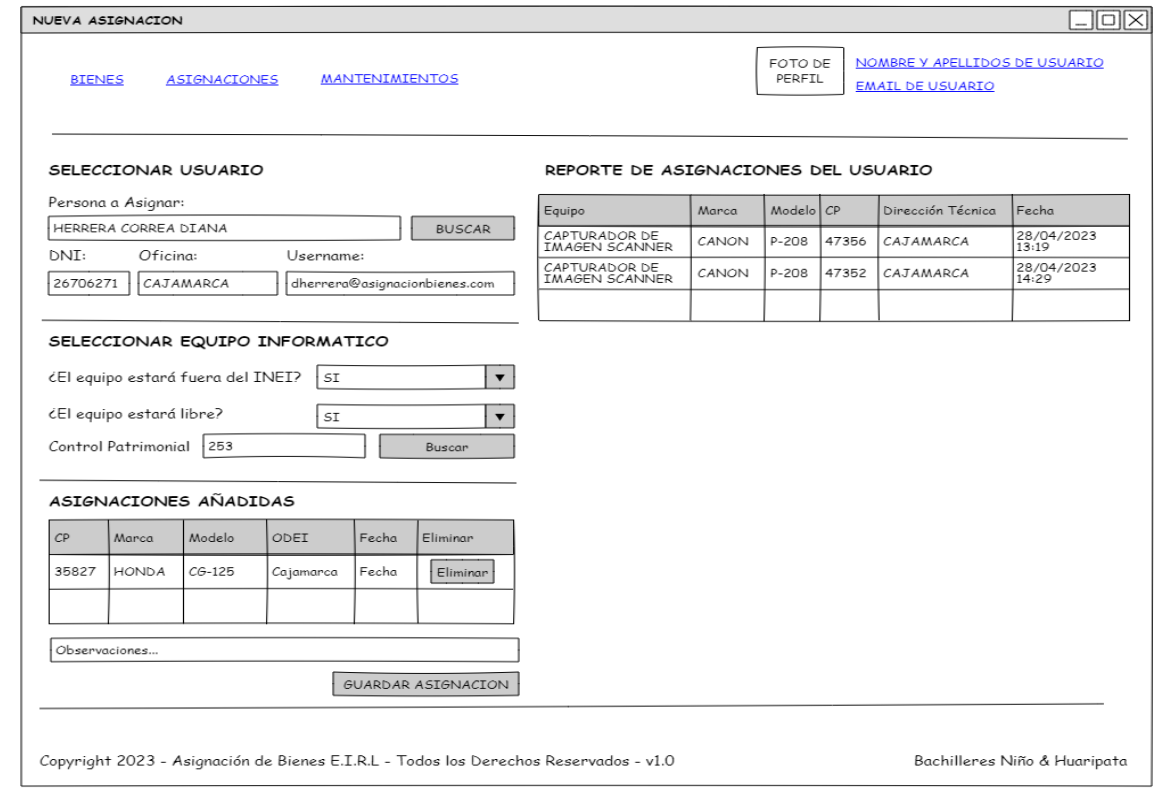

Huaripata Sanchez L. G.

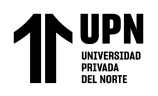

## **6. MANTENIMIENTOS DE BIENES INFORMATICOS**

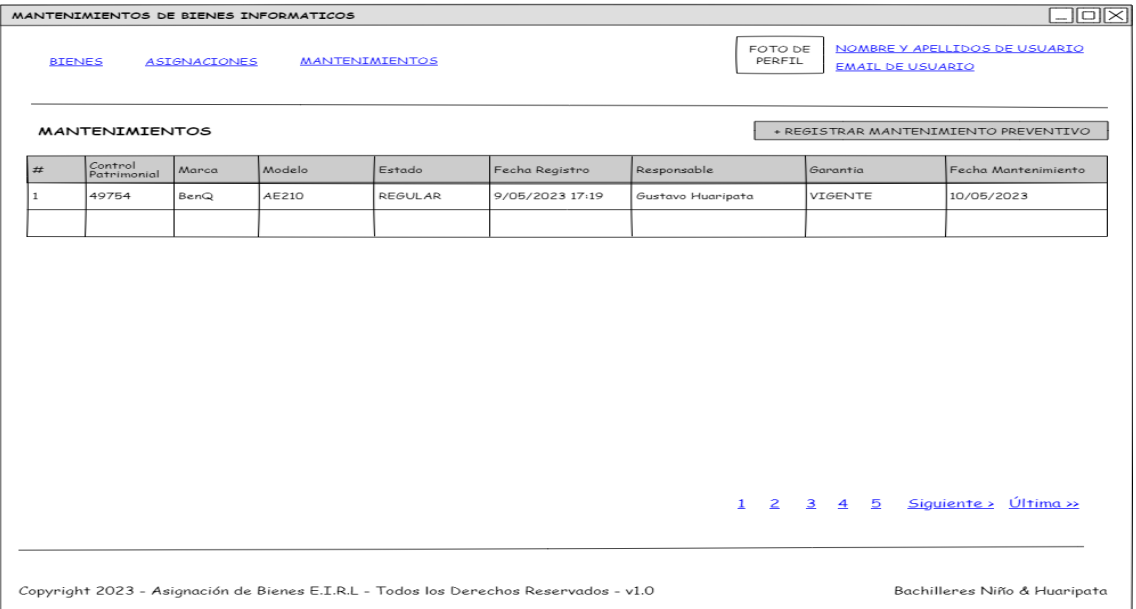

# **7. REGISTRO DE MANTENIMIENTO DE BIEN INFORMÁTICO**

Huaripata Sanchez L. G.

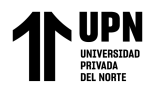

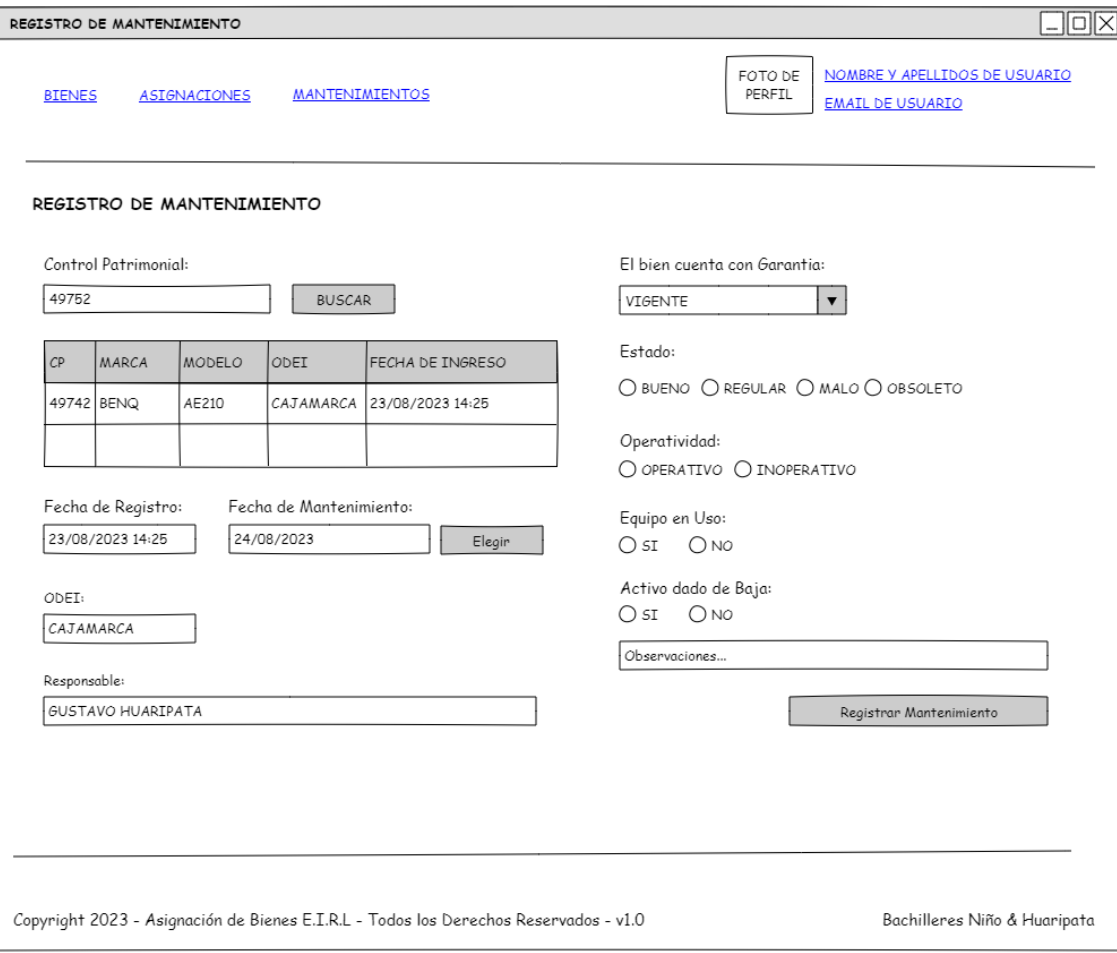

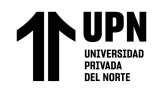

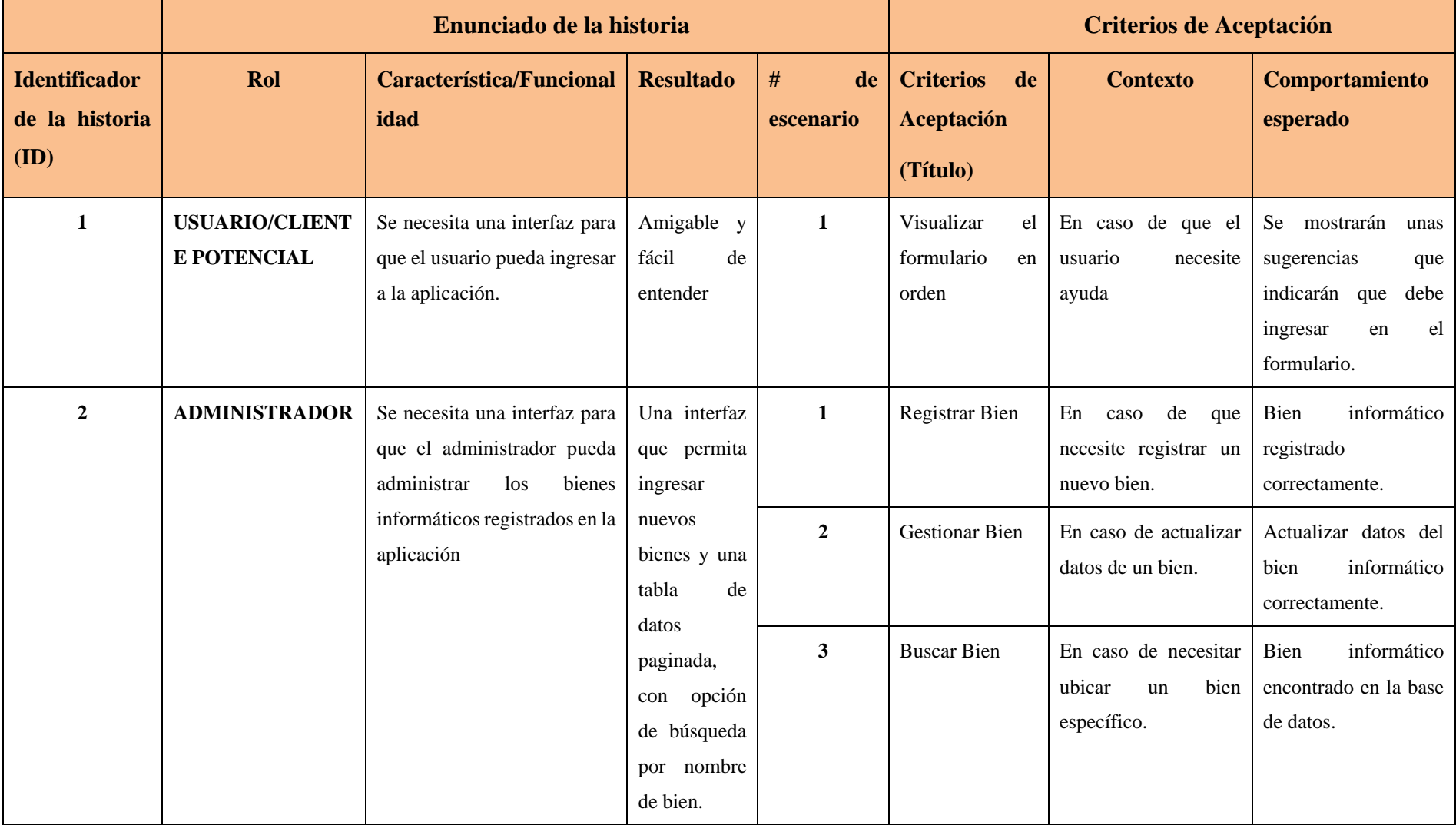

Huaripata Sanchez L. G.

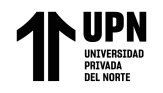

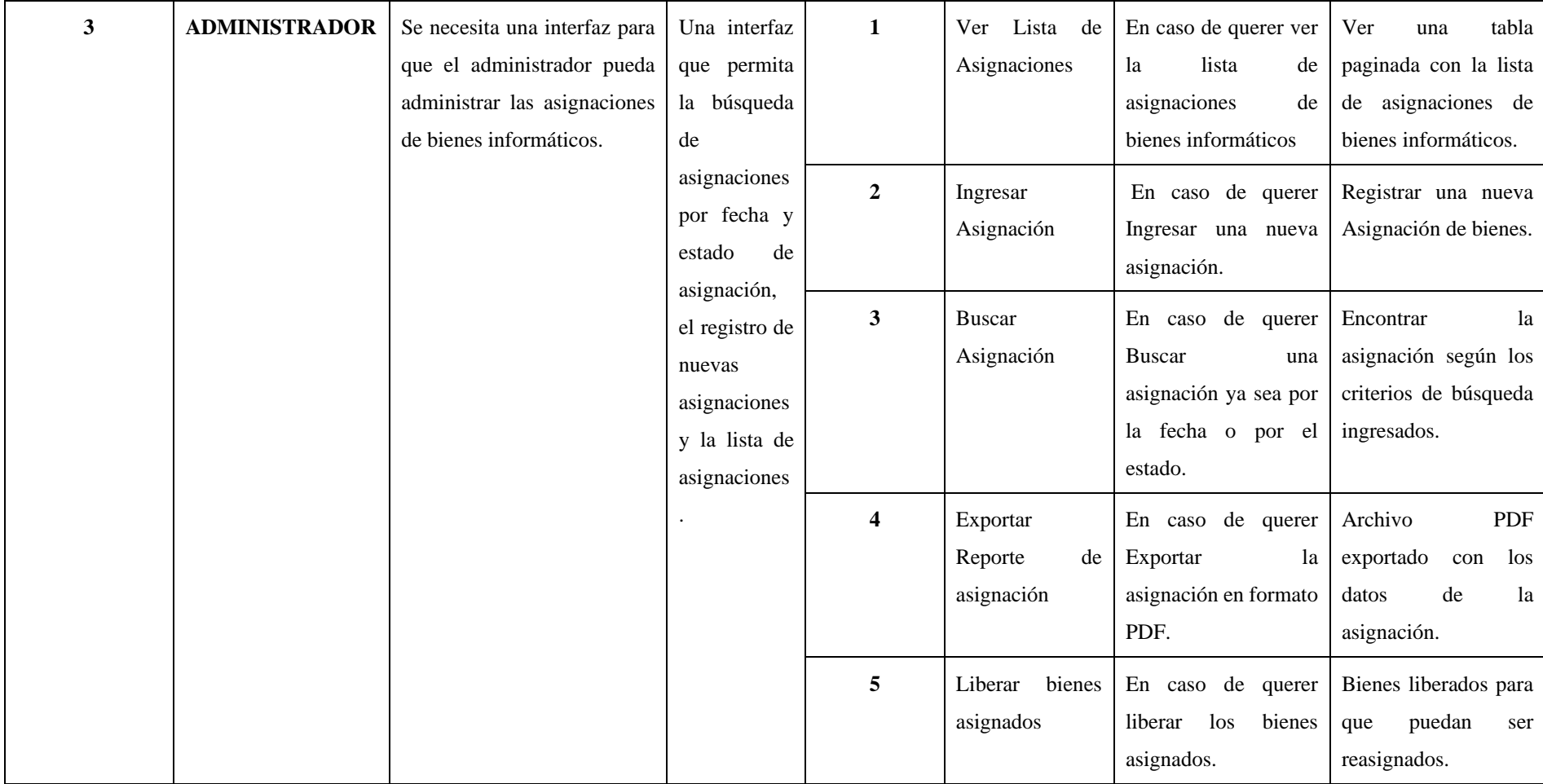

Huaripata Sanchez L. G.

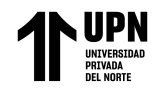

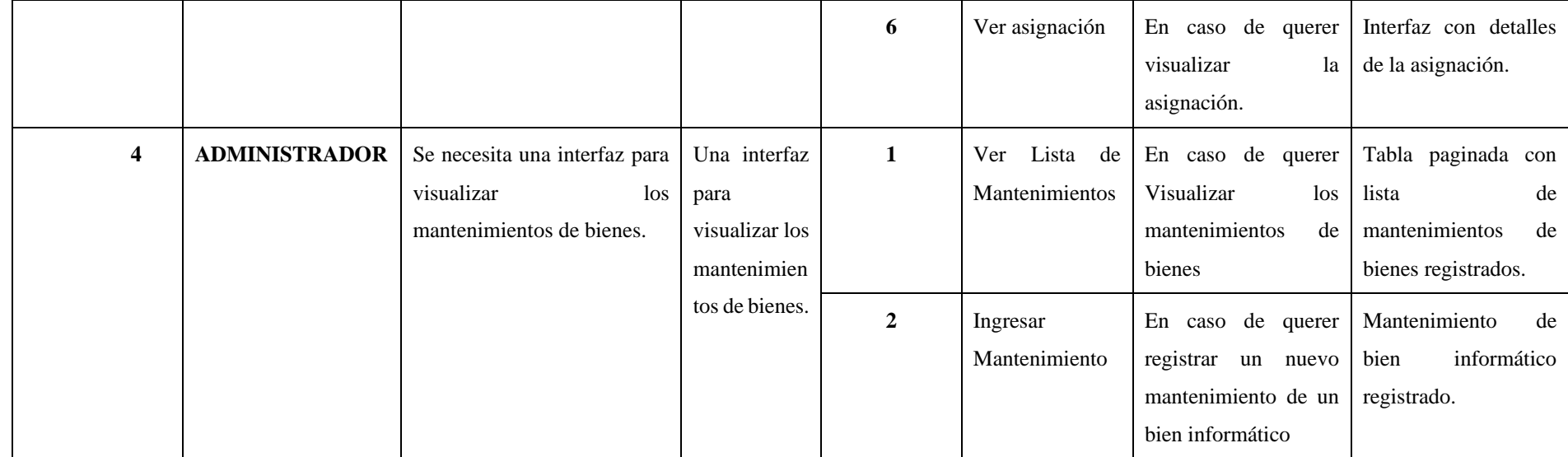

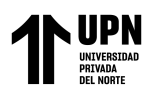

## **4.2. Pila del Producto (Product Backlog)**

A continuación, se presentan los requisitos desde el punto de vista del usuario final (Personal de Empresa) e interesados, los cuales representan a la expectativa que tienen acerca del sistema informático web en desarrollo.

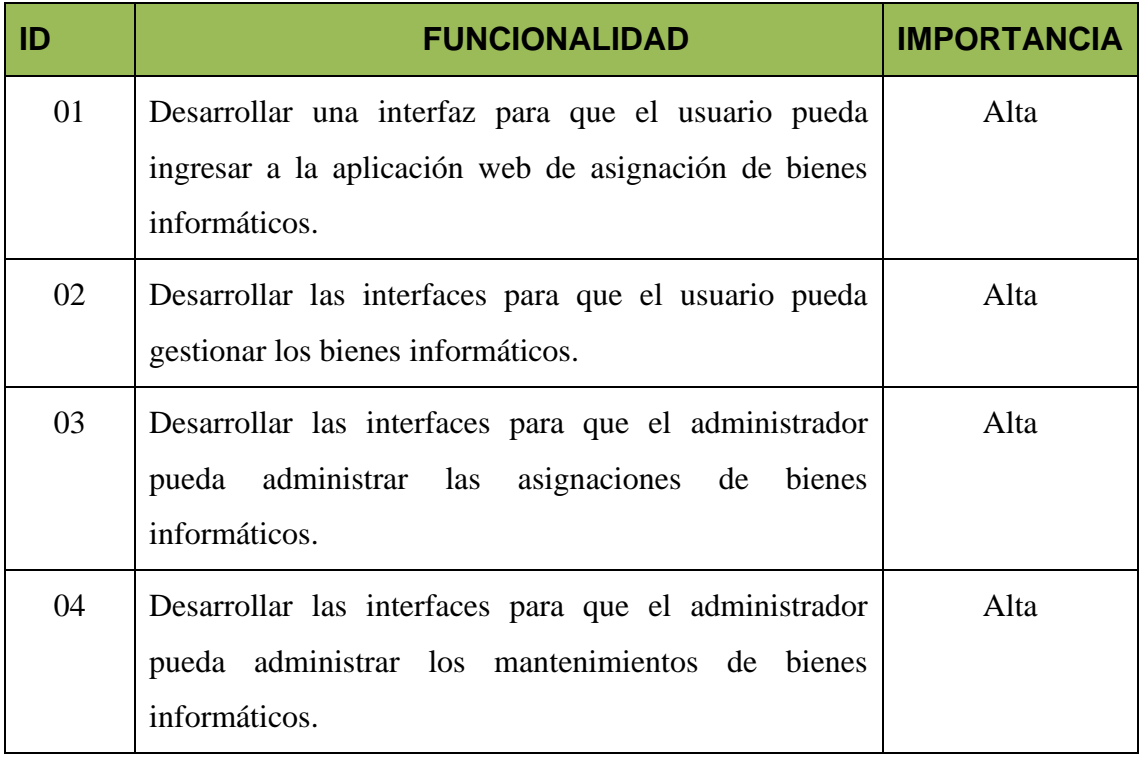

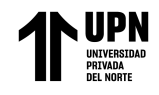

## **4.3. Sprints del Producto**

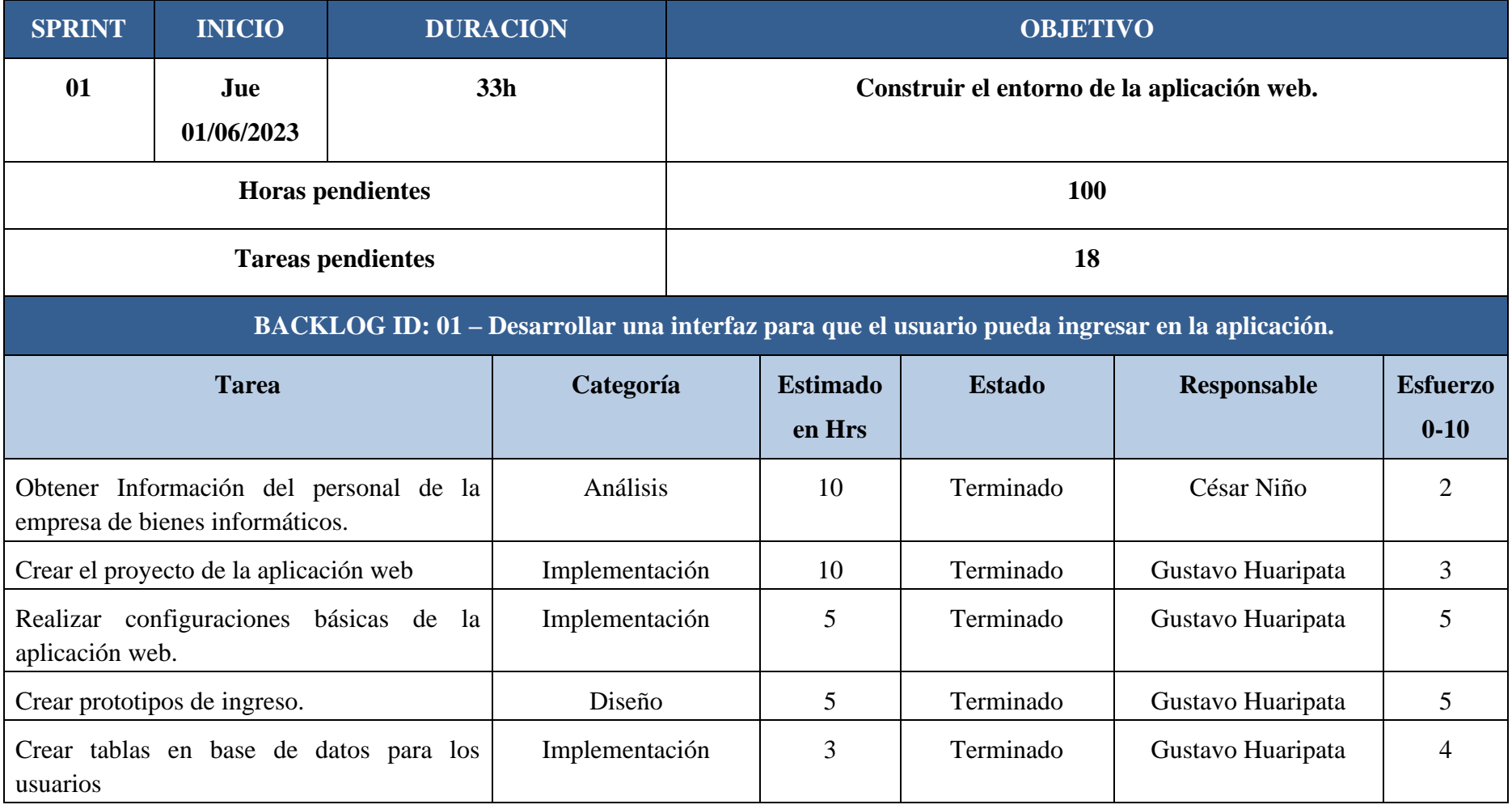

Huaripata Sanchez L. G.

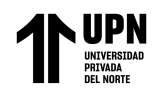

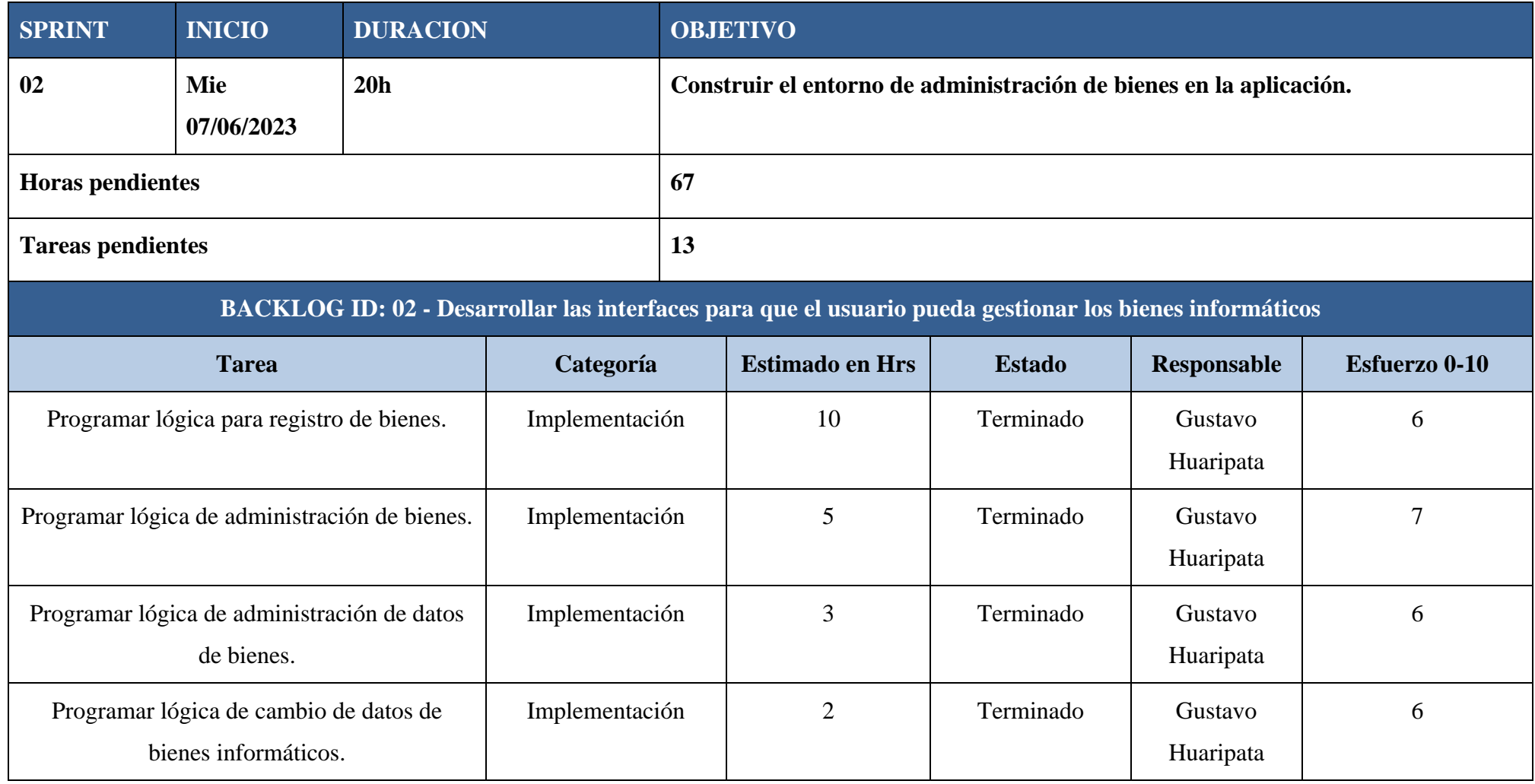

Huaripata Sanchez L. G.

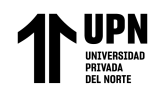

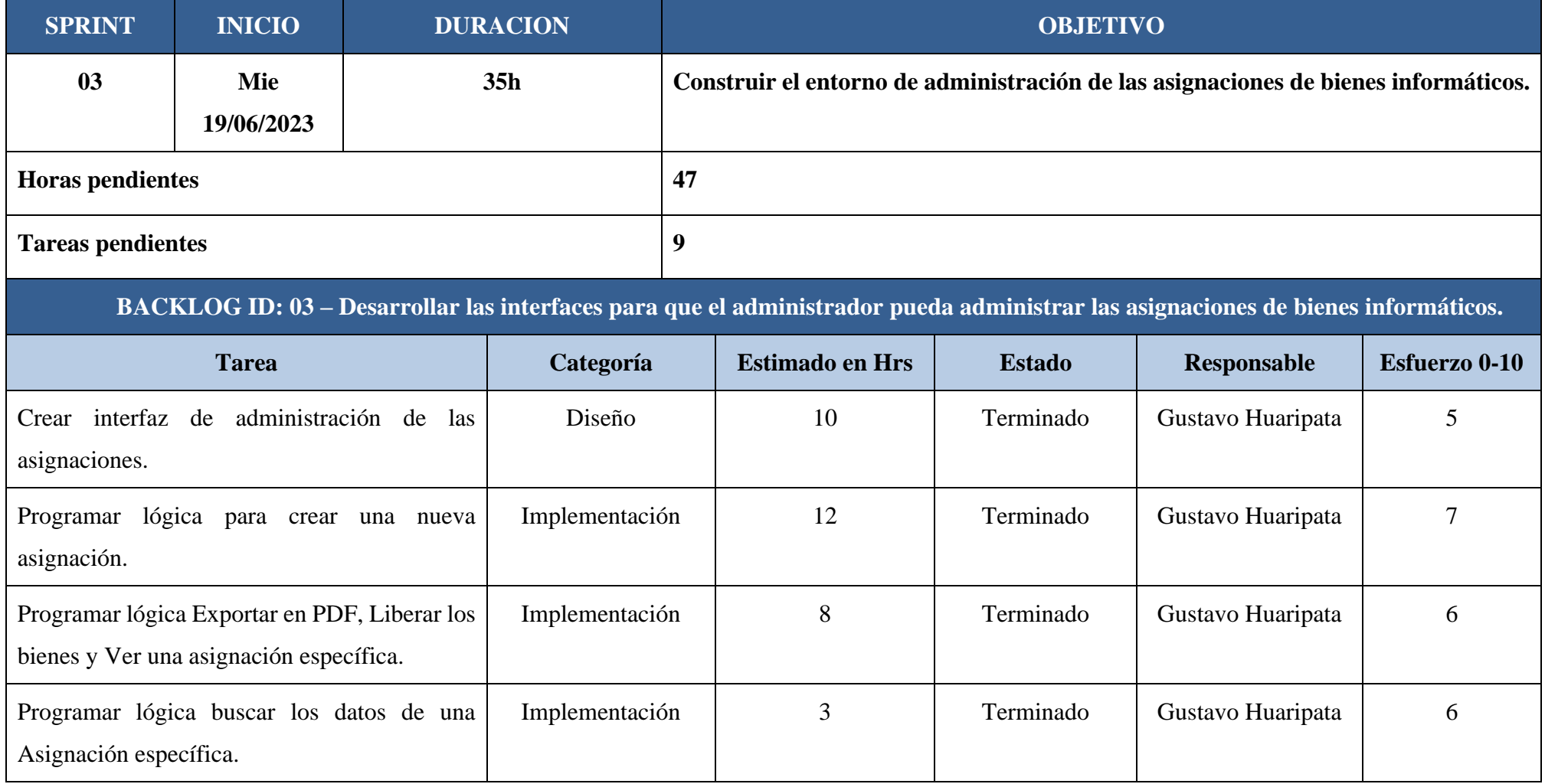

Huaripata Sanchez L. G.

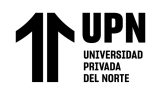

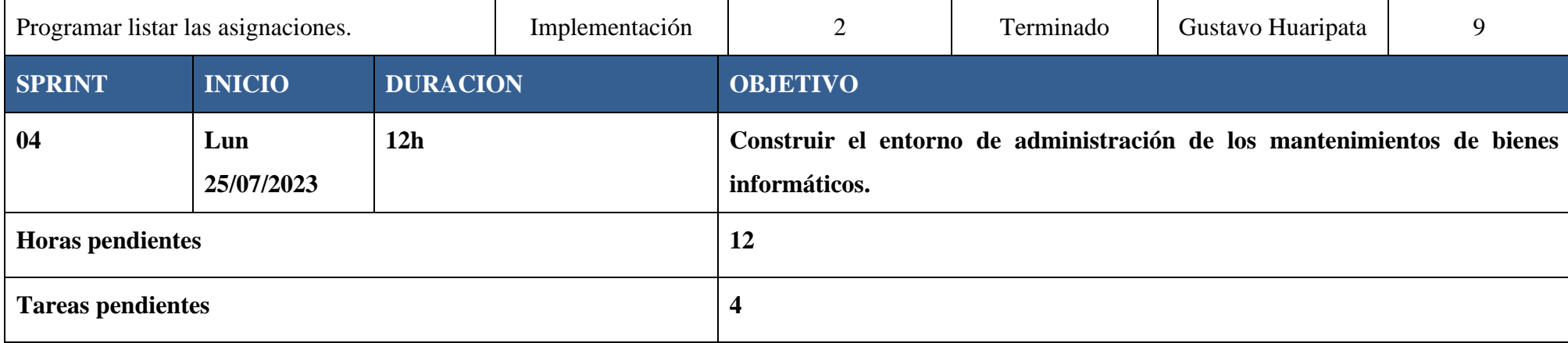

## **BACKLOG ID: 04 – Desarrollar las interfaces para que el administrador pueda administrar los mantenimientos de bienes informáticos.**

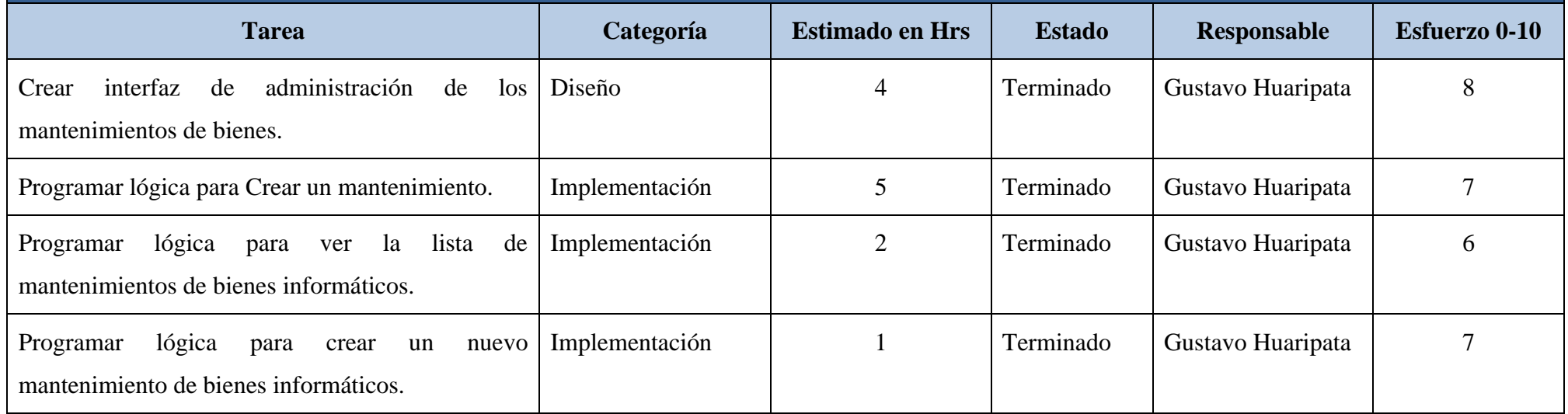

Huaripata Sanchez L. G.

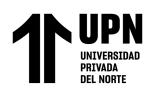

## **5. DIAGRAMA DE BASE DE DATOS RELACIONAL DE LA APLICACIÓN WEB ASIGNACION DE BIENES INFORMATICOS**

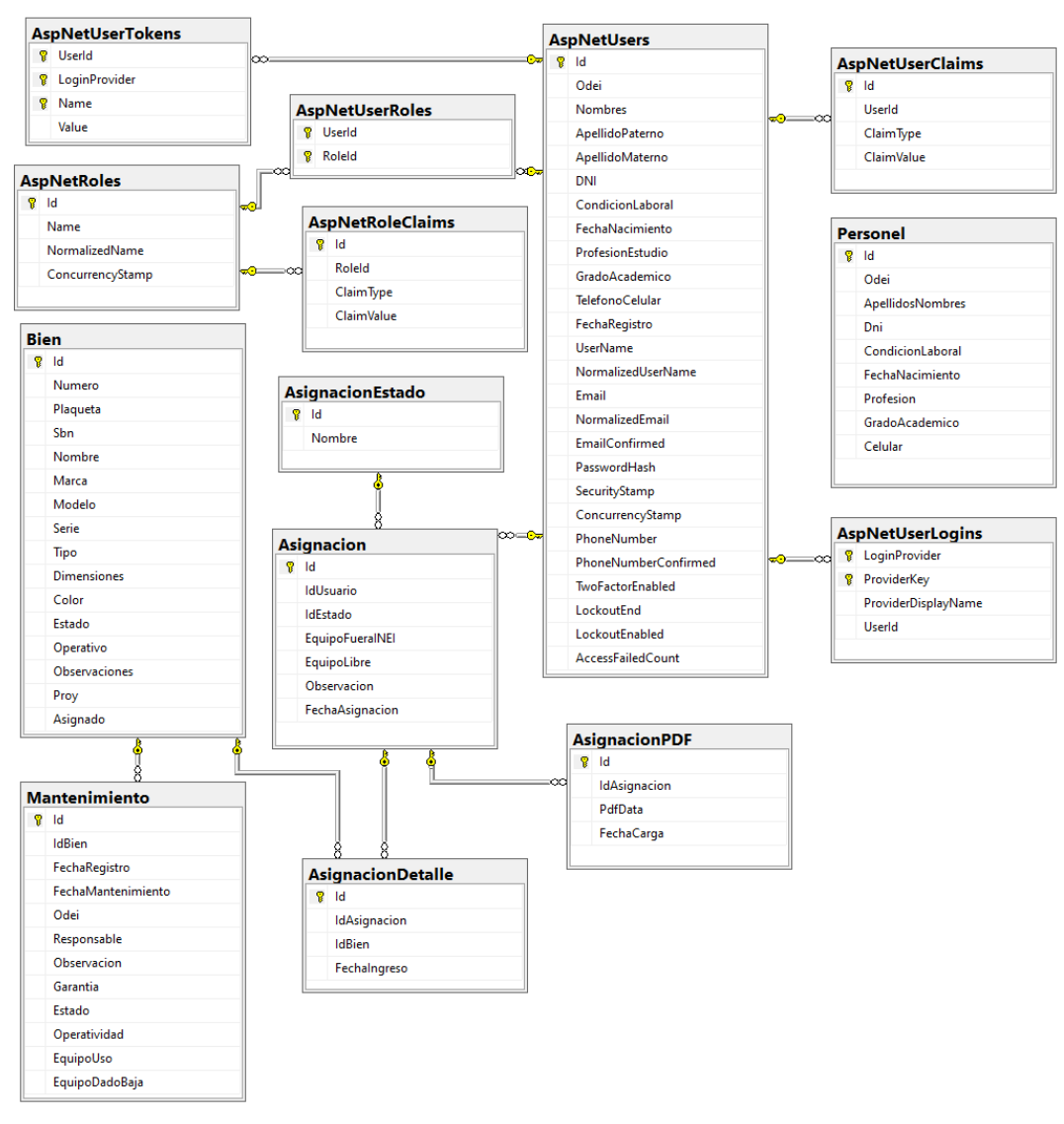

*Ilustración 2 Diagrama de Base de Datos Relacional Fuente: Elaboración Propia*

## **5.1. TABLAS DE NEGOCIO**

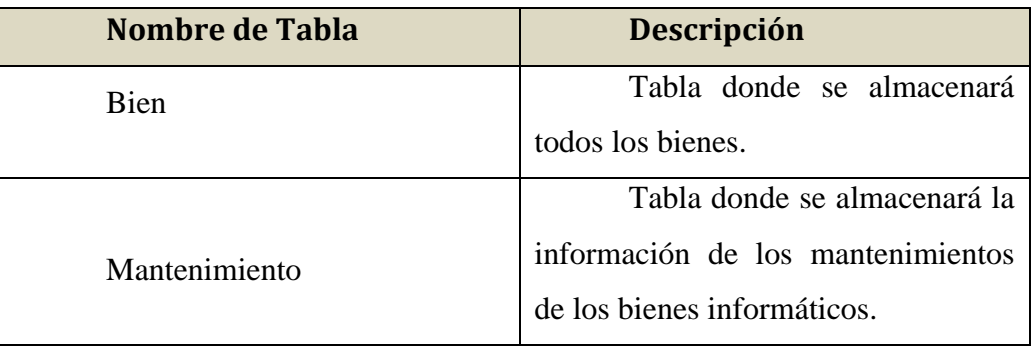

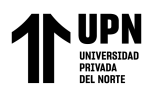

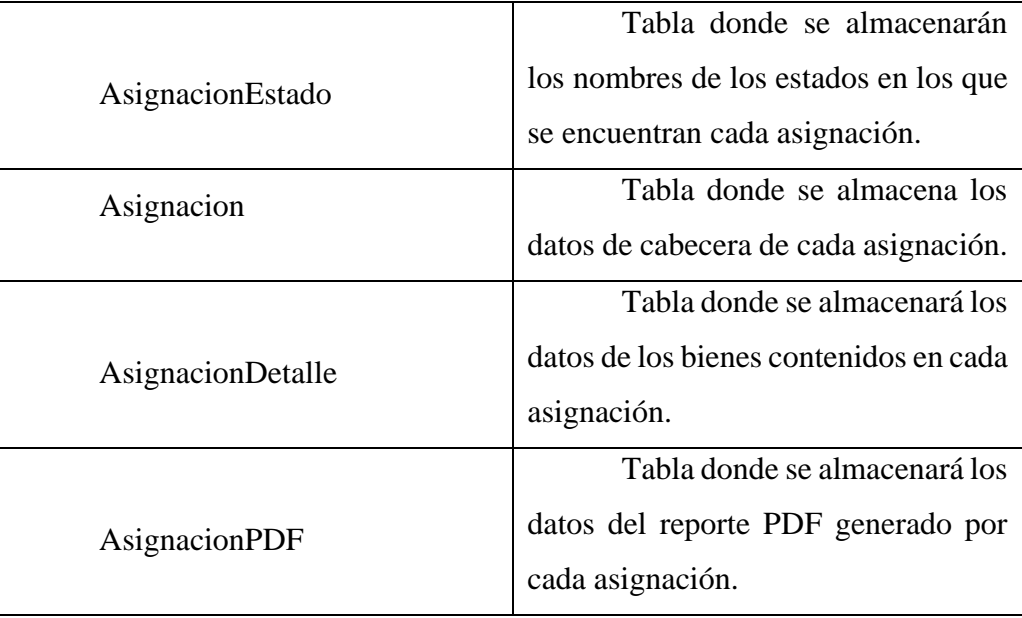

## **5.1.1. Definiciones de Tablas**

## **5.1.1.1. Bien**

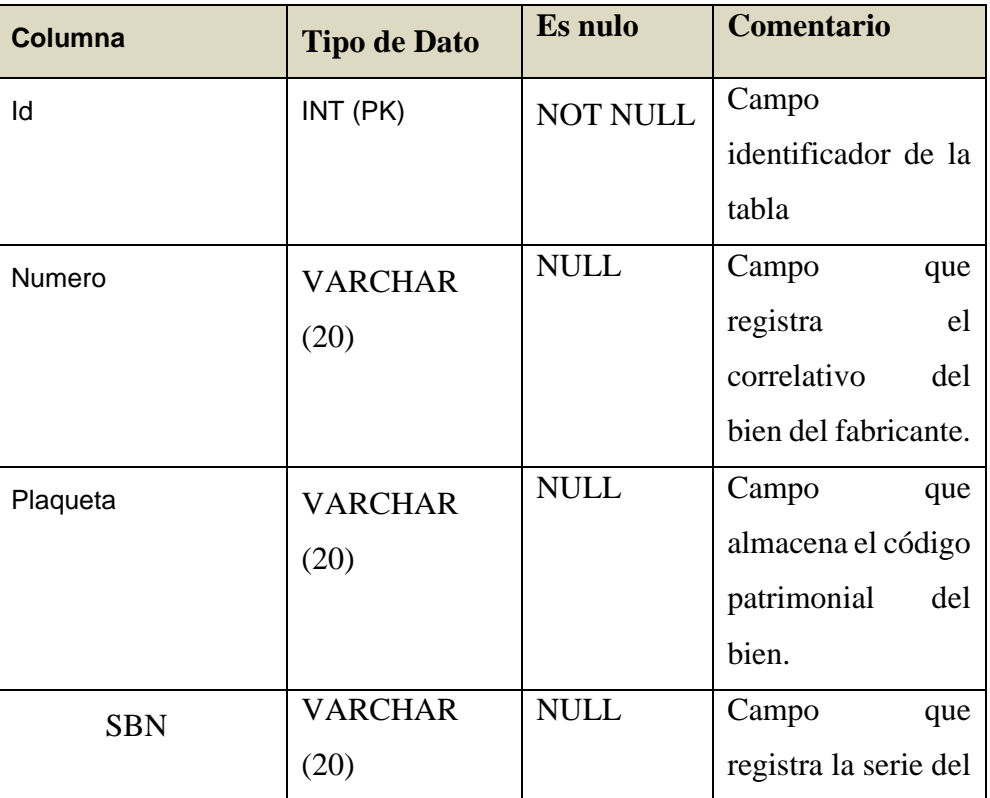

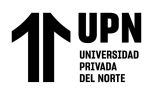

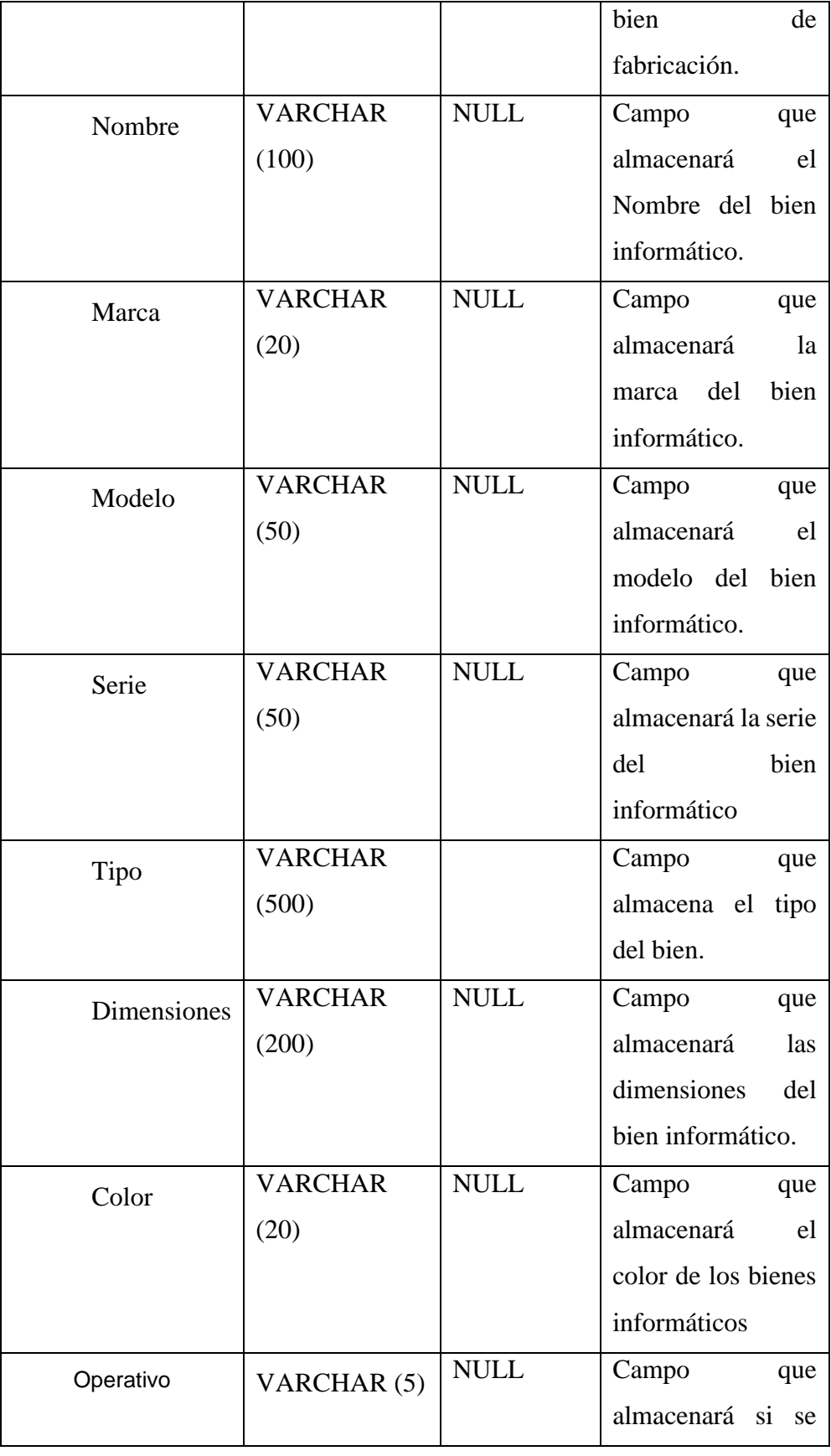

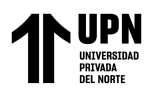

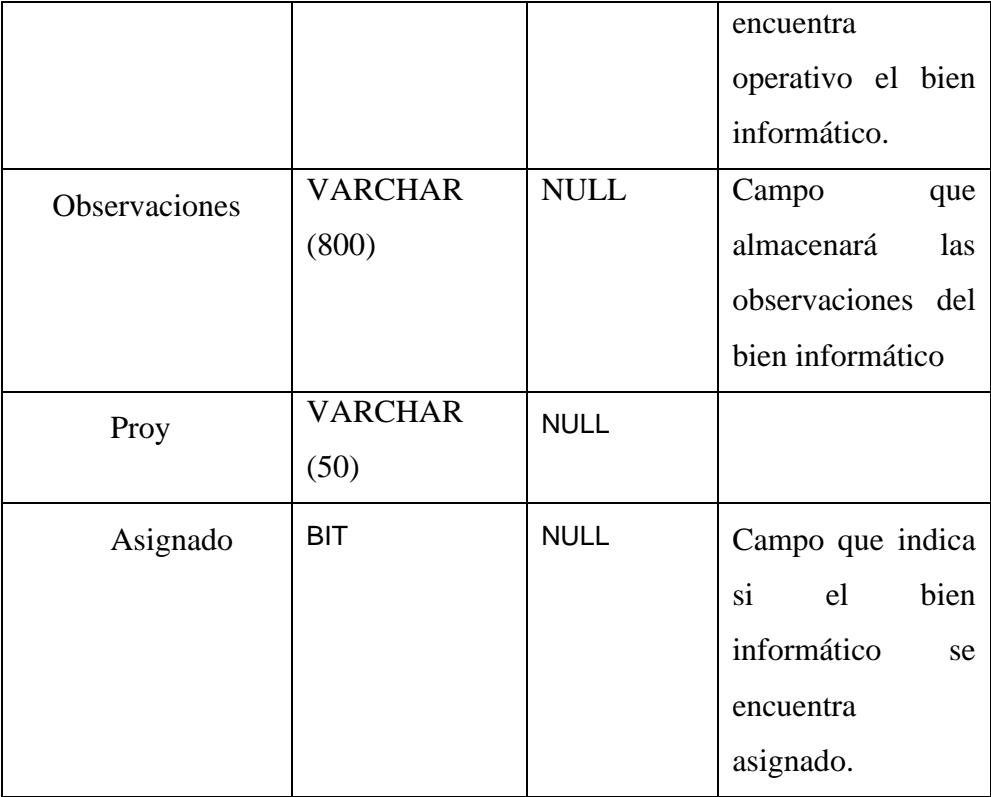

## **5.1.1.2.Mantenimiento**

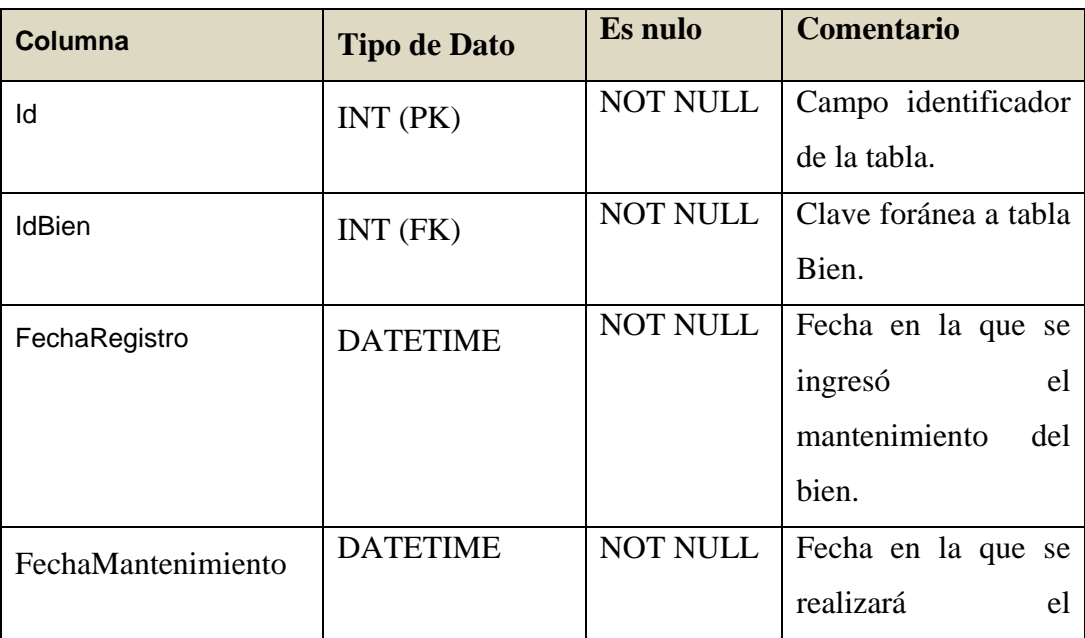

Huaripata Sanchez L. G.

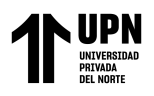

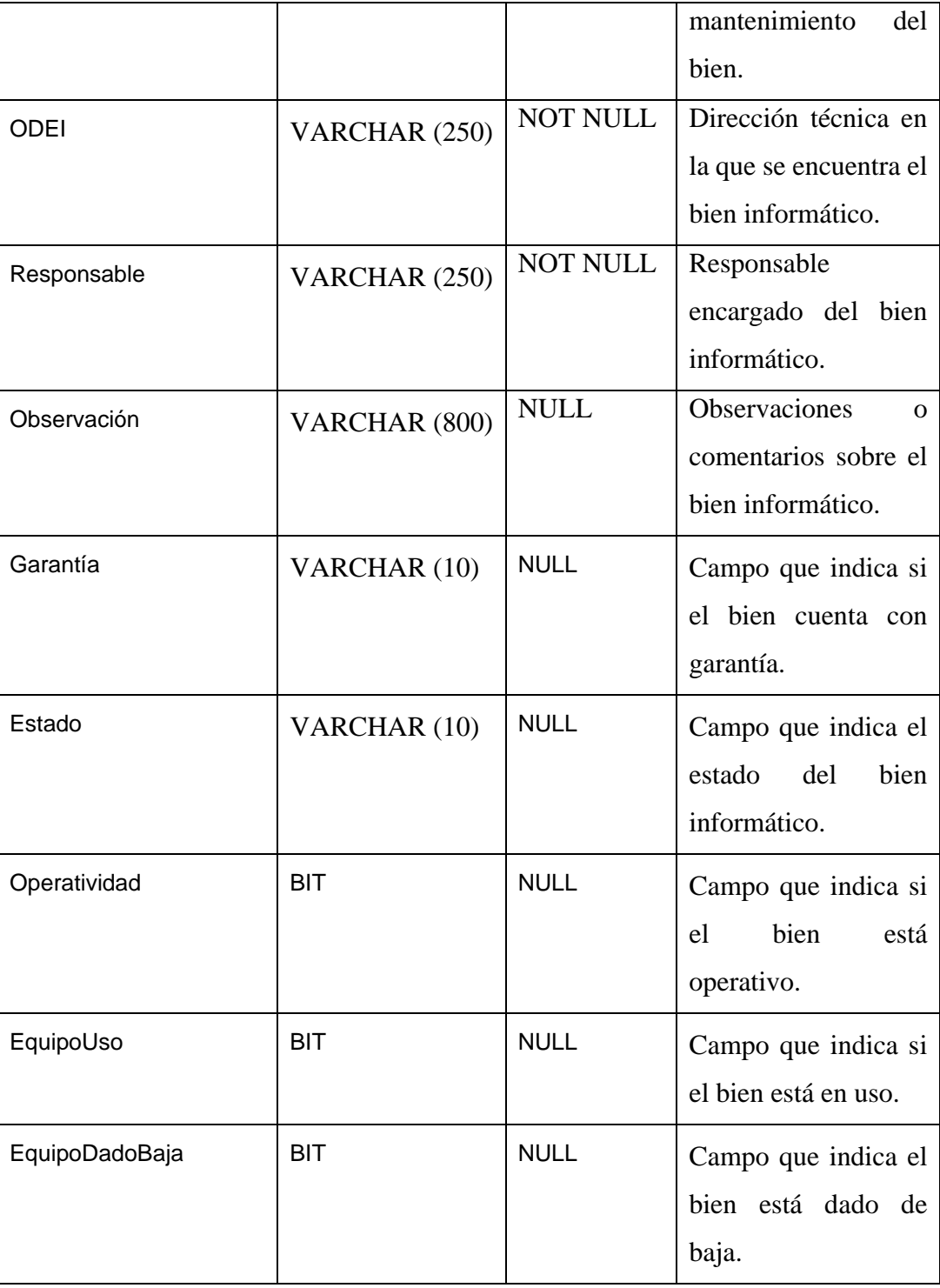

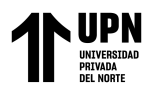

## **5.1.1.3.AsignacionEstado**

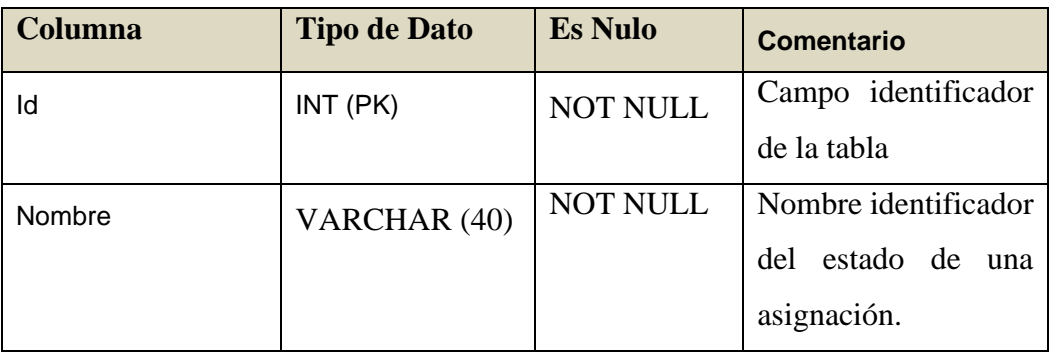

## **1.1.1.1.Asignacion**

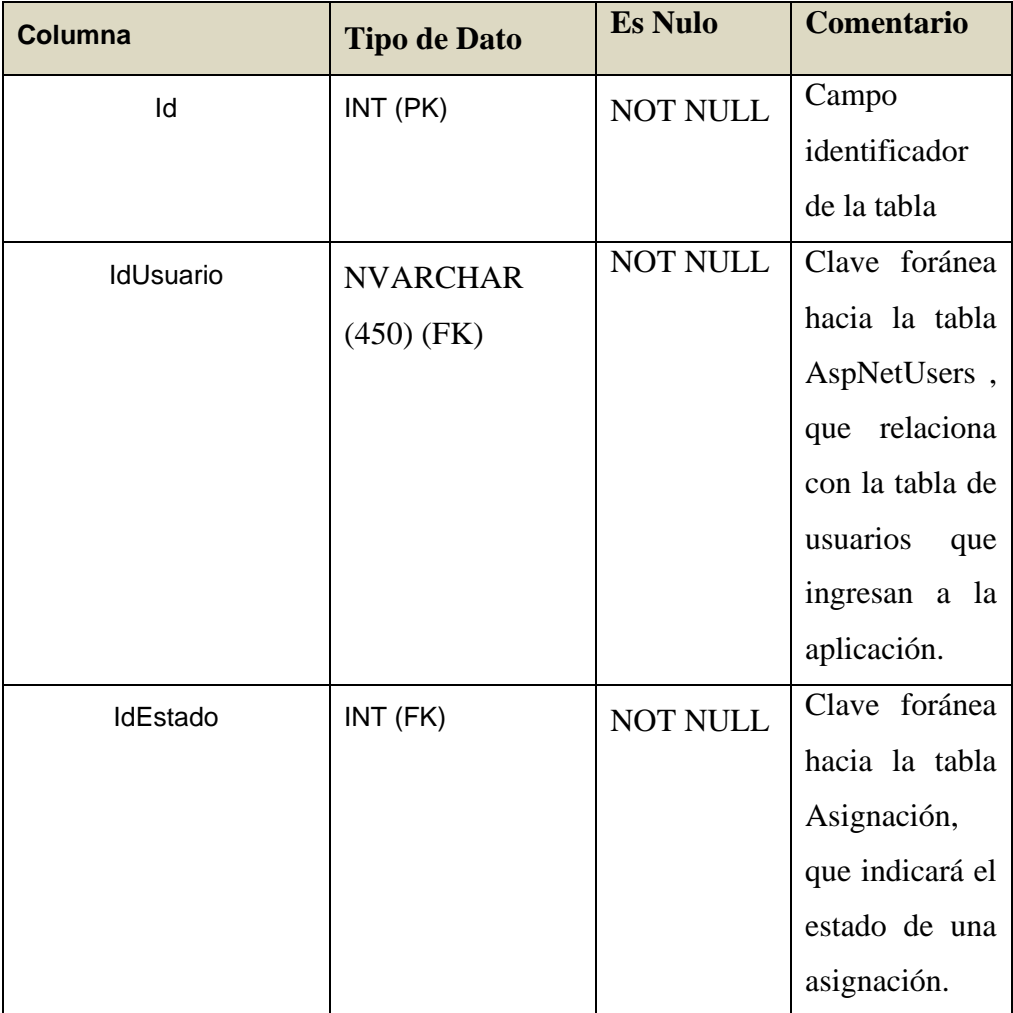

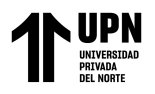

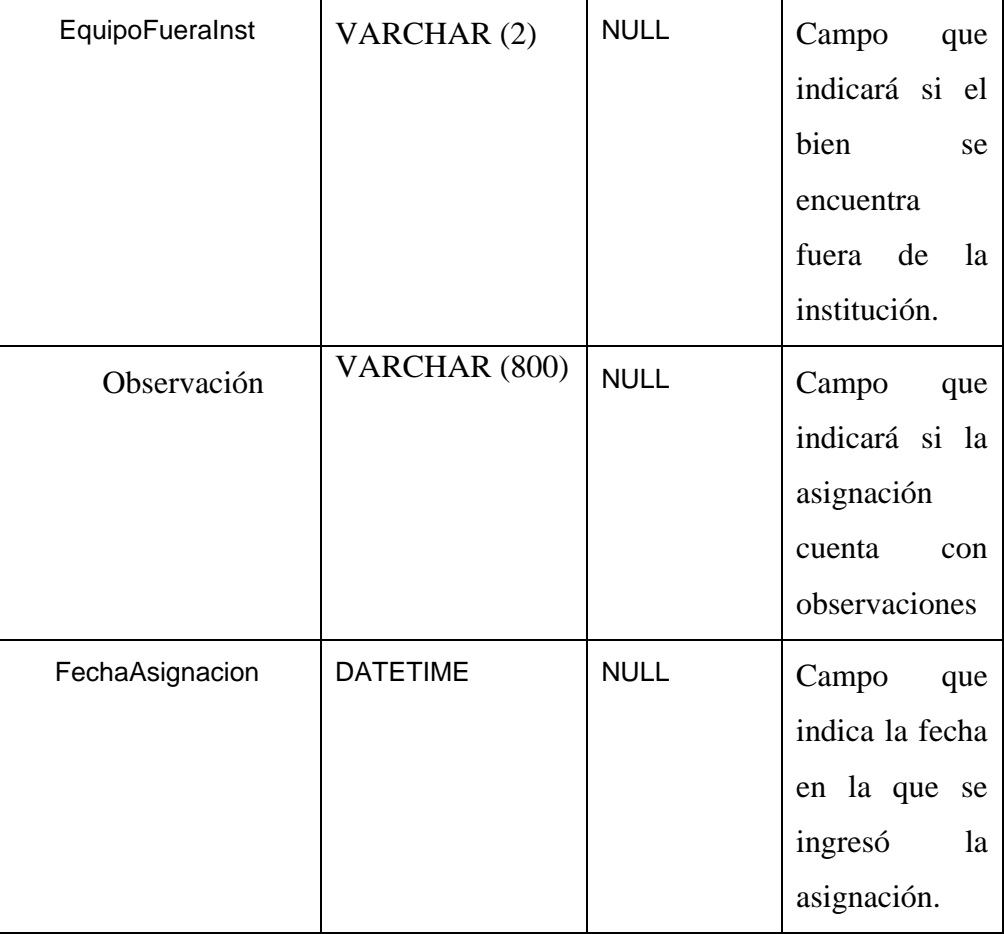

## **1.1.1.1.AsignacionDetalle**

| <b>Columna</b> | <b>Tipo de Dato</b> | <b>Es Nulo</b>  | <b>Comentario</b>    |
|----------------|---------------------|-----------------|----------------------|
| ld             | INT (PK)            | <b>NOT NULL</b> | Campo                |
|                |                     |                 | identificador de     |
|                |                     |                 | la tabla             |
| IdAsignacion   | INT (FK)            | <b>NOT NULL</b> | foránea<br>Clave     |
|                |                     |                 | hacia la<br>tabla    |
|                |                     |                 | Asignacion           |
| <b>IdBien</b>  | INT (FK)            | <b>NOT NULL</b> | foránea<br>Clave     |
|                |                     |                 | hacia<br>la<br>tabla |
|                |                     |                 | Bien                 |

Huaripata Sanchez L. G.

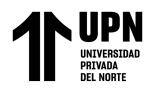

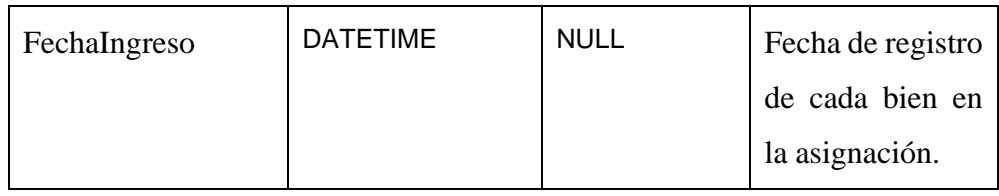

## **1.1.1.1.AsignacionPDF**

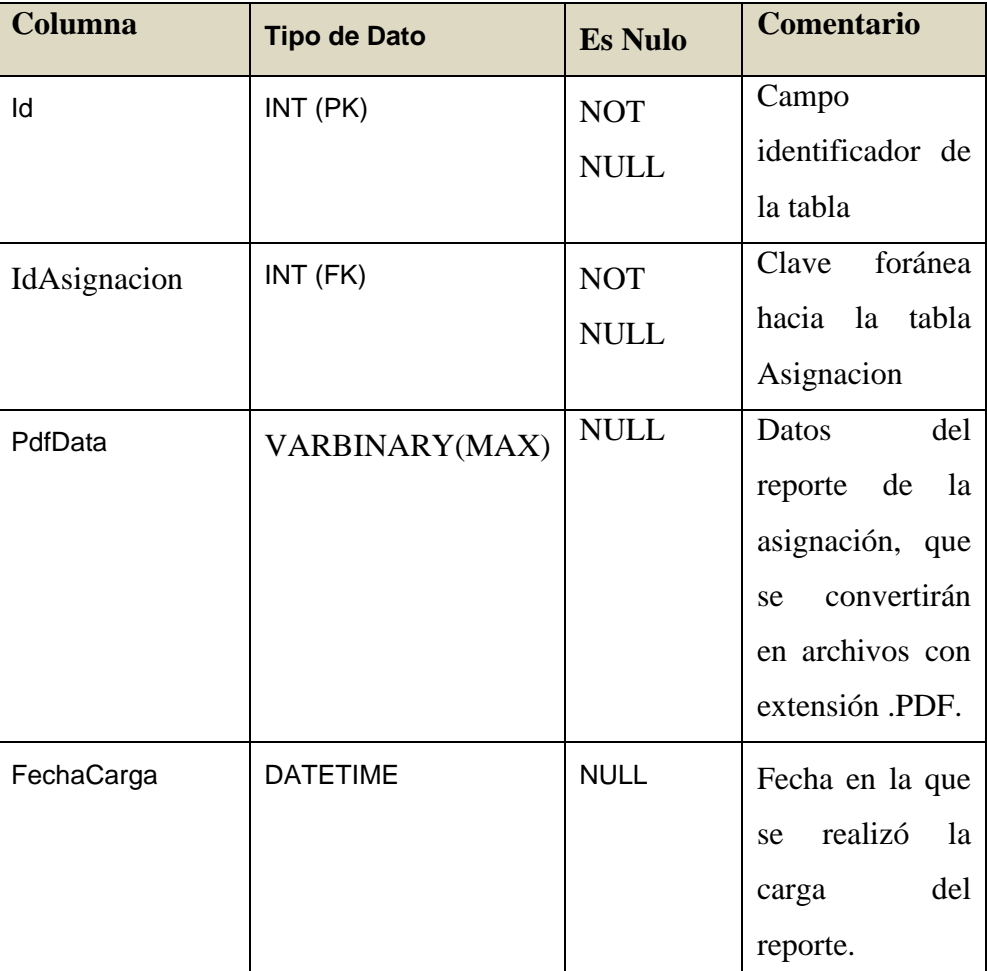

## **1.2.TABLAS DE AUDITORIA**

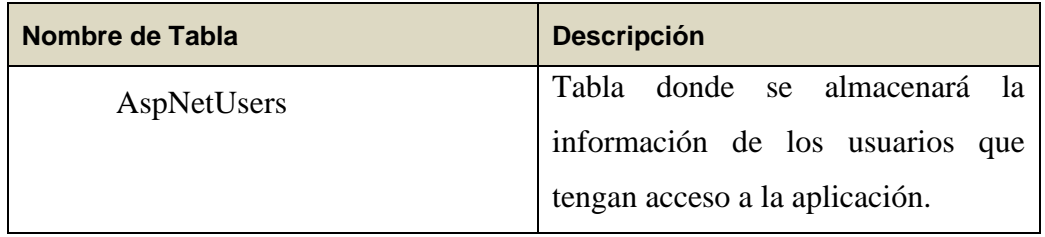

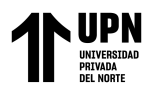

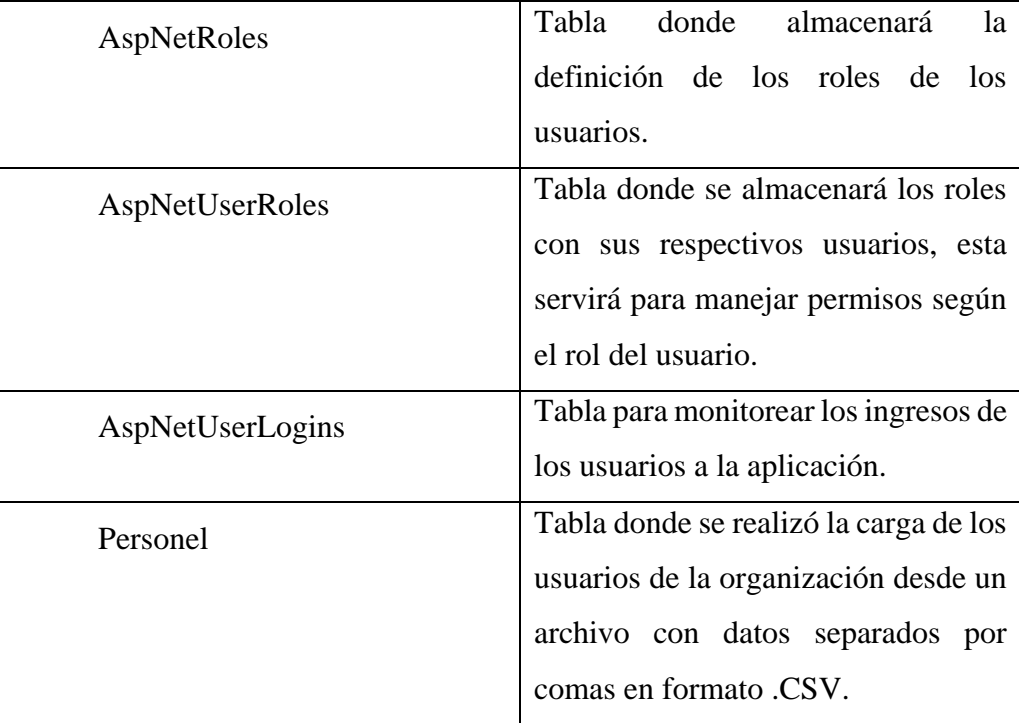

## **1.2.1. DEFINICIONES DE TABLAS.**

# **1.2.1.1.AspNetUsers**

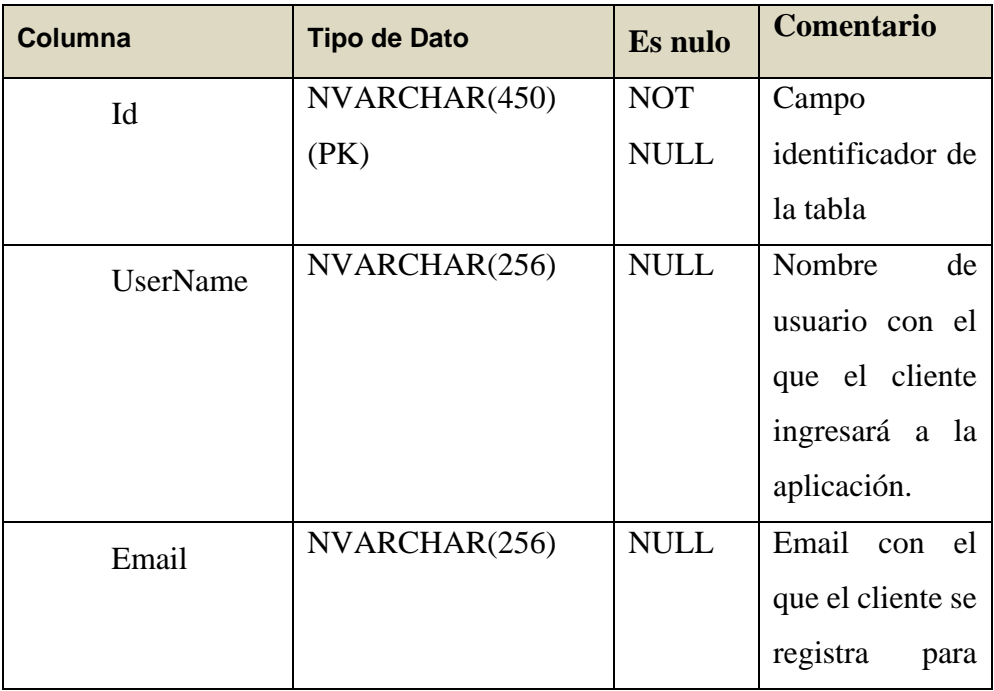

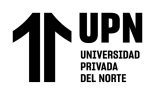

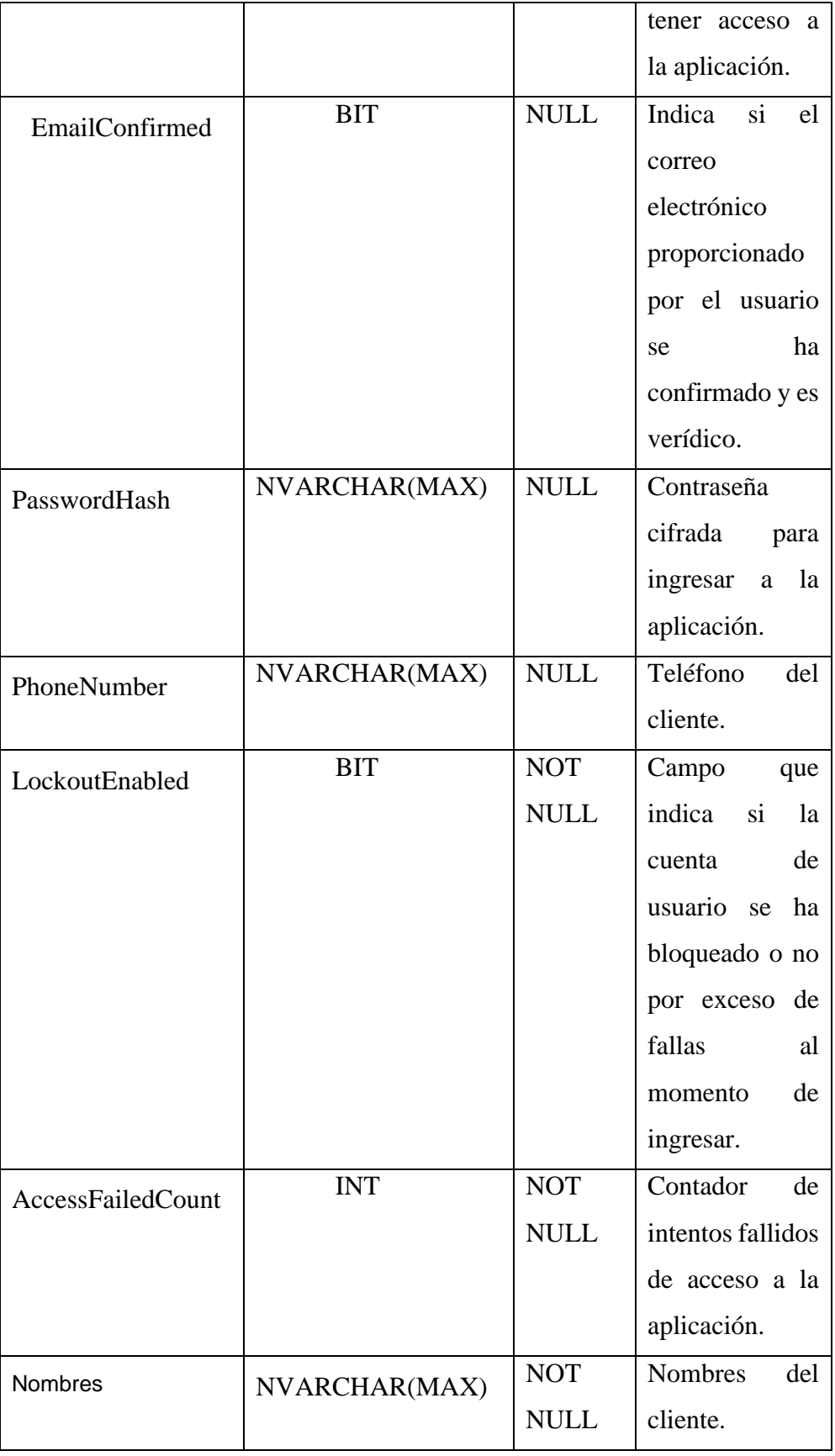

Huaripata Sanchez L. G.

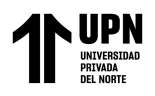

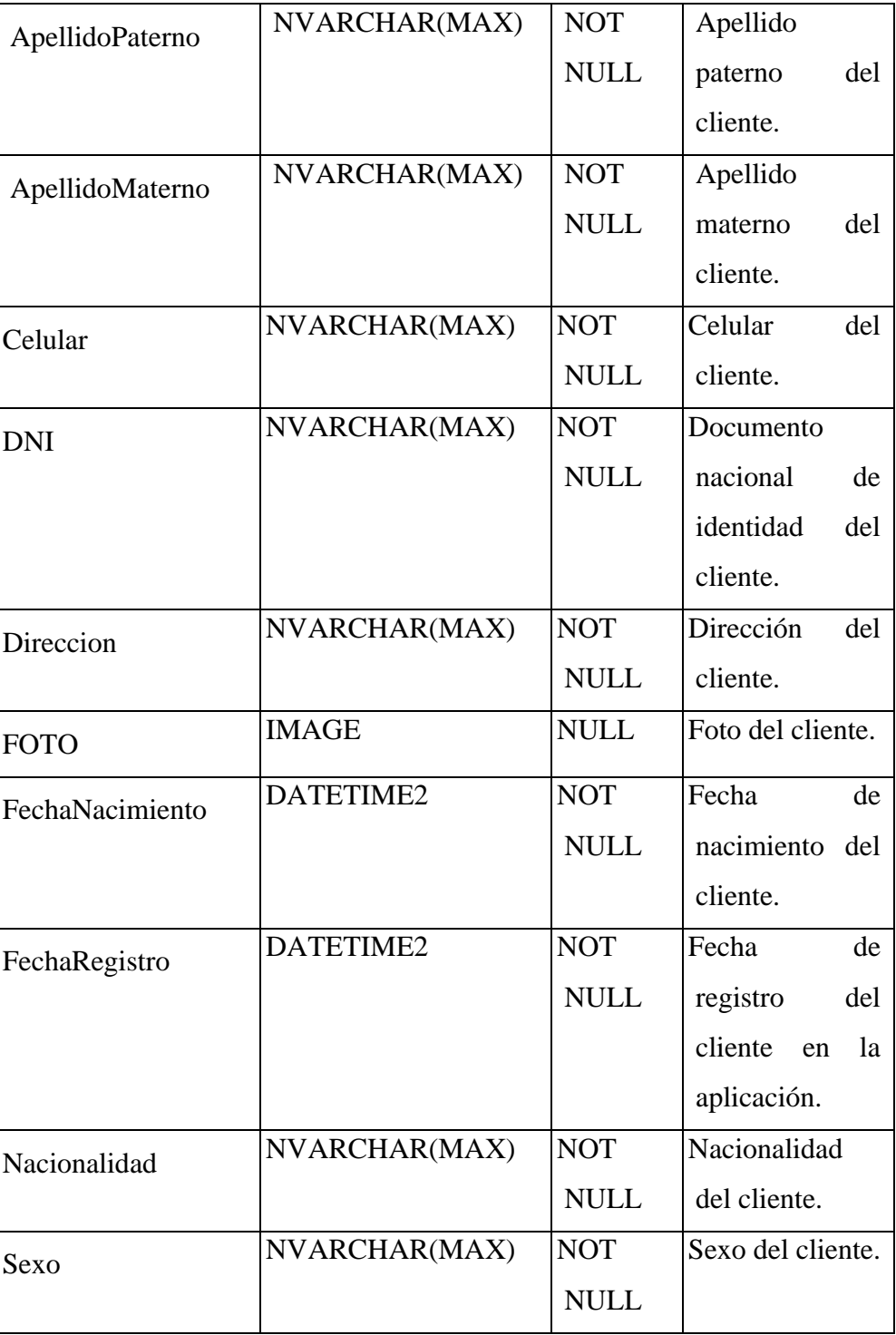

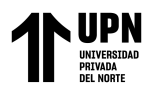

## **1.2.1.2.AspNetRoles**

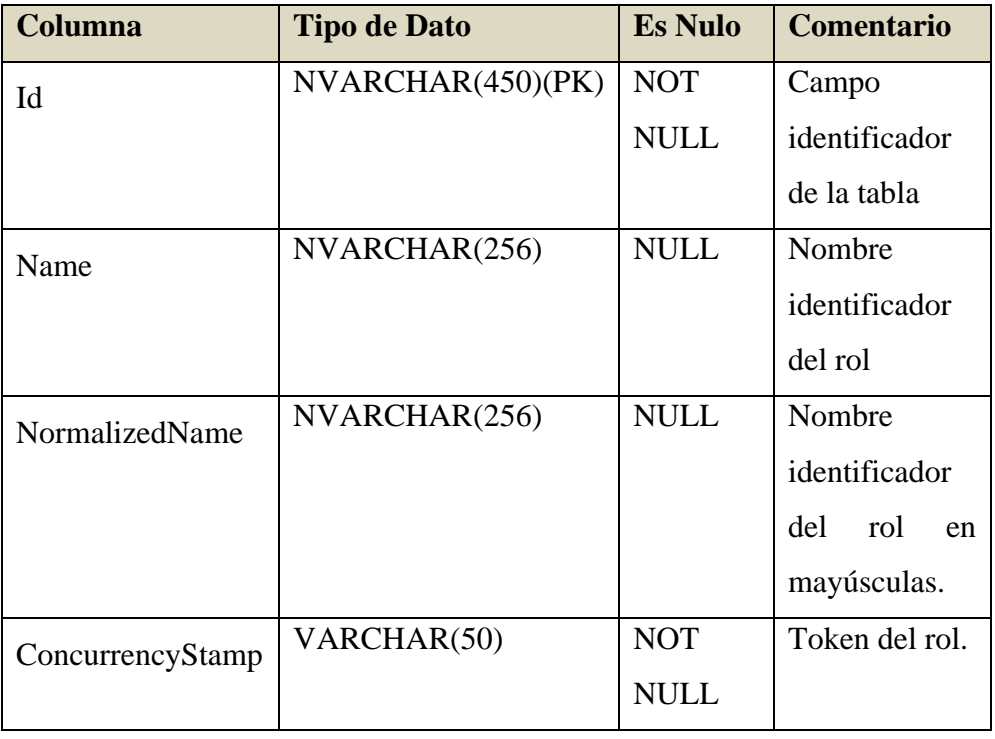

# **1.2.1.3.AspNetUserRoles**

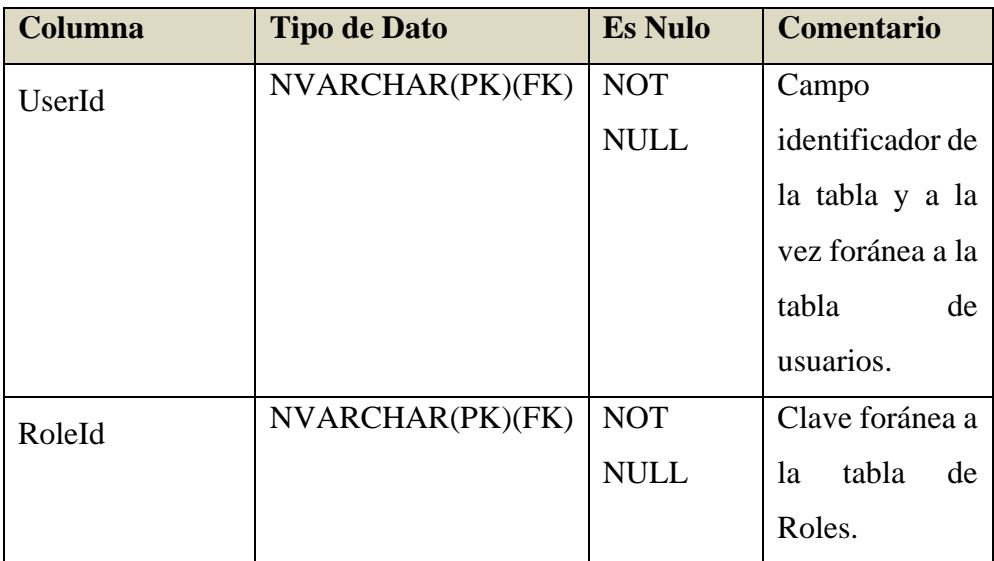

Huaripata Sanchez L. G.

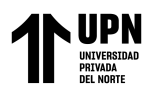

## **1.2.1.4.AspNetUserLogins**

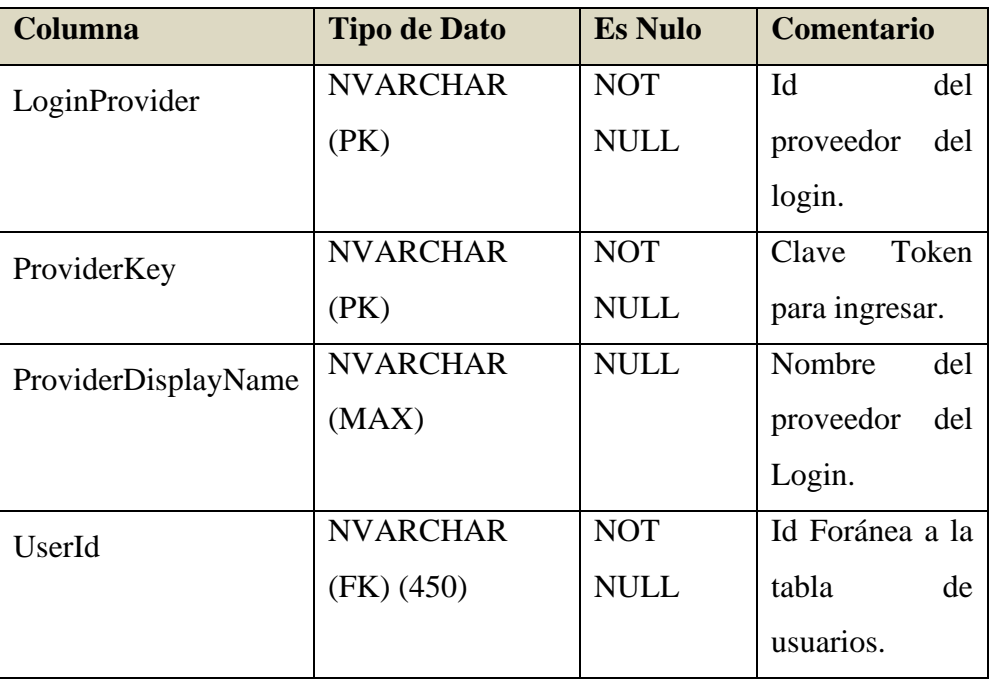

#### **1.1.1.1.Personel**

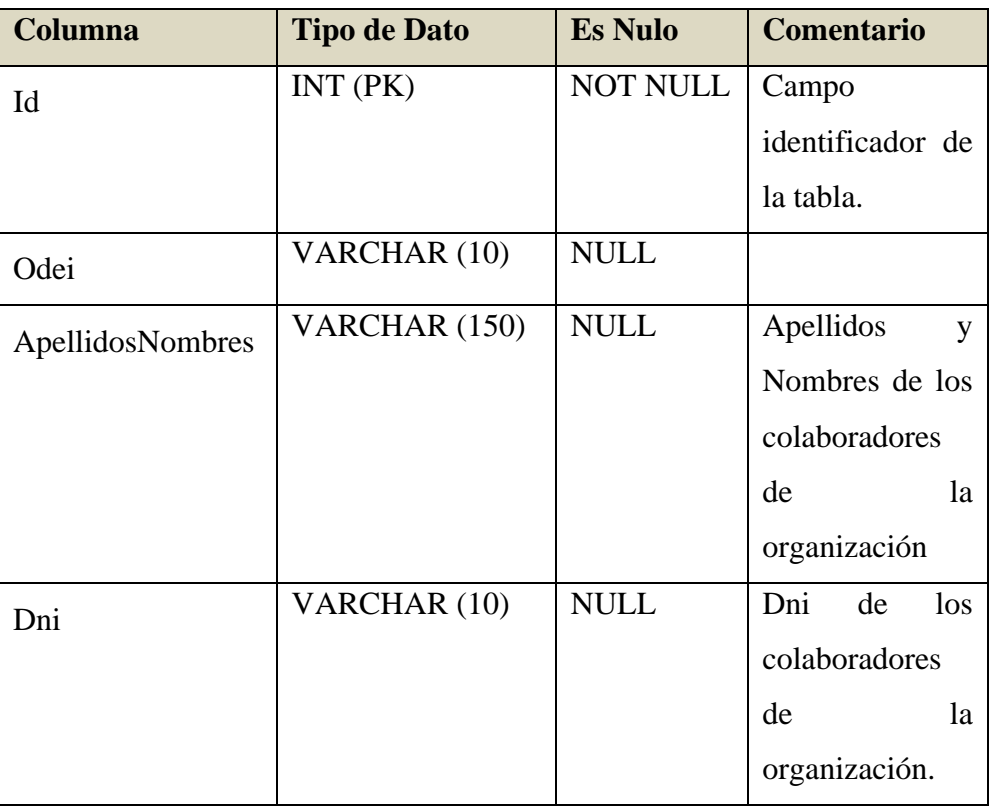

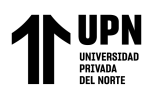

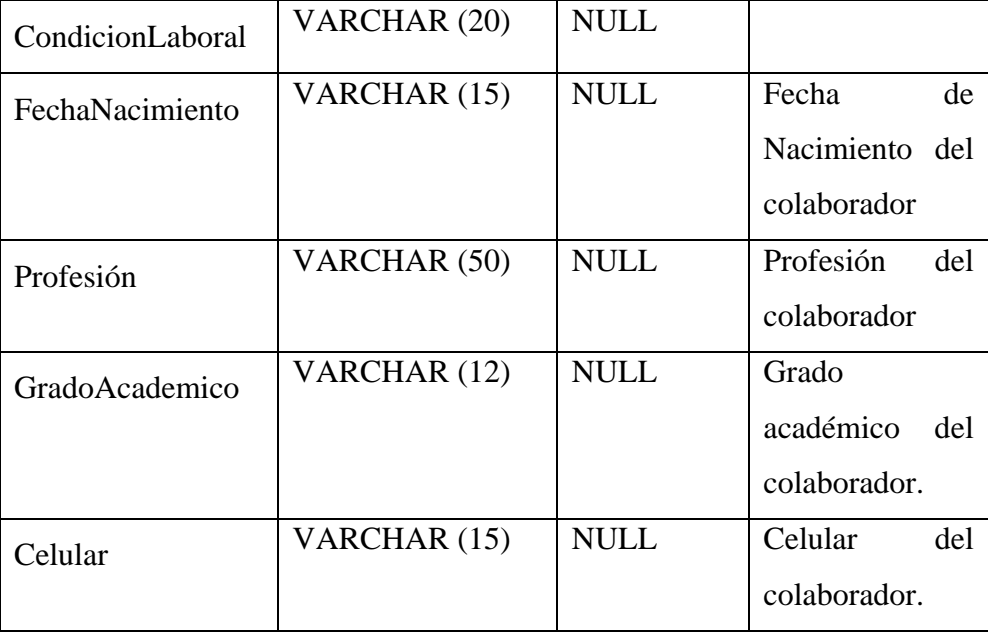

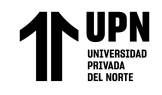

**2. DIAGRAMA DE ARQUITECTURA DE LA APLICACION WEB DE ASIGNACION DE BIENES INFORMATICOS CON TECNOLOGÍA .NET Core.** 

# **ASPNET Core Architecture**

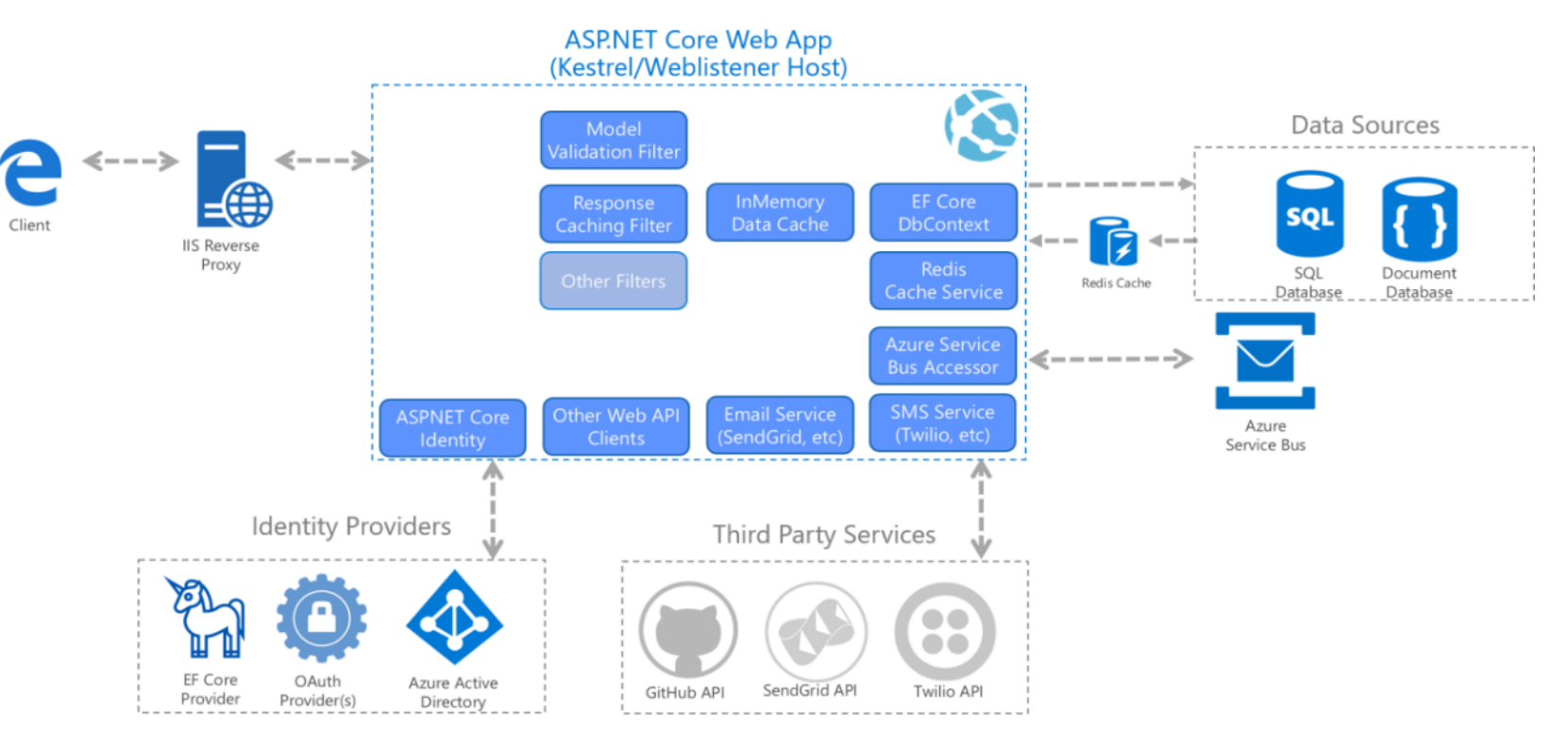

*Ilustración 3. Arquitectura común de aplicaciones web .NET 6 Fuente: Microsoft Corporation*

Huaripata Sanchez L. G.

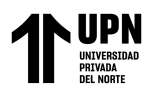

## 3. **ESTRUCTURA DEL PROYECTO DE LA APLICACIÓN WEB.**

|   |   | <u>лі імпле</u>                                   |
|---|---|---------------------------------------------------|
|   |   | Solución "AsignacionBienesINEI" (1 de 1 proyecto) |
| 1 |   | AsignacionBienesINEI                              |
|   | D | @ Connected Services                              |
|   | D | 品 Dependencias                                    |
|   | D | <b>Sull</b> Properties                            |
|   | D | ⊕ wwwroot                                         |
|   | D | <b>Ed Areas</b>                                   |
|   | ◢ | <b>BusinessLogic</b>                              |
|   |   | <b>Exp</b> ILogic<br>D                            |
|   |   | <b>Logic</b><br>┖<br>◢                            |
|   |   | C# AsignacionBL.cs<br>⊳                           |
|   |   | C# BienBL.cs<br>⊳                                 |
|   |   | C# MantenimientoBL.cs<br>D.                       |
|   | ◢ | Controllers                                       |
|   |   | C# AsignacionController.cs<br>D                   |
|   |   | C# HomeController.cs<br>Þ.                        |
|   |   | $\triangleright$<br>C# MantenimientoController.cs |
|   | ◢ | ∎ Data                                            |
|   |   | <b>IRepository</b><br>⊳                           |
|   |   | Repository<br>E<br>◢                              |
|   |   | C# AsignacionRepository.cs<br>▷                   |
|   |   | C# GenericEntityRepository.cs<br>⊳                |
|   |   | P C# MantenimientoRepository.cs                   |
|   |   | C# ApplicationDbContext.cs<br>D                   |
|   |   | AsignacionBienesINEI.bak                          |
|   |   | C# ContextSeed.cs<br>d                            |
|   | D | <b>■ Enums</b>                                    |
|   | D | Migrations                                        |
|   | ◢ | Models<br>г                                       |
|   |   | <b>Entities</b><br>◢                              |
|   |   | C# ApplicationUser.cs<br>D                        |
|   |   | C# Asignacion.cs<br>▷ _                           |
|   |   | C# AsignacionDetalle.cs<br>D                      |
|   |   | C# AsignacionEstado.cs<br>⊳                       |
|   |   | C# AsignacionPDF.cs<br>⊳                          |
|   |   | C# Bien.cs<br>D.                                  |
|   |   | C# Mantenimiento.cs<br>⊳                          |
|   |   | C# Personel.cs<br>D                               |
|   |   | ViewModels<br>D<br>г                              |
|   |   | C# ErrorViewModel.cs<br>D                         |
|   |   | d<br>C# Pager.cs                                  |
|   | п | <b>Views</b>                                      |
|   |   | Asignacion<br>D                                   |
|   |   | <b>E</b> Home<br>D                                |
|   |   | Mantenimiento<br>D                                |
|   |   | Shared<br>d                                       |
|   |   | <b>@ _ViewImports.cshtml</b>                      |
|   |   | @ _ViewStart.cshtml                               |
|   | Þ | <b><i>appsettings.json</i></b>                    |
|   | D | C# Program.cs                                     |
|   |   | ScaffoldingReadMe.txt<br>⊫                        |
|   |   | Select.Html.dep<br>卣                              |

*Ilustración 4. Estructura de Aplicación Web Roosveth.* 

*Fuente: Elaboración Propia.*

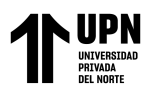

#### **3.1.Carpeta "wwwroot"**

Esta carpeta contiene los recursos necesarios que se descargarán en el navegador web del cliente al momento en que el usuario/cliente escriba la dirección (URL) de la aplicación en su navegador, tales como hojas de estilo CSS para embellecer las páginas HTML de las interfaces, algunas imágenes como el logo de la empresa, archivos JavaScript (JS) que sirven para manipular los documentos HTML de las interfaces y realizar interacciones agradables con el usuari, algunas librerías de JavaScript y el ícono de la aplicación.

#### **3.2.Carpeta "BusinessLogic"**

Esta carpeta contiene 2 subcarpetas *ILogic* y *Logic*, en la carpeta Logic se encuentran las implementaciones de toda la programación que abordarán la lógica del negocio, ya sean cálculos de montos, cantidades, validaciones de stock de equipos, etc. En la carpeta ILogic contienen las interfaces que servirán para acceder a las implementaciones mencionadas desde los controladores de la aplicación.

#### **3.3.Carpeta "Controllers"**

Esta carpeta contiene los famosos **endpoints** de la aplicación, es decir estos mapean las rutas a la que usuario/cliente finalmente accede a través de su navegador web y técnicamente estas clases de tipo "controlador" de la aplicación son los que hacen uso de las distintas inyecciones de otras partes de la misma tales como la lógica del negocio, la parte de conexión a base de datos, la parte de servicios conectados y finalmente las interfaces (vistas).

#### **3.4.Carpeta "Data"**

Esta carpeta contiene clases de conexión a base de datos, así como en la parte lógica de la aplicación vista previamente, que se maneja de la manera: IMPLEMENTACIÓN – INTERFAZ, del mismo modo se ha trabajado esta parte

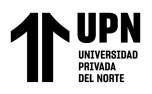

de la aplicación, donde tenemos interfaces para acceder a las clases de tipo "Repository" (repositorio en español) las cuales implementan el código para acceder a la información de las tablas de base de datos y ejecutar operaciones sobre la misma haciendo uso de la tecnología LinQ de la biblioteca de clases de EntityFramework, la cual nos facilita la ejecución de transacciones a realizarse a nivel de base de datos. Finalmente se tiene una clase "*ApplicationDbContext.cs*" del contexto de datos, la cual sirve para mapear las tablas de nuestra base de datos.

#### **3.5.Carpeta "Enums"**

Esta carpeta contiene las clases para definir los Enumeradores que básicamente son como valores constantes que pueden haber dentro de la aplicación y sirven en modo de reutilización, en este caso solamente se consideró una clase Enumerador para los Roles del Usuario que son: Administrador.

#### **3.6.Carpeta "Models"**

Esta carpeta contiene las subcarpetas Entities y ViewModels, la primera contiene el mapeo de las tablas de base de datos a entidades, es decir la definición de una tabla de base de datos como una clase en código C# con su definición del objeto de base de datos, la segunda contiene las definiciones de los objetos que el usuario verá en su navegador cuando realice interacciones, esto debido a que no es recomendable que el usuario sepa en su totalidad cuales son las entidades de base de datos y los campos de las mismas, esto por motivos de seguridad y de simplificación de objetos para mejorar el rendimiento de la aplicación, entre otros.

#### **3.7.Carpeta "Services"**

Dentro de esta carpeta están las clases que harán la implementación de los servicios requeridos para la aplicación, como por ejemplo el envío de correos electrónicos. Se maneja de la misma forma que las otras partes de la aplicación, es decir interfaz e implementación.

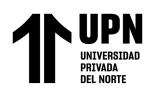

#### **3.8.Carpeta "Views"**

Esta carpeta contiene las vistas o interfaces de usuario, las cuales se descargarán en el navegador del usuario que ingrese a la aplicación, cabe mencionar que son vistas "**RAZOR**" una tecnología de .NET que permiten a los documentos tener la extensión CSHTML debido a que son documentos HTML que se les puede inyectar código C# (C-Sharp) directamente haciendo uso del símbolo arroba, esto mejora el rendimiento de la aplicación y asegura la robustes ya que como el lenguaje C# es fuertemente tipado, es menos vulnerable a distintos tipos de Bugs y problemas de seguridad, etc.

#### **3.9.Archivos "Program.cs" y "appsettings.json"**

El primer archivo Program.cs es una clase global que permite gestionar y realizar toda la configuración de la aplicación para que arranque, conexión a base de datos, seguridad, Cookies, Mapeo de interfaces y clases, mapeo de servicios conectados, configuración de ambientes de prueba o de producción, etc. Y el archivo appsettings.json contiene definición de rutas, credenciales, valores constantes, etc.

## **4. COMPRENSIÓN BÁSICA DE LA APLICACIÓN WEB A NIVEL DE CLASES 4.1.CONFIGURACIÓN DE BASE DE DATOS**

En el siguiente bloque de código se utiliza la inyección de todos los paquetes que servirán para construir. en la clase principal *Program.cs* de la aplicación web, además obtiene la cadena de conexión a la base de datos del archivo de configuración *AppSettings.json* y se añade el contexto de datos con la clase *ApplicationDbContext.cs*

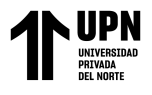

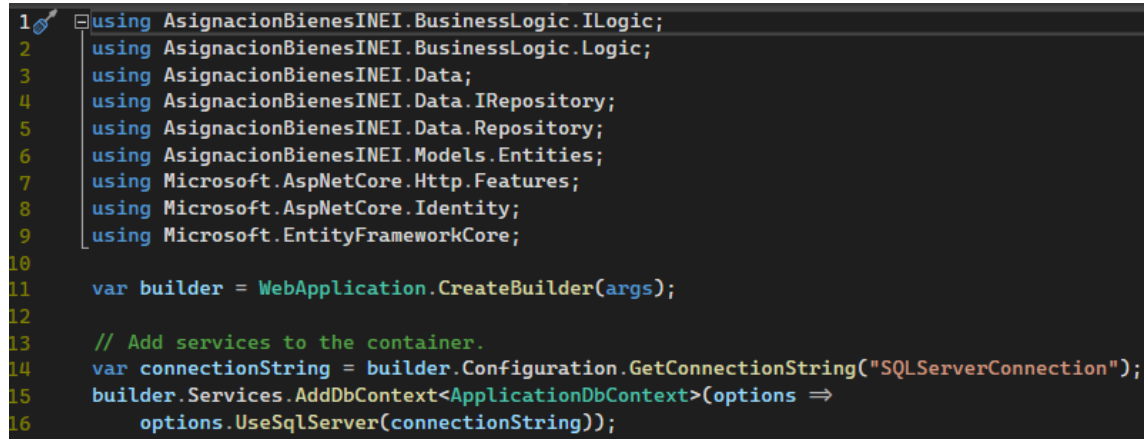

## **4.2. CONFIGURACIÓN DE CLASE BASE PARA LA SEGURIDAD Y EL REGISTRO DE USUARIOS.**

En el siguiente bloque de código de la clase *Program.cs* se define cual será el objeto – entidad que manejará la aplicación para acceder a ella, así como los parámetros de ingreso/registro tales como si se le especificará que cada vez que un usuario se registre en la aplicación este confirme obligatoriamente su correo electrónico, etc.

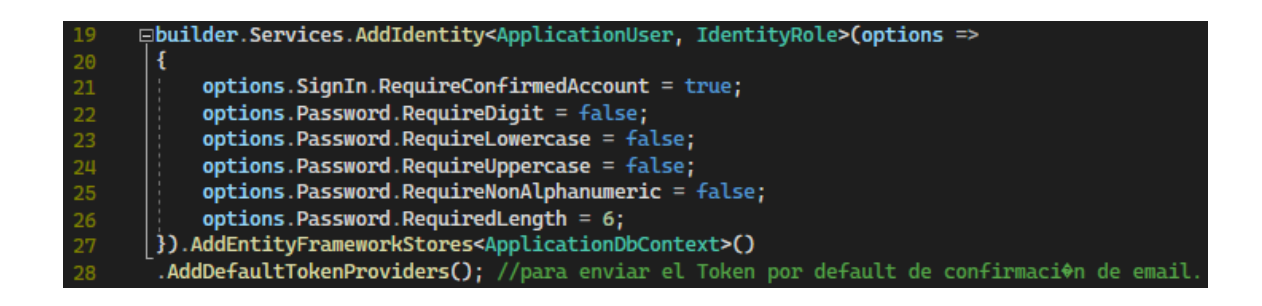

## **4.3.CONFIGURACION DE COOKIES, INYECCIÓN DE SERVICIOS E INTERFACES.**

En este bloque de código de añaden los servicios básicos de la biblioteca de clases de .NET Core para aplicaciones web, tales como el agregador de controladores con vistas, etc. Además, aquí especificamos cuales serán nuestras interfaces y cuáles serán las clases que las implementan para poder ser utilizadas.

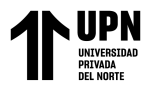

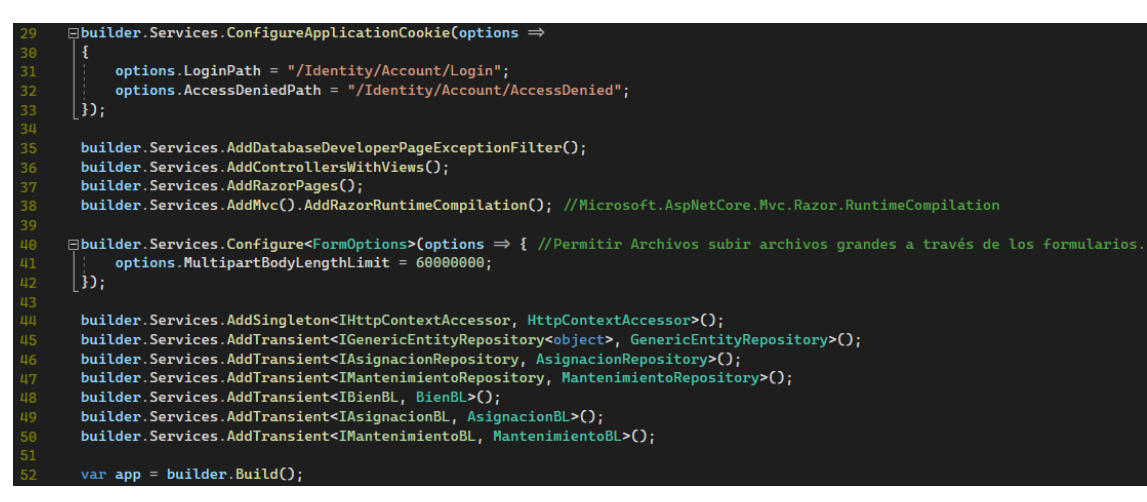

#### **4.4.EJEMPLO DE CLASE CONTROLADOR DE LA APLICACIÓN**

En la siguiente clase *HomeController.cs* como su nombre indica, son las que manejan básicamente toda la aplicación, en estas clases inyectamos el usuario logeado, la parte del acceso a los datos, la parte lógica y retornamos al cliente / usuario una vista con datos.

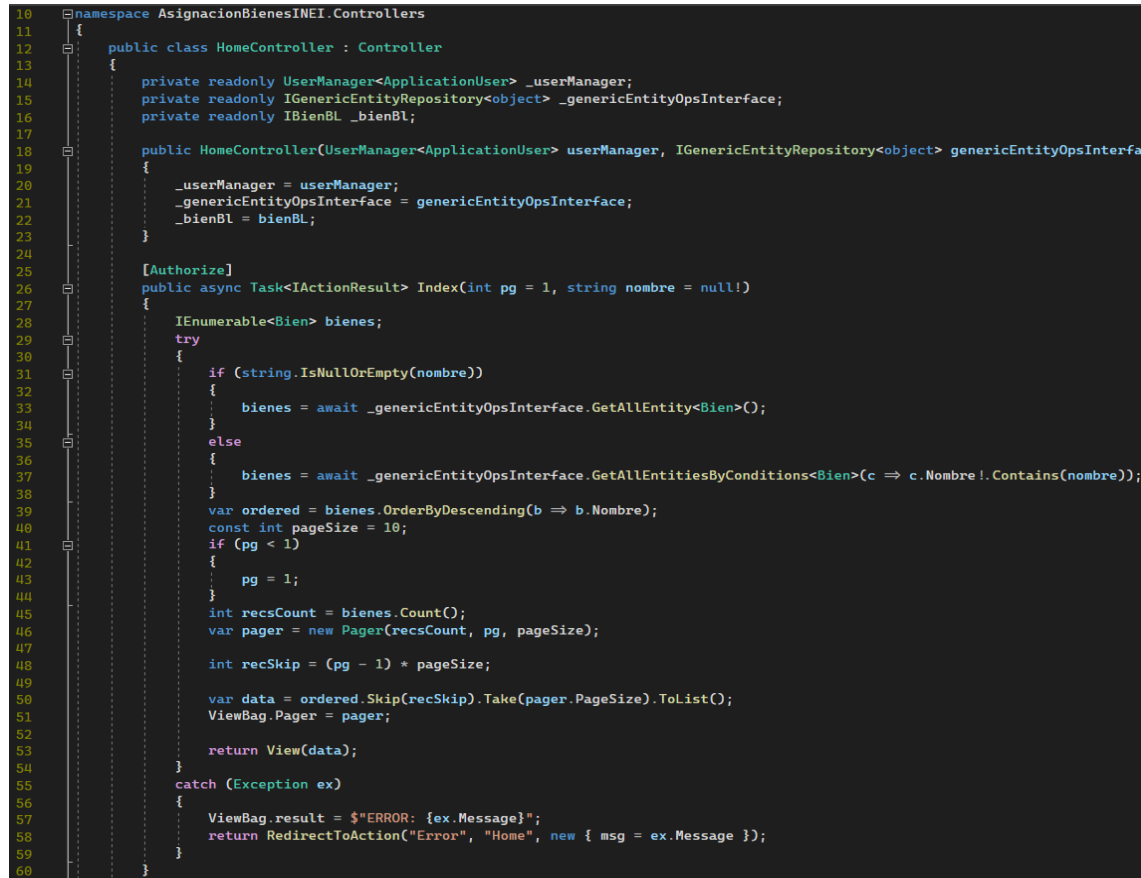

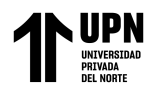

#### **4.5.EJEMPLO DE CLASE LOGICA DE LA APLICACIÓN: AsignacionBL.cs**

En esta clase colocamos de ejemplo cómo se maneja la lógica la aplicación, entre otras.

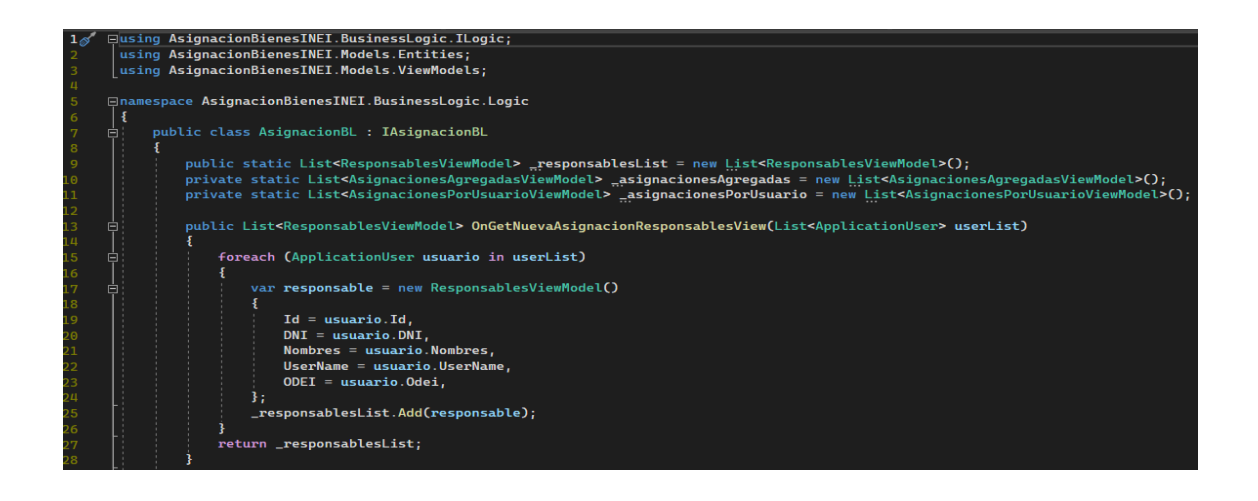

## **4.6. EJEMPLO DE CLASE DE ACCESO A DATOS DE LA APLICACIÓN ROOSVETH: GenericEntityRepository.cs**

En esta clase haciendo uso de **métodos genéricos** reutilizables, de nuestra clase de contexto de datos *ApplicationDbContext.cs* y de **LinQ** para consultar la información a la base de datos colocamos dos instrucciones (*GetAllEntity* y *GetAllEntityByConditions*), una para traer todos los registros de una tabla y la otra para obtener solo algunos registros basados en una condición.

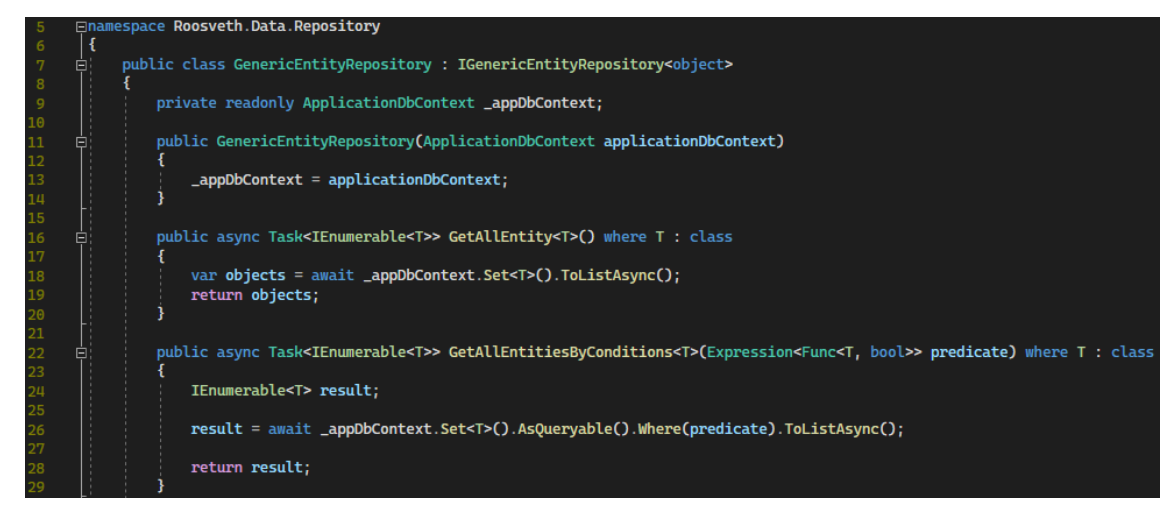

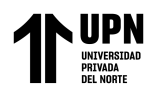

#### **4.7.EJEMPLO DE CLASE ENTITY: Asignacion.cs**

En esta clase se define la entidad de base de datos, con sus respectivos tipos de datos, además se realizan algunas anotaciones para mostrar los nombres personalizados de los campos, algunas validaciones que nos provee .NET Core como que un dato es requerido o una fecha debe tener cierto formato personalizado, etc.

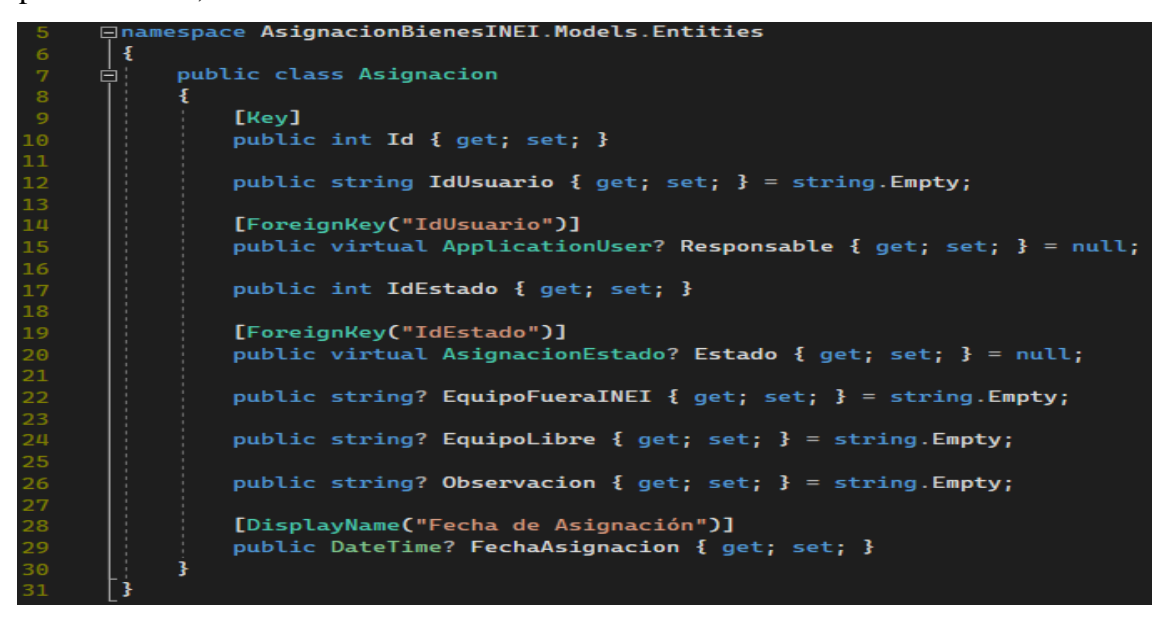

#### **4.8.EJEMPLO DE CLASE VIEW MODEL: NuevoMantenimientoViewModel.cs**

En esta clase de modelo de vista o también conocido como DTO (Data Transfer Object) u Objeto de Transferencia de Datos en español, definimos los datos que queremos que un usuario vea en la interfaz de nuestra aplicación, no necesariamente todos, combinando propiedades de una o más entidades o tablas.

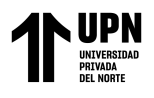

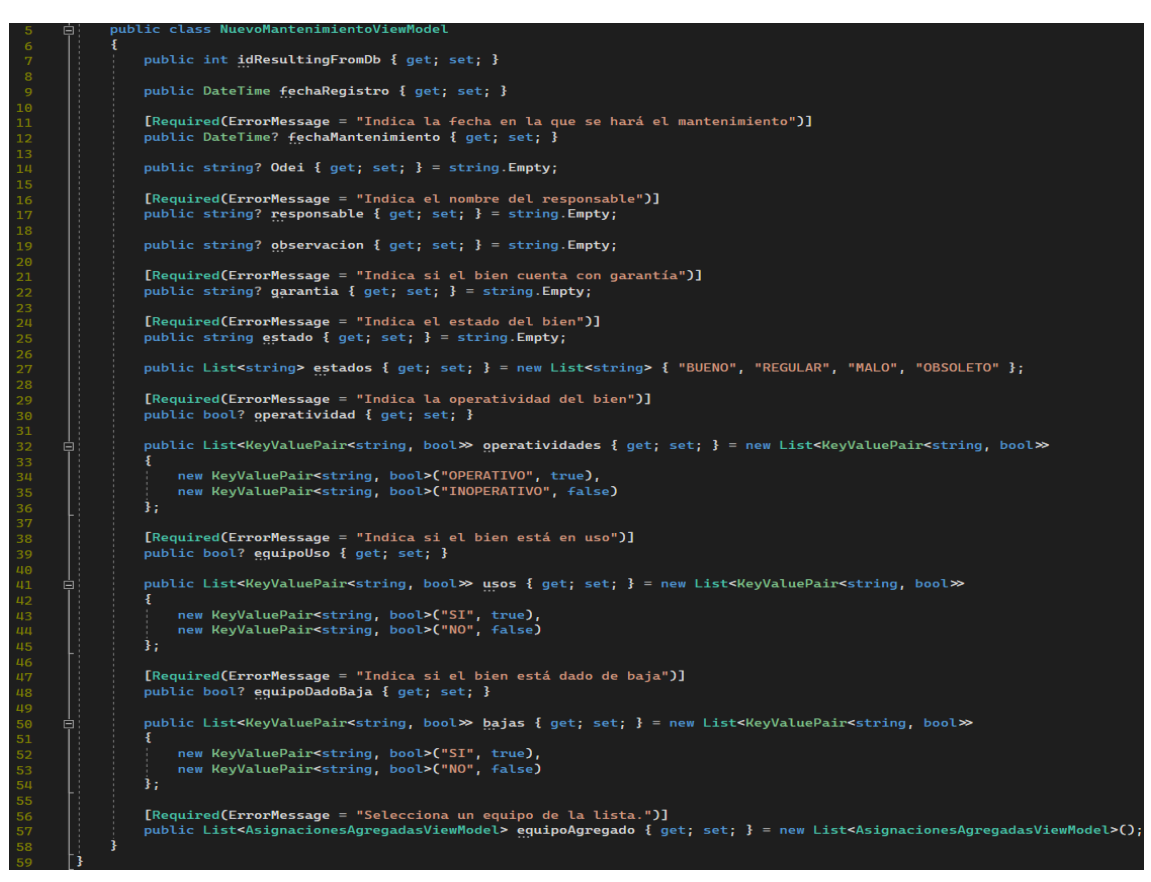

#### **5. DIAGRAMA DE ARQUITECTURA DE LA APLICACIÓN UTILIZANDO LA NUBE AZURE.**

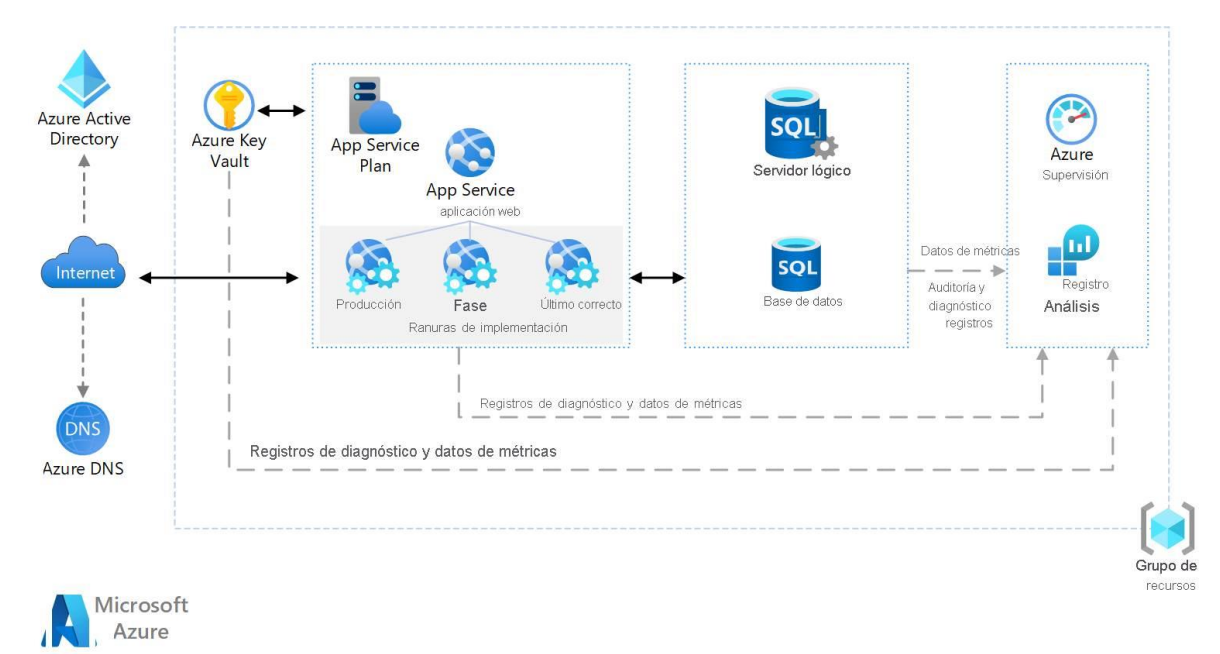

**Ilustración 5**. Diagrama de Arquitectura Azure de Aplicación en la Nube Fuente: Elaboración *Propia*

Huaripata Sanchez L. G.
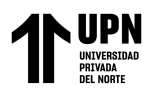

# **6. DIAGRAMA DE CREACIÓN Y DESPLIEGUE DE LA APLICACION.**

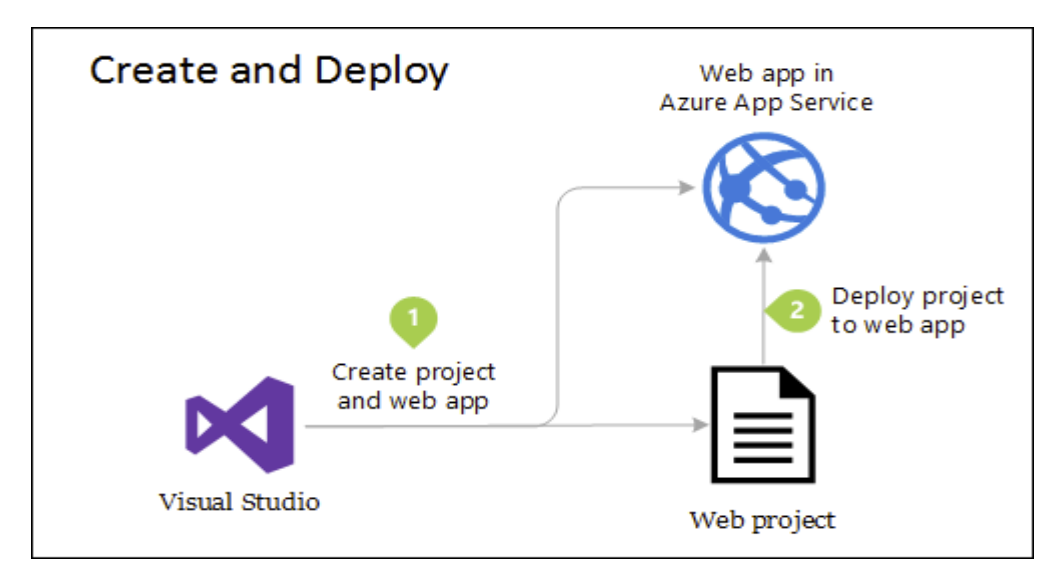

*Ilustración 6. Diagrama de Creación y Despliegue en Azure App Service Fuente: Elaboración propia.*

## **7. INTERFACES DE LA APLICACIÓN. 7.1.LOGIN DE USUARIOS**

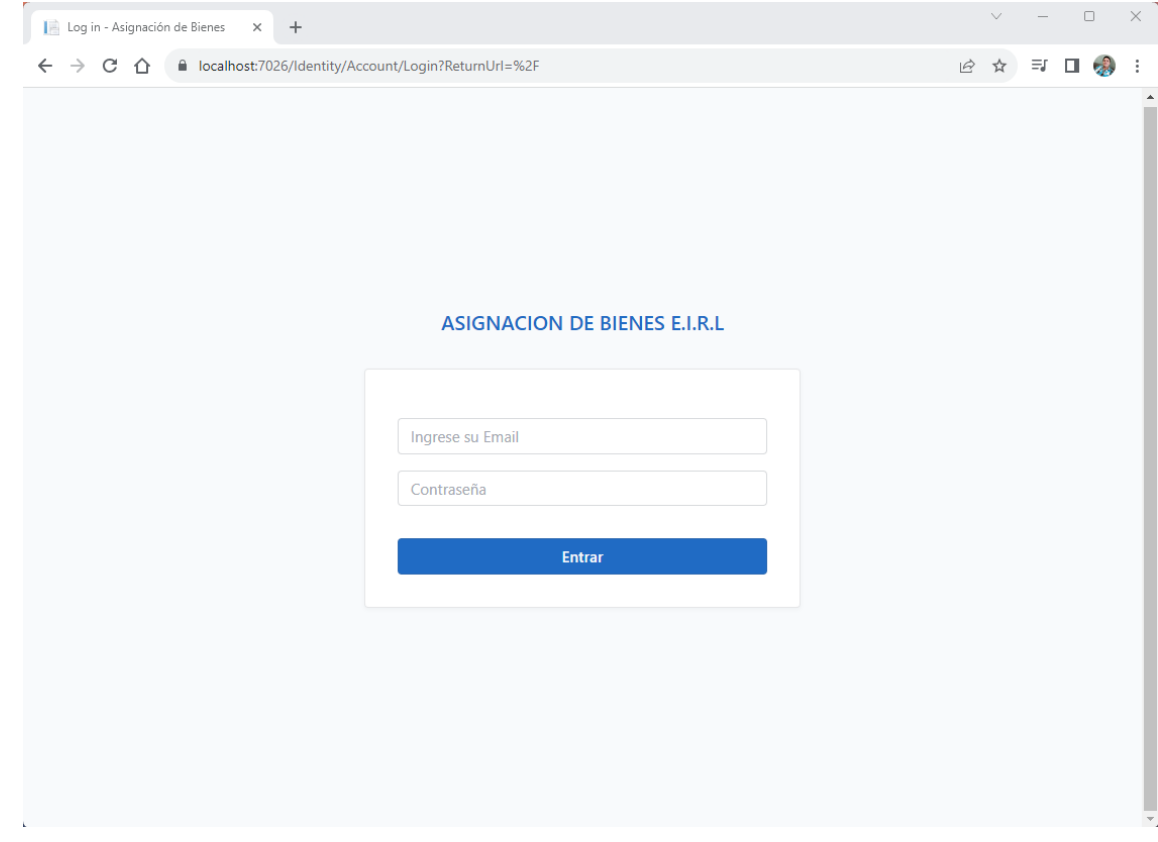

Huaripata Sanchez L. G.

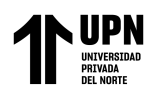

# **7.2.ADMINISTRACION DE BIENES INFORMATICOS**

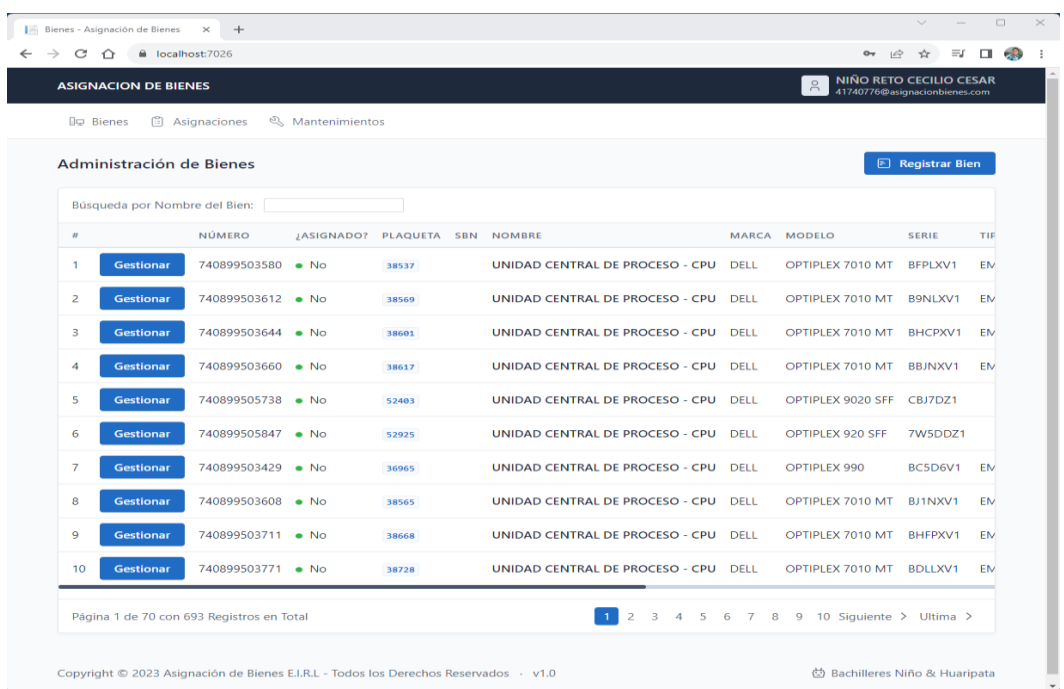

# **7.3.REGISTRO DE NUEVO BIEN**

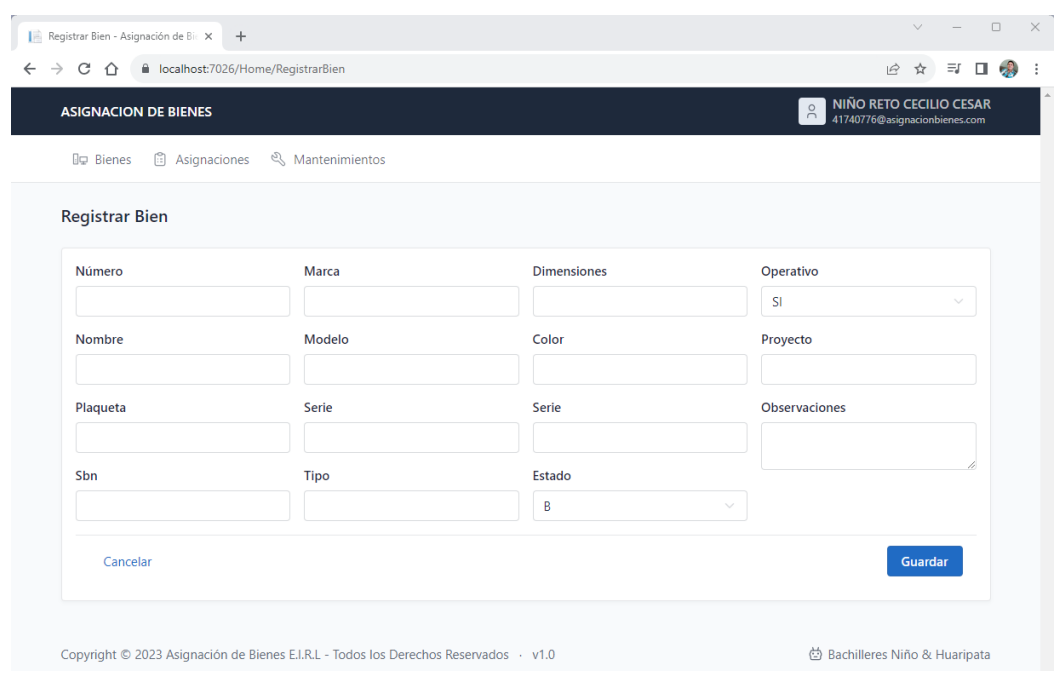

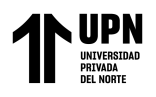

# **7.4.MANTENIMIENTO DE BIEN**

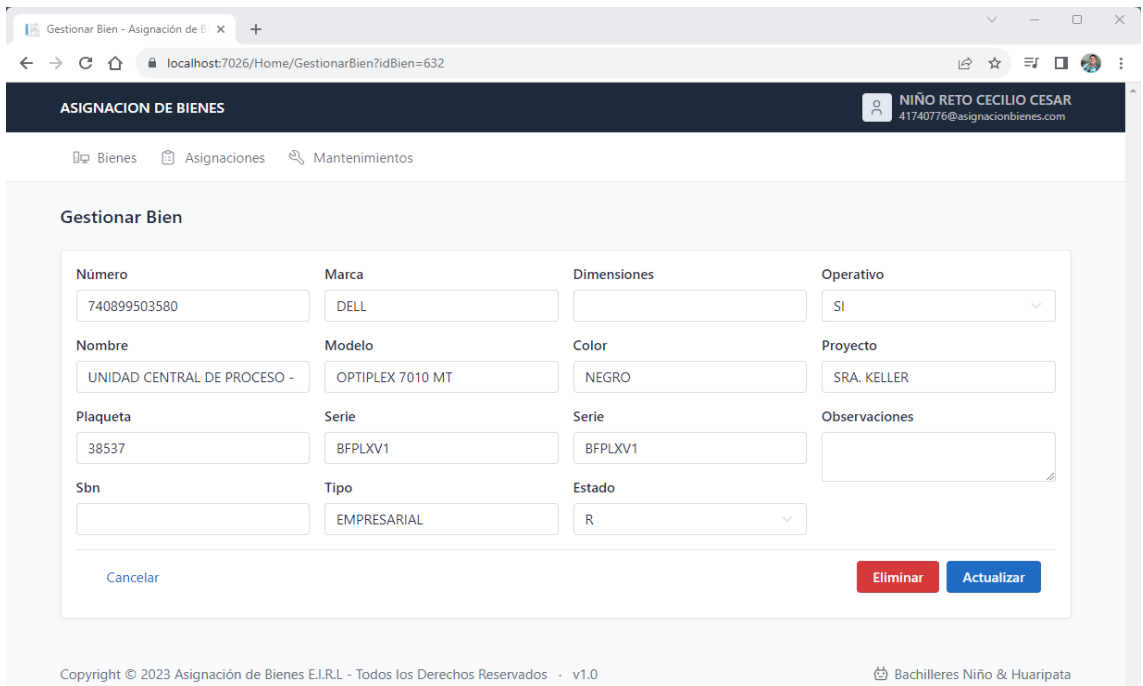

# **7.5.ADMINISTRACION DE ASIGNACIONES**

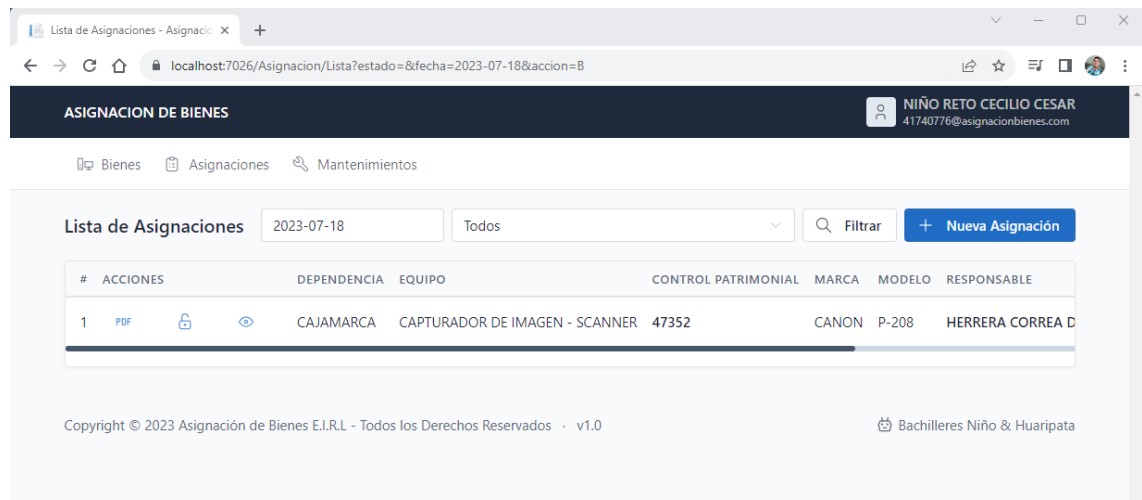

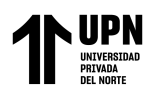

# **7.6.REGISTRO DE NUEVA ASIGNACION**

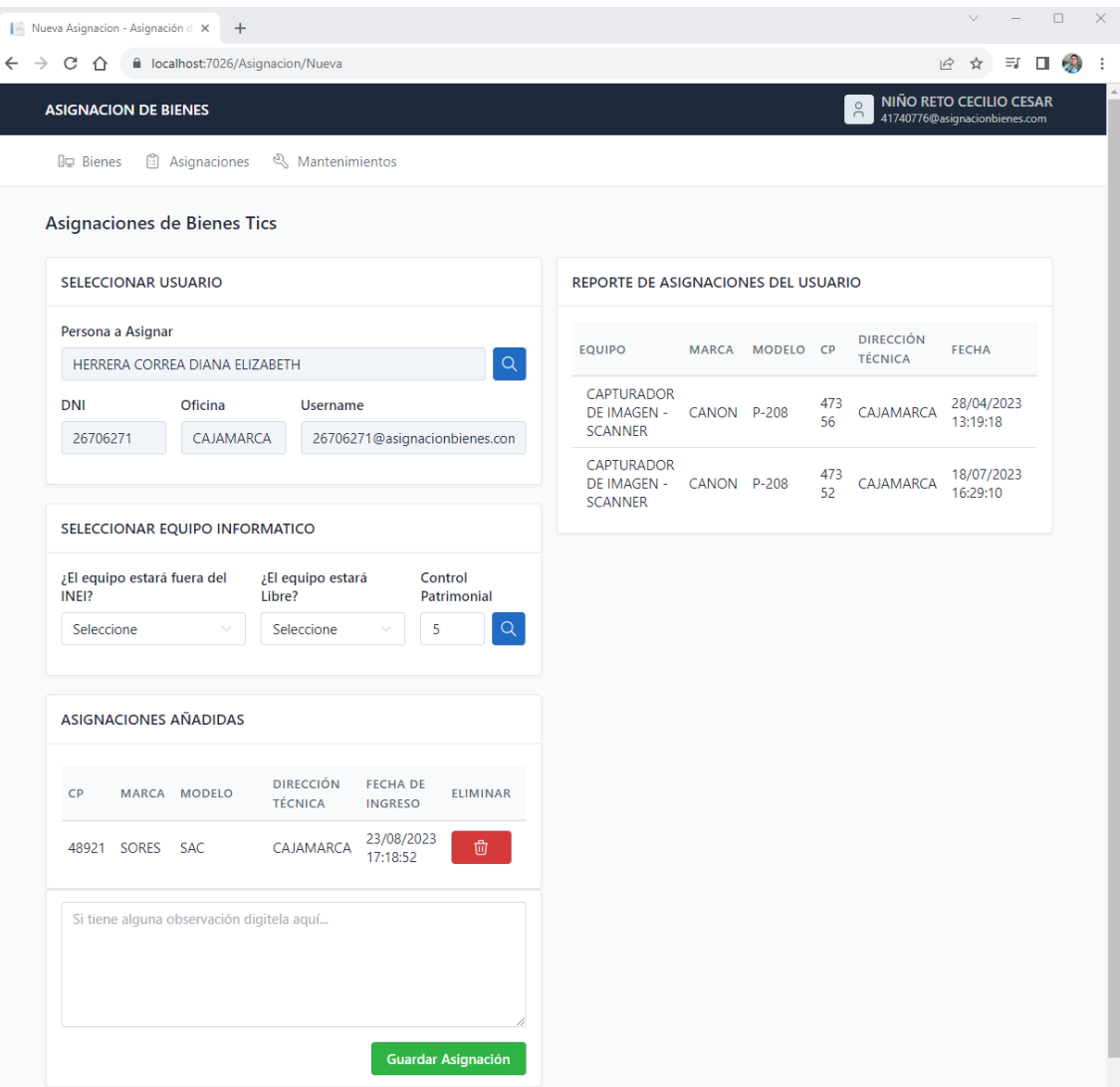

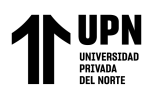

# **7.7.ADMINISTRACION DE MANTENIMIENTOS DE BIENES.**

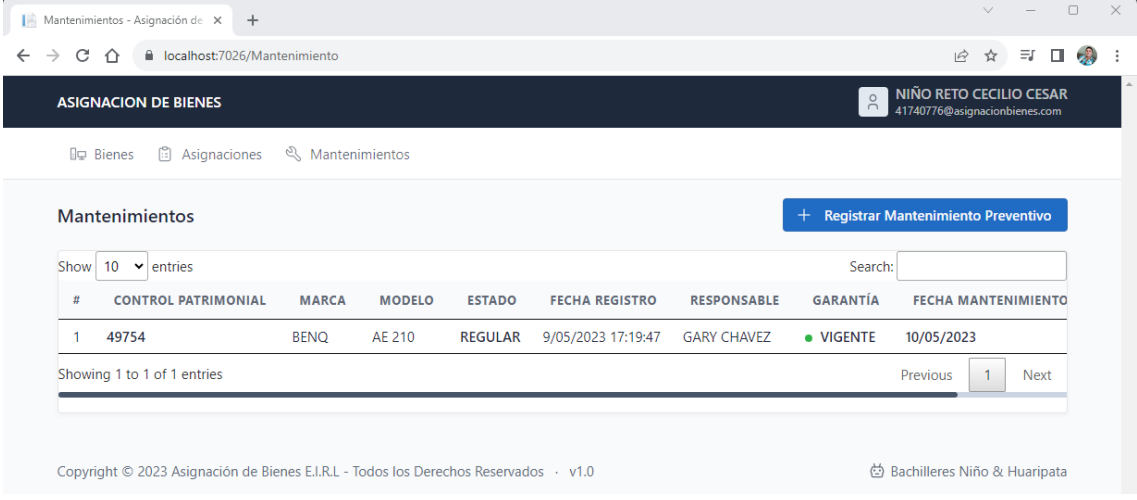

# **7.8.REGISTRO DE MANTENIMIENTO DE BIEN INFORMÁTICO**

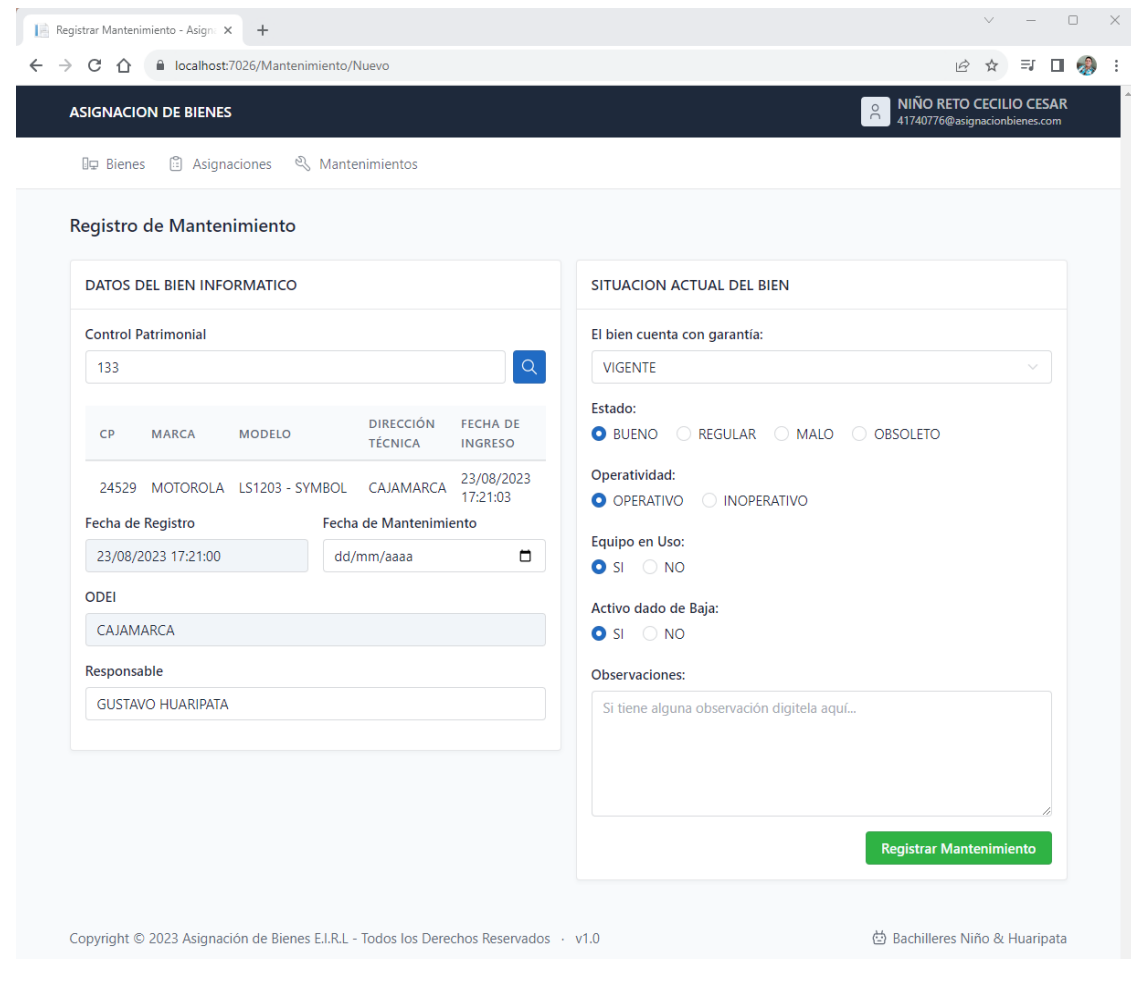

# **DIAGRAMA DE CASOS DE USO DE LA APLICACIÓN**

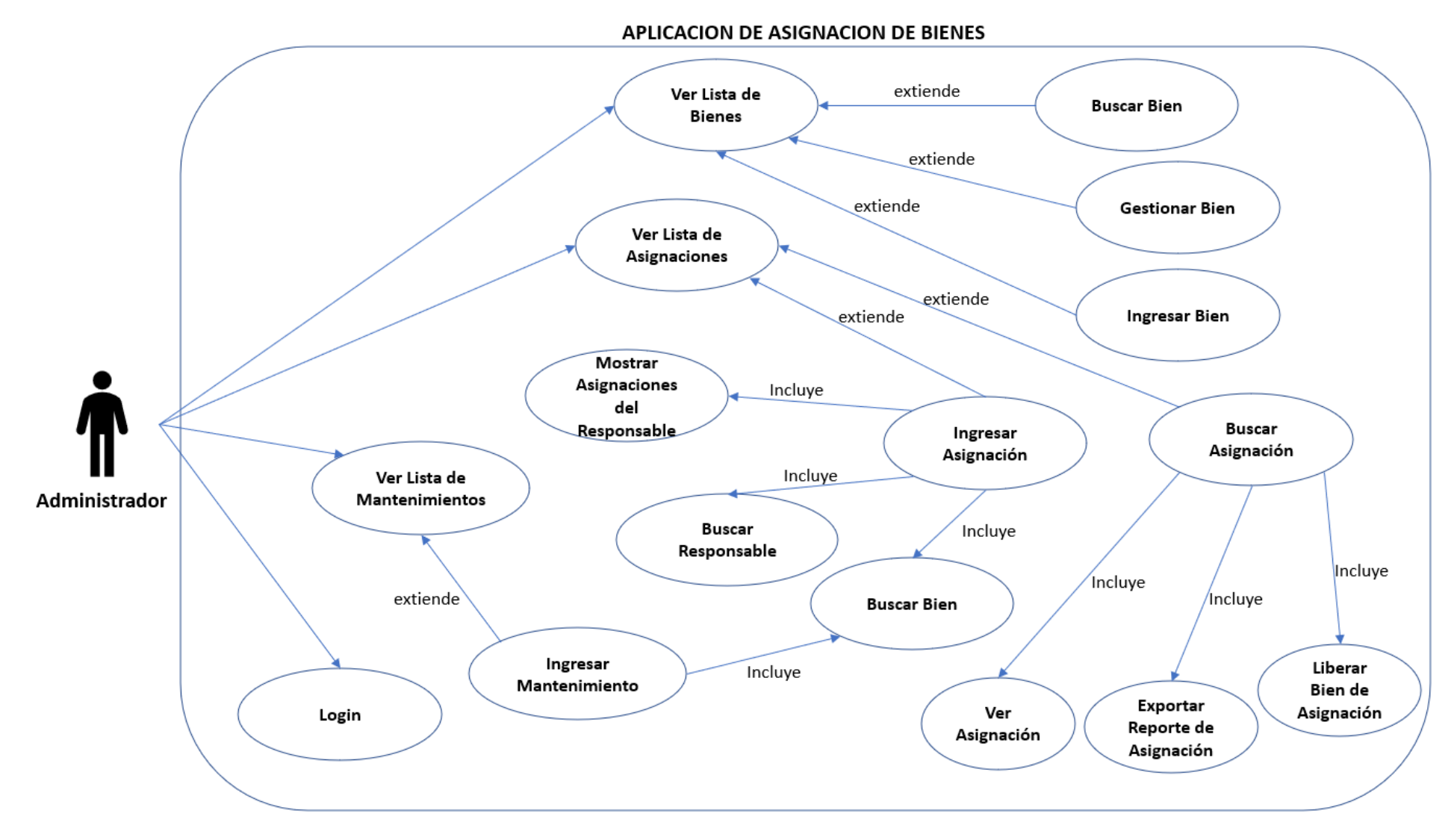

#### **Dimensión planificación**

*Nivel de la dimensión planificación luego de la implementación*

| Nivel        | Frecuencia        | Porcentaje |
|--------------|-------------------|------------|
| Malo         |                   | $0\%$      |
| Regular      | $\mathbf{\Omega}$ | $0\%$      |
| <b>Bueno</b> | 15                | 100%       |
| Total        | 15                | 100%       |

Se aprecia que, el 100% de colaboradores de la entidad pública situada en Cajamarca perciben en un nivel bueno a la planificación respecto a la gestión de bienes luego de la implementación del sistema de información; además ningún trabajador se única en el nivel malo y regular. Por lo señalado, esta dimensión proyecta una tendencia buena; ello se debe a la mejora de los procedimientos y políticas contemplados en la planificación de bienes de dicha entidad gestionado por el sistema de información implementado.

#### **Dimensión organización**

*Nivel de dimensión organización luego de la implementación*

| Nivel        | Frecuencia        | Porcentaje |
|--------------|-------------------|------------|
| Malo         | 0                 | $0\%$      |
| Regular      | $\mathbf{\Omega}$ | $0\%$      |
| <b>Bueno</b> | 15                | 100%       |
| Total        | 15                | 100%       |

Se percibe que, el 100% de colaboradores de la entidad pública localizada en Cajamarca perciben en un nivel bueno a la organización referente a la gestión de bienes luego de la implementación del sistema de información; además, ningún colaborador se sitúa en el nivel malo y regular. Por ende, esta dimensión proyecta una tendencia buena; ello se fundamenta en la preparación de los colaboradores para la adquisición de competencias y/o habilidades digitales que propicie una óptima organización de los bienes, avalado además de una eficaz línea de comunicación entre los trabajadores de la entidad en mención.

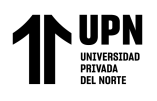

#### **Dimensión dirección**

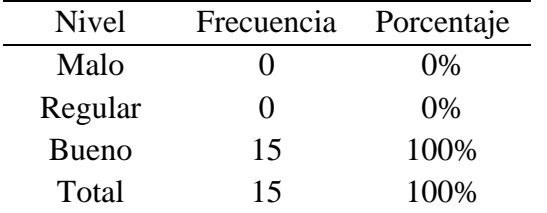

*Nivel de dimensión dirección luego de la implementación*

Se verifica que, el 100% de colaboradores de la entidad cajamarquina distinguen en un nivel malo a la dirección asociada a la gestión de bienes; además, ningún trabajado se ubica en el nivel malo y regular. Por lo tanto, esta dimensión proyecta una tendencia buena; ello se sustenta en la toma de decisiones efectivas que realizan los usuarios del sistema de información para hacer una gestión de bienes adecuada fundamentado en las directrices de uso propuestos.

## **Dimensión control**

*Nivel de dimensión control respecto luego de la implementación*

| Nivel        | Frecuencia | Porcentaje |
|--------------|------------|------------|
| Malo         |            | $0\%$      |
| Regular      | 0          | $0\%$      |
| <b>Bueno</b> | 15         | 100%       |
| Total        | 15         | 100%       |

Se observa que, el 100% de colaboradores de la entidad pública distinguen en un nivel bueno al control vinculado a la gestión de bienes; además, ningún colaborador se sitúa en el nivel malo y regular. Por consiguiente, esta dimensión proyecta una tendencia buena pues los desarrolladores del sistema de información han comunicado pertinentemente las normativas alcanzadas por el área de informática y la gerencia, permitiendo un buen control de las acciones realizadas por los usuarios del sistema de información cuyo propósito es la gestión de bienes.

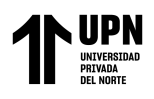

## **Diagnóstico de las dimensiones de la variable independiente - post test**

## **Dimensión funcionalidad**

*Nivel de funcionalidad del sistema de información*

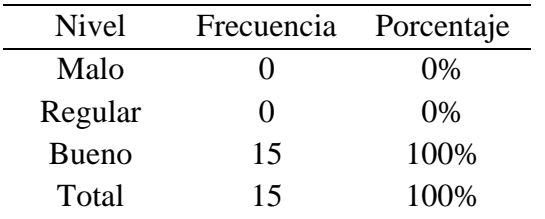

Se visualiza que, el 100% de colaboradores de la entidad pública situada en Cajamarca perciben en un nivel bueno a la funcionalidad del sistema de información; además, ningún trabajador se única en el nivel malo y regular. Por lo expuesto, esta dimensión proyecta una tendencia buena; ello se sustenta en la idoneidad, la precisión y la conformidad que sienten los usuarios respecto al sistema implementado.

#### **Dimensión eficiencia**

*Nivel de dimensión eficiencia del sistema de información*

| Nivel        | Frecuencia        | Porcentaje |
|--------------|-------------------|------------|
| Malo         | 0                 | $0\%$      |
| Regular      | $\mathbf{\Omega}$ | $0\%$      |
| <b>Bueno</b> | 15                | 100%       |
| Total        | 15                | 100%       |

Se distingue que, el 100% de colaboradores de la entidad pública situada en Cajamarca contemplan en un nivel bueno a la eficiencia del sistema de información; además, ningún trabajador se única en el nivel malo y regular. Por lo mencionado, esta dimensión proyecta una tendencia buena; ello se fundamenta en el comportamiento en el tiempo y utilidad de recursos que considera el uso del sistema de información implementado en la entidad mencionada.

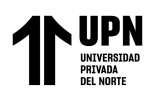

## **Dimensión compatibilidad**

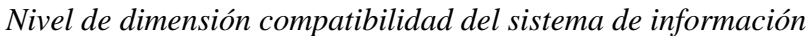

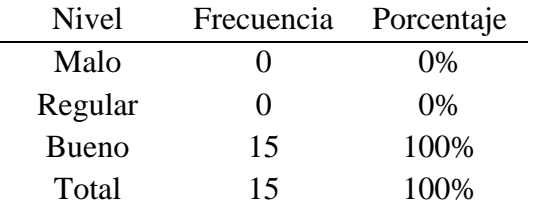

Se verifica que, el 100% de colaboradores de la entidad pública situada en Cajamarca distinguen en un nivel bueno a la compatibilidad del sistema de información; además, ningún trabajador se única en el nivel malo y regular. Por lo indicado, esta dimensión proyecta una tendencia buena; ello se basa en la interoperabilidad realizada por el sistema de información implementado en dicha entidad.

## **Dimensión usabilidad**

*Nivel de dimensión usabilidad del sistema de información*

| Nivel        | Frecuencia        | Porcentaje |
|--------------|-------------------|------------|
| Malo         |                   | $0\%$      |
| Regular      | $\mathbf{\Omega}$ | $0\%$      |
| <b>Bueno</b> | 15                | 100%       |
| Total        | 15                | 100%       |

Se observa que, el 100% de colaboradores de la entidad pública situada en Cajamarca distinguen en un nivel bueno a la usabilidad del sistema de información; además, ningún trabajador se única en el nivel malo y regular. Por lo expuesto, esta dimensión proyecta una tendencia buena; encontrando su justificación en la facilidad de aprendizaje, la operabilidad, la atractividad y la inteligibilidad que se observa en el uso del sistema de información implementado.

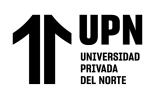

## **Dimensión fiabilidad**

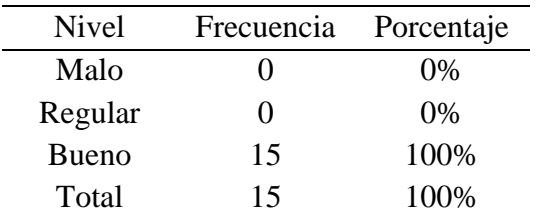

*Nivel de fiabilidad del sistema de información*

Se visualiza que, el 100% de colaboradores de la entidad pública situada en Cajamarca perciben en un nivel bueno a la fiabilidad del sistema de información; además, ningún trabajador se única en el nivel malo y regular. Por lo expuesto, esta dimensión proyecta una tendencia buena; ello se sustenta en la madurez (evitar fallos), la tolerancia a fallos y la capacidad de recuperación que manifiesta el sistema de información implementado.

## **Dimensión seguridad**

*Nivel de dimensión seguridad del sistema de información*

| Nivel        | Frecuencia        | Porcentaje |
|--------------|-------------------|------------|
| Malo         |                   | $0\%$      |
| Regular      | $\mathbf{\Omega}$ | $0\%$      |
| <b>Bueno</b> | 15                | 100%       |
| Total        | 15                | 100%       |

Se distingue que, el 100% de colaboradores de la entidad pública situada en Cajamarca contemplan en un nivel bueno a la seguridad del sistema de información; además, ningún trabajador se única en el nivel malo y regular. Por lo mencionado, esta dimensión proyecta una tendencia buena; ello se fundamenta en la confidencialidad, integridad y autenticidad del sistema de información implementado en la entidad mencionada.

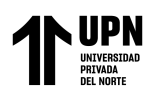

## **Dimensión mantenibilidad**

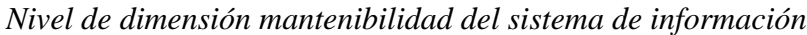

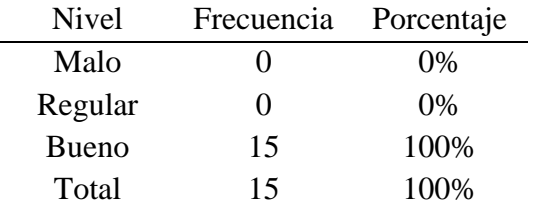

Se verifica que, el 100% de colaboradores de la entidad pública situada en Cajamarca distinguen en un nivel bueno a la mantenibilidad del sistema de información; además, ningún trabajador se única en el nivel malo y regular. Por lo indicado, esta dimensión proyecta una tendencia buena; ello se basa en la analizabilidad, modificación y facilidad de prueba realizada por el sistema de información implementado en dicha entidad.

## **Dimensión portabilidad**

*Nivel de dimensión portabilidad del sistema de información*

| Nivel        | Frecuencia        | Porcentaje |
|--------------|-------------------|------------|
| Malo         | 0                 | $0\%$      |
| Regular      | $\mathbf{\Omega}$ | $0\%$      |
| <b>Bueno</b> | 15                | 100%       |
| Total        | 15                | 100%       |

Se observa que, el 100% de colaboradores de la entidad pública situada en Cajamarca distinguen en un nivel bueno a la portabilidad del sistema de información; además, ningún trabajador se única en el nivel malo y regular. Por lo expuesto, esta dimensión proyecta una tendencia buena; encontrando su justificación en la facilidad de instalación y adaptabilidad que se observa en el uso del sistema de información implementado.

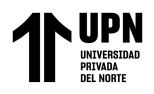

**Anexo 5.** *Base de datos – Pre test*

| Gestión de bienes                                        |                |                |                |                |                |                |                |                |                |                |                |                |                |                |                |                |                         |
|----------------------------------------------------------|----------------|----------------|----------------|----------------|----------------|----------------|----------------|----------------|----------------|----------------|----------------|----------------|----------------|----------------|----------------|----------------|-------------------------|
| <b>Planificación</b><br>Organización<br><b>Dirección</b> |                |                |                |                | <b>Control</b> |                |                |                |                |                |                |                |                |                |                |                |                         |
| 1                                                        | $\overline{2}$ | 3              | 4              | 5              | 6              | $\overline{7}$ | 8              | 9              | 10             | 11             | 12             | 13             | 14             | 15             | 16             | 17             | 18                      |
| $\overline{2}$                                           | $\overline{2}$ | $\overline{2}$ | 3              | $\overline{c}$ | $\overline{2}$ | 3              | 3              | 3              | 3              | 3              | $\overline{2}$ | 3              | $\overline{2}$ | $\overline{c}$ | $\overline{2}$ | 3              | $\overline{\mathbf{c}}$ |
| $\overline{2}$                                           | 3              | $\overline{2}$ | $\overline{2}$ | $\overline{2}$ | 3              | $\overline{2}$ | 3              | 3              | 3              | $\overline{2}$ | 3              | 3              | $\overline{2}$ | 3              | 3              | 3              | 3                       |
| $\overline{2}$                                           | $\overline{c}$ | $\overline{2}$ | 3              | 3              | 3              | $\overline{2}$ | $\overline{2}$ | 3              | 3              | $\overline{2}$ | $\overline{2}$ | 3              | 3              | $\overline{2}$ | $\overline{2}$ | $\overline{2}$ | 3                       |
| 2                                                        | $\overline{2}$ | $\overline{2}$ | $\overline{2}$ | 3              | $\overline{2}$ | $\overline{2}$ | 3              | $\overline{2}$ | $\overline{2}$ | 3              | 3              | 3              | 3              | $\overline{2}$ | $\overline{c}$ | $\overline{2}$ | $\overline{c}$          |
| $\overline{2}$                                           | $\overline{c}$ | $\overline{2}$ | 3              | 3              | $\overline{2}$ | 3              | 1              | 1              | $\overline{2}$ | $\overline{2}$ | 1              | 3              | 4              | $\overline{2}$ | 3              | $\overline{2}$ | $\overline{\mathbf{4}}$ |
| 3                                                        | 3              | 3              | $\overline{2}$ | $\overline{2}$ | $\overline{2}$ | $\overline{2}$ | 1              | $\overline{2}$ | $\overline{2}$ | $\overline{2}$ | 3              | $\overline{2}$ | 3              | 3              | $\overline{2}$ | $\overline{2}$ | $\overline{c}$          |
| 2                                                        | $\overline{2}$ | $\overline{2}$ | $\overline{2}$ | 1              | 1              | 1              | 1              | $\overline{2}$ | $\overline{2}$ | $\overline{2}$ | 3              | 3              | 3              | $\overline{2}$ | 1              | $\overline{2}$ | $\overline{c}$          |
| 3                                                        | $\overline{2}$ | $\overline{2}$ | $\overline{2}$ | $\overline{2}$ | $\overline{2}$ | $\overline{2}$ | $\overline{2}$ | 3              | 3              | 3              | $\mathbf{1}$   | 1              | 1              | $\overline{2}$ | $\overline{2}$ | $\overline{2}$ | $\overline{c}$          |
| 3                                                        | 3              | 3              | 3              | $\overline{2}$ | $\overline{2}$ | $\overline{2}$ | $\overline{2}$ | 1              | 1              | 1              | 1              | 1              | $\overline{2}$ | 1              | $\overline{2}$ | $\overline{2}$ | $\overline{\mathbf{c}}$ |
| $\overline{2}$                                           | $\overline{2}$ | $\overline{2}$ | $\overline{2}$ | $\overline{2}$ | $\overline{2}$ | $\overline{2}$ | 3              | $\overline{2}$ | 3              | $\overline{2}$ | $\overline{2}$ | 1              | 1              | 1              | $\overline{2}$ | $\overline{2}$ | $\overline{c}$          |
| $\overline{2}$                                           | $\overline{2}$ | $\overline{2}$ | 3              | 3              | 3              | $\overline{2}$ | $\overline{2}$ | $\overline{2}$ | 1              | $\overline{2}$ | $\overline{2}$ | 1              | $\overline{2}$ | $\overline{2}$ | $\overline{2}$ | $\overline{2}$ | 1                       |
| $\overline{2}$                                           | 3              | $\overline{2}$ | $\overline{2}$ | $\overline{2}$ | 3              | $\overline{2}$ | 3              | 3              | 3              | $\overline{2}$ | 3              | 3              | $\overline{2}$ | 3              | 3              | 3              | 3                       |
| $\overline{2}$                                           | $\overline{2}$ | $\overline{2}$ | 3              | 3              | 3              | $\overline{2}$ | $\overline{2}$ | 3              | 3              | $\overline{2}$ | $\overline{2}$ | 3              | 3              | $\overline{2}$ | $\overline{2}$ | $\overline{2}$ | 3                       |
| $\overline{2}$                                           | $\overline{2}$ | $\overline{2}$ | 3              | 3              | $\overline{2}$ | 3              | 1              | 1              | $\overline{2}$ | $\overline{2}$ | 1              | 3              | 4              | $\overline{2}$ | 3              | $\overline{2}$ | $\overline{\mathbf{4}}$ |
| 3                                                        | 3              | 3              | $\overline{2}$ | $\overline{c}$ | $\overline{2}$ | $\overline{2}$ | 1              | $\overline{2}$ | $\overline{2}$ | $\overline{2}$ | 3              | $\overline{2}$ | 3              | 3              | $\overline{2}$ | $\overline{2}$ | $\overline{2}$          |

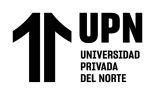

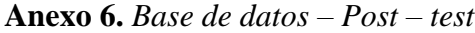

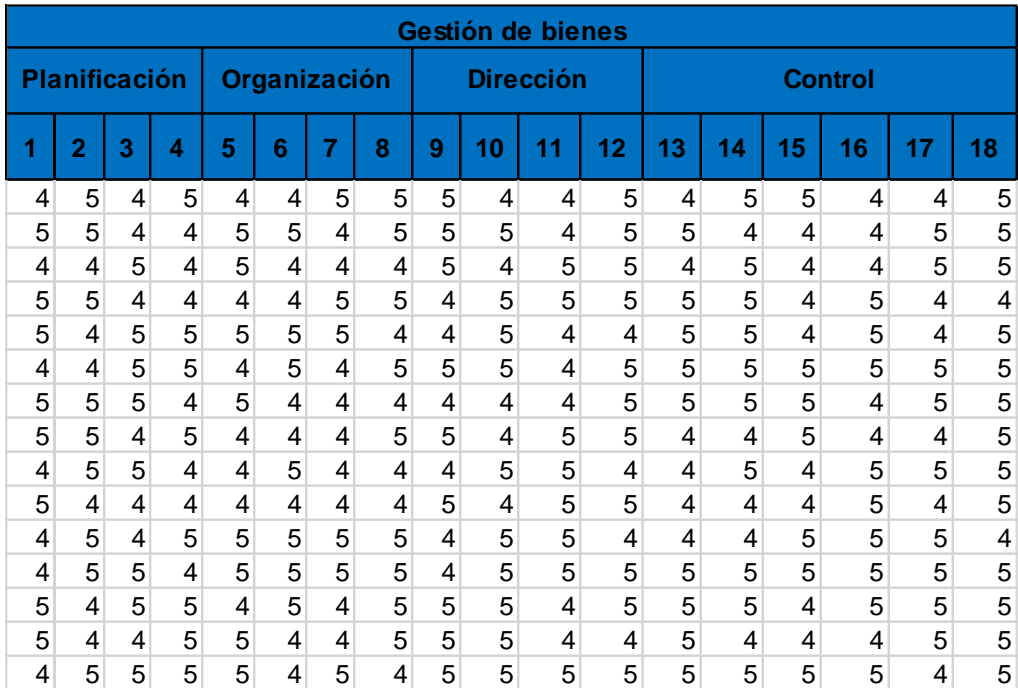

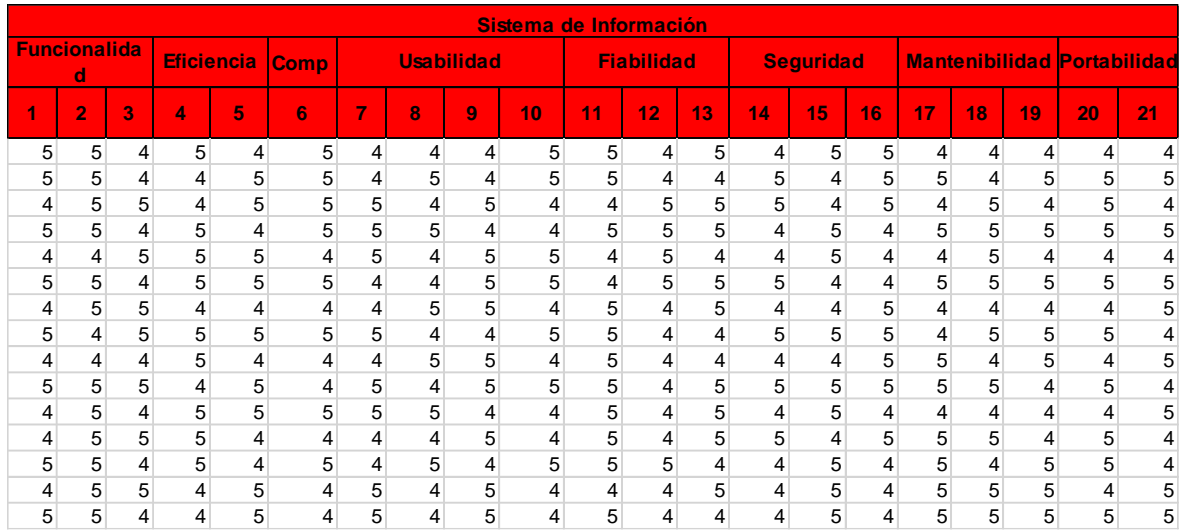

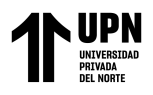

**Anexo 7.** *Contrastación de hipótesis*

| *Resultado3 [Documento3] - IBM SPSS Statistics Visor                                                                                                    |                   |                                                                                                    |                                        |             |                               |                                 |                                                  |                |              |    |                     |                                                                      | $\Box$             | $\times$ |
|----------------------------------------------------------------------------------------------------|-------------------|----------------------------------------------------------------------------------------------------|----------------------------------------|-------------|-------------------------------|---------------------------------|--------------------------------------------------|----------------|--------------|----|---------------------|----------------------------------------------------------------------|--------------------|----------|
| Ver<br>Edición<br>Archivo                                                                                                    | Datos Transformar | Insertar Formato                                                                                                    | Analizar                               |             | Gráficos<br>Marketing directo | Utilidades                      | Ayuda<br>Ventana                                 |                |              |    |                     |                                                                      |                    |          |
| $\overline{Q}$                                                                                                    |                   |                                                                                                    | H                                      |             |                               | F,                              | $\Rightarrow$                                    |                | $\leftarrow$ | 地中 |                     | 盲                                                                    | 1                  |          |
| <b>■ 图 Resultado</b><br><b>Log</b><br><b>自 图 Prueba T</b><br>→ 图 Titulo<br><b>R</b> Notas<br>Conjunto de datos<br>Estadísticos de m<br>Correlaciones de<br>-Ca Prueba de muestr<br><b>Log</b> | → Prueba T        | T-TEST FAIRS-GE ANTES WITH GE DESFUES (FAIRED)<br>/CRITERIA=CI(.9500)<br>/MISSING=ANALYSIS.<br>[Conjunto de datosl] |                                        |             |                               |                                 |                                                  |                |              |    |                     |                                                                      |                    | ◚        |
|                                                                                                    |                   |                                                                                                    | Estadísticos de muestras relacionadas  |             |                               |                                 |                                                  |                |              |    |                     |                                                                      |                    |          |
|                                                                                                    |                   |                                                                                                    | Media                                  | N           | Desviación<br>típ.            | Error típ. de la<br>media       |                                                  |                |              |    |                     |                                                                      |                    |          |
|                                                                                                    | Par 1             | <b>GB_ANTES</b>                                                                                                    | 40,6667                                | 15          | 4.43471                       | 1,14504                         |                                                  |                |              |    |                     |                                                                      |                    |          |
|                                                                                                    |                   | GB_DESPUÉS                                                                                                    | 82,5333                                | 15          | 2,41622                       | ,62386                          |                                                  |                |              |    |                     |                                                                      |                    |          |
|                                                                                                    |                   |                                                                                                    | Correlaciones de muestras relacionadas |             |                               |                                 |                                                  |                |              |    |                     |                                                                      |                    |          |
|                                                                                                    | Par 1             | <b>GB ANTES y</b>                                                                                                   |                                        | N           | Correlación                   | Sig.                            |                                                  |                |              |    |                     |                                                                      |                    |          |
|                                                                                                    |                   | <b>GB</b> DESPUÉS                                                                                                   |                                        | 15          | ,458                          | ,086                            |                                                  |                |              |    |                     |                                                                      |                    |          |
|                                                                                                    |                   |                                                                                                    |                                        |             |                               | Prueba de muestras relacionadas |                                                  |                |              |    |                     |                                                                      |                    |          |
|                                                                                                    |                   |                                                                                                    |                                        |             |                               | Diferencias relacionadas        |                                                  |                |              |    |                     |                                                                      |                    |          |
|                                                                                                    |                   |                                                                                                    |                                        |             | Desviación                    | Error tip, de la                | 95% Intervalo de confianza para<br>la diferencia |                |              |    |                     |                                                                      |                    |          |
|                                                                                                    |                   |                                                                                                    |                                        | Media       | típ.                          | media                           | Inferior                                         | Superior       | t            | gl | Sig. (bilateral)    |                                                                      |                    |          |
|                                                                                                    | Par 1             | GB_ANTES-<br>GB_DESPUÉS                                                                                             |                                        | $-41,86667$ | 3,96172                       | 1,02291                         | $-44,06059$                                      | $-39,67274$    | $-40,929$    | 14 | ,000                |                                                                      |                    |          |
|                                                                                                    |                   |                                                                                                    |                                        |             |                               |                                 |                                                  |                |              |    |                     |                                                                      |                    |          |
| ь                                                                                                    |                   | DATASET ACTIVATE Conjunto de datosl.                                                                                |                                        |             |                               |                                 |                                                  |                |              |    |                     |                                                                      |                    |          |
|                                                                                                    |                   |                                                                                                    |                                        |             |                               |                                 |                                                  |                |              |    |                     | IBM SPSS Statistics Processor está listo                             |                    |          |
| Ω<br>H<br>Buscar                                                                                                    |                   | Ξi                                                                                                    |                                        |             | F<br>æ                        | w<br>G                          | $x \mathbb{H}$<br><b>G</b>                       | $\mathbb{Z}^a$ |              |    | $\frac{1}{20}$ 20°C | $\wedge$ $\Box$ $\widehat{\Theta}$ $\triangleleft$ $\emptyset$ ) ESP | 12:35<br>4/08/2023 | %        |

Huaripata Sanchez L. G.